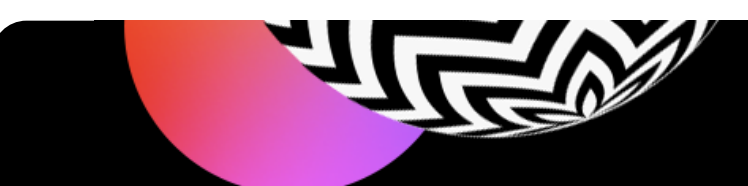

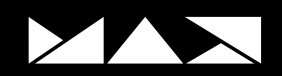

# **ADOBE MAX 2020 AGENDA**

**Browse through hundreds of keynotes, sessions, and labs to make the most of your MAX experience.** 

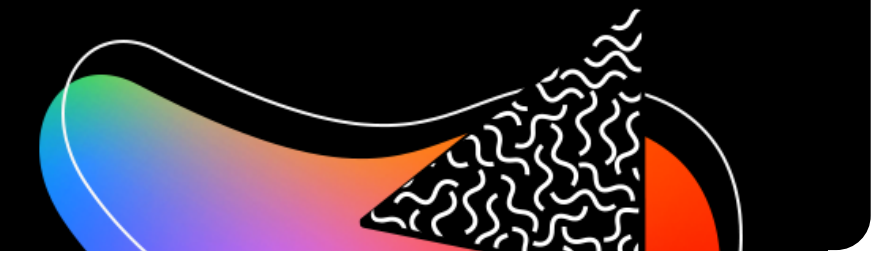

### **Table of Contents**

## **Session ID Legend**

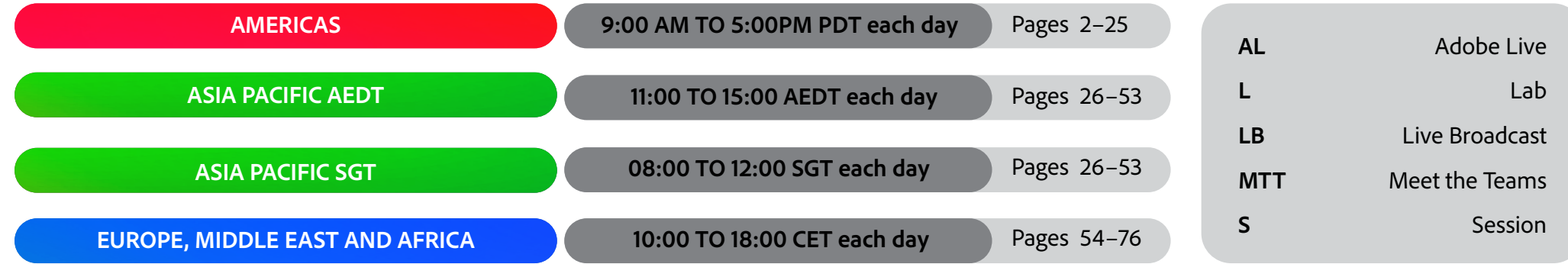

<span id="page-1-0"></span>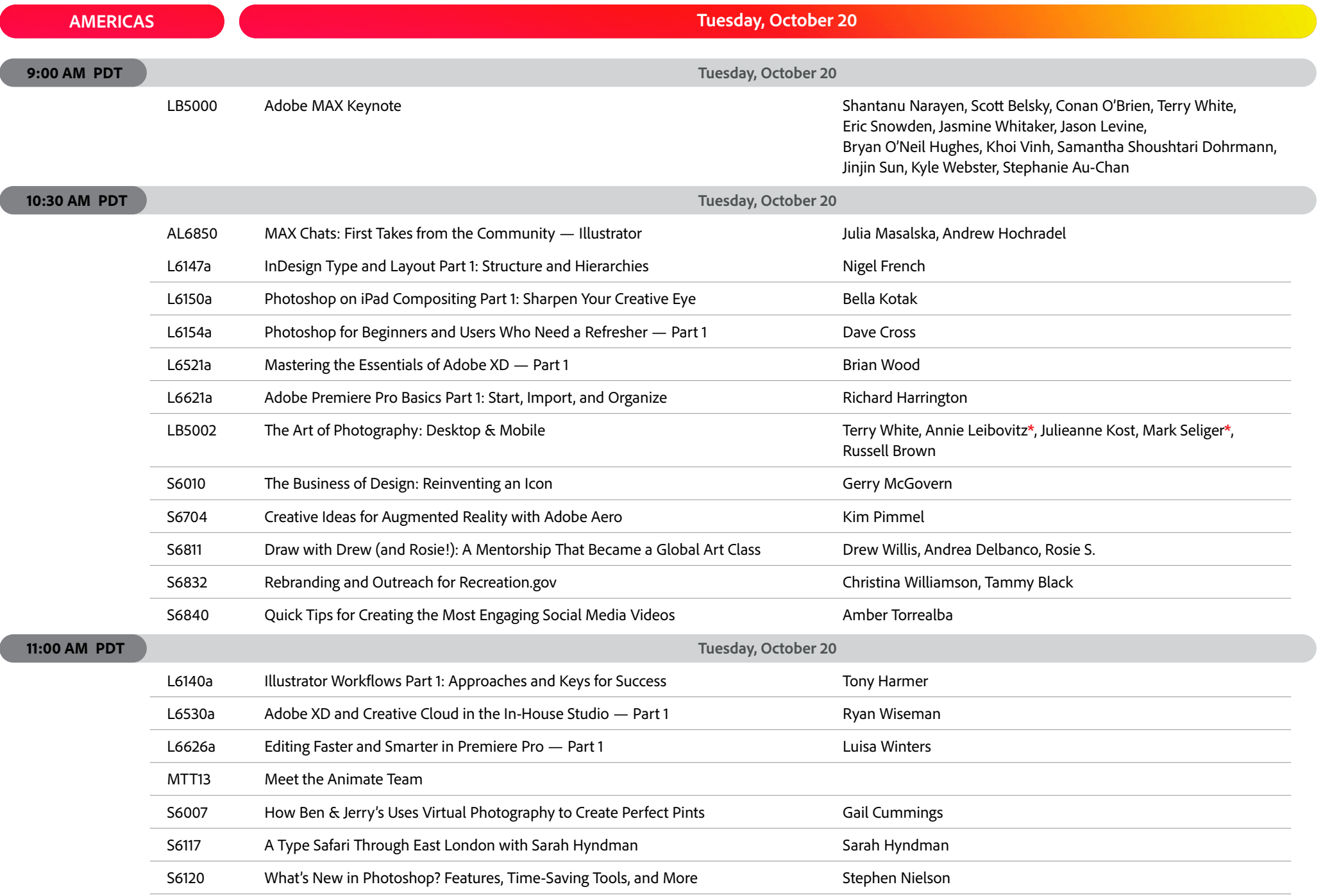

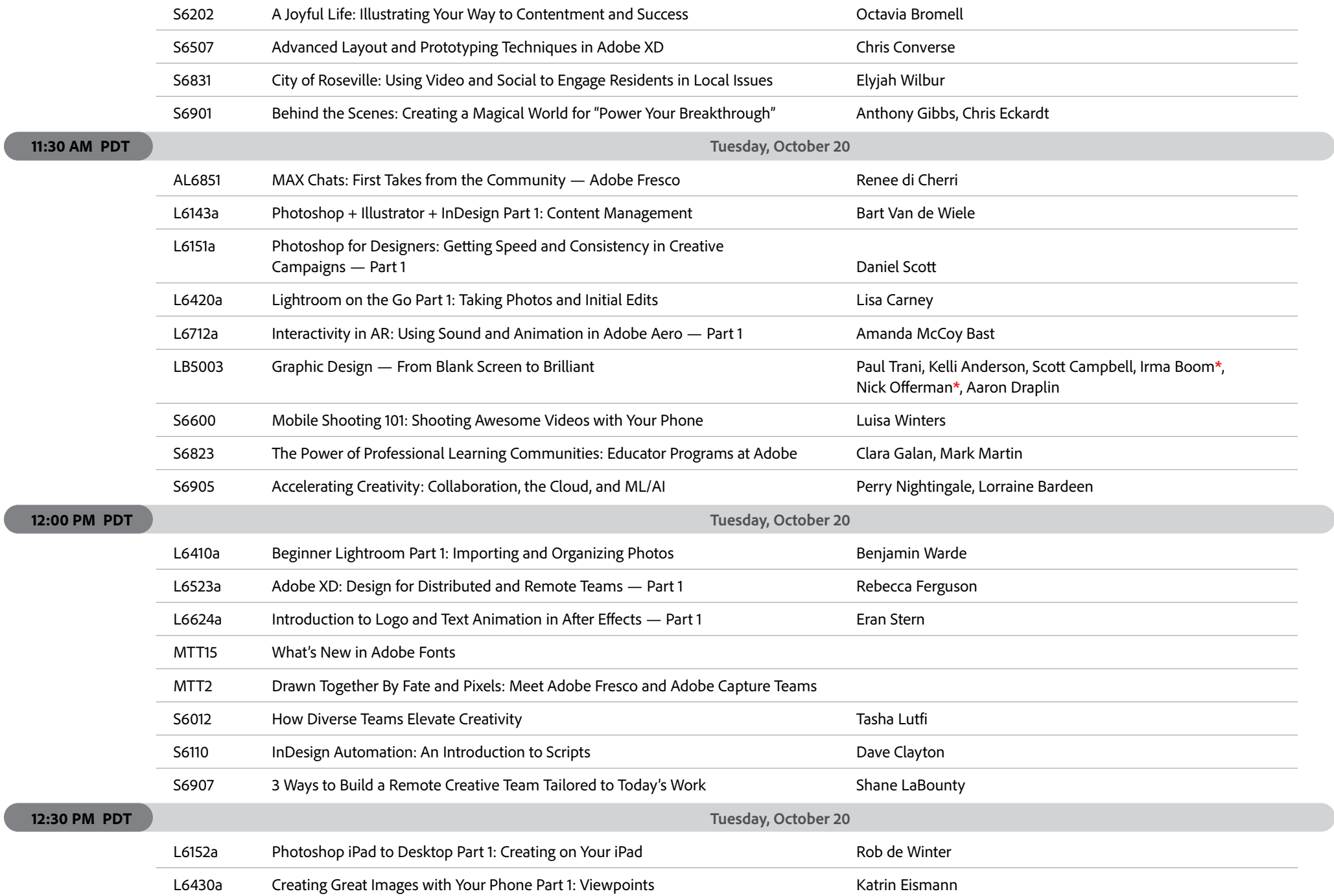

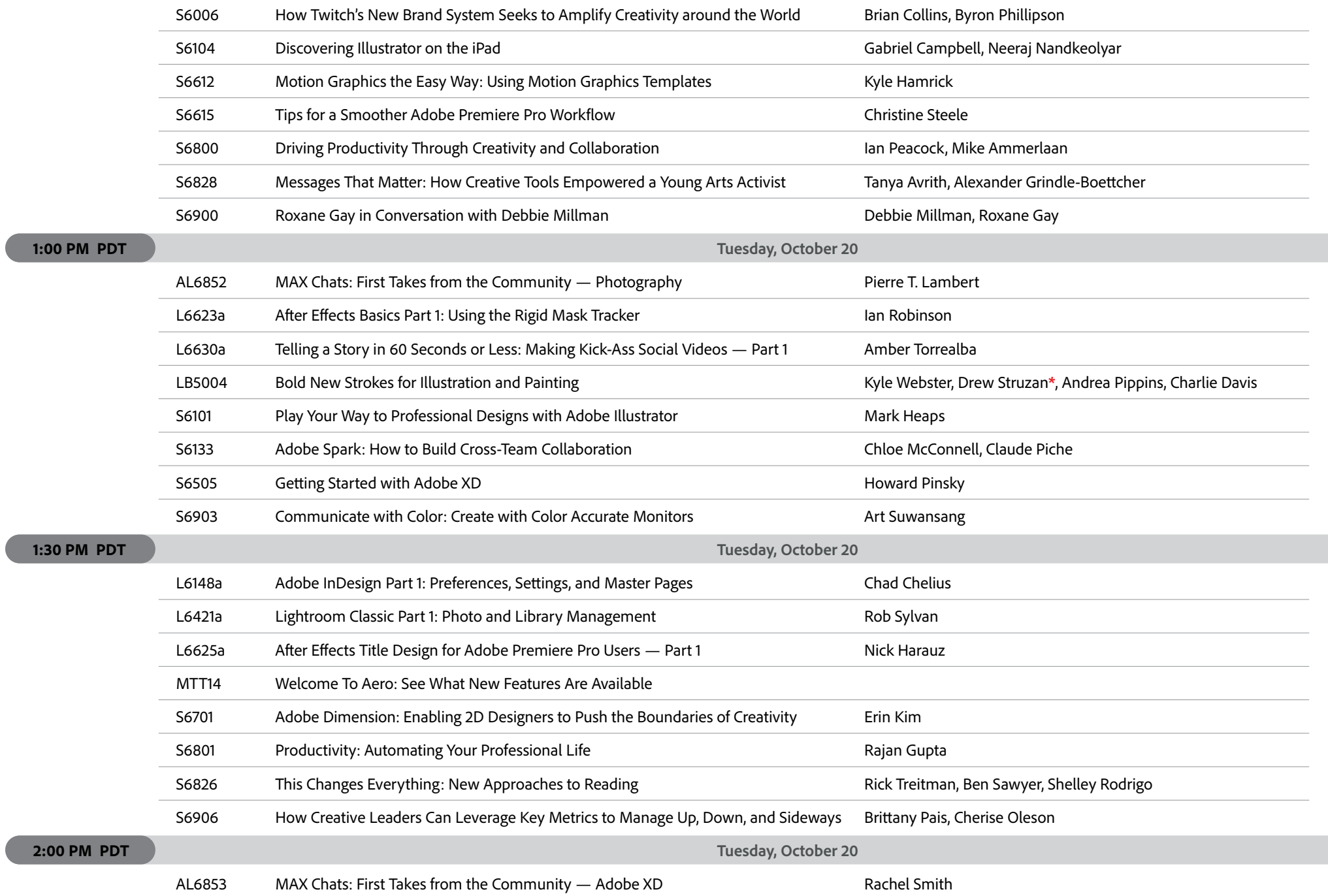

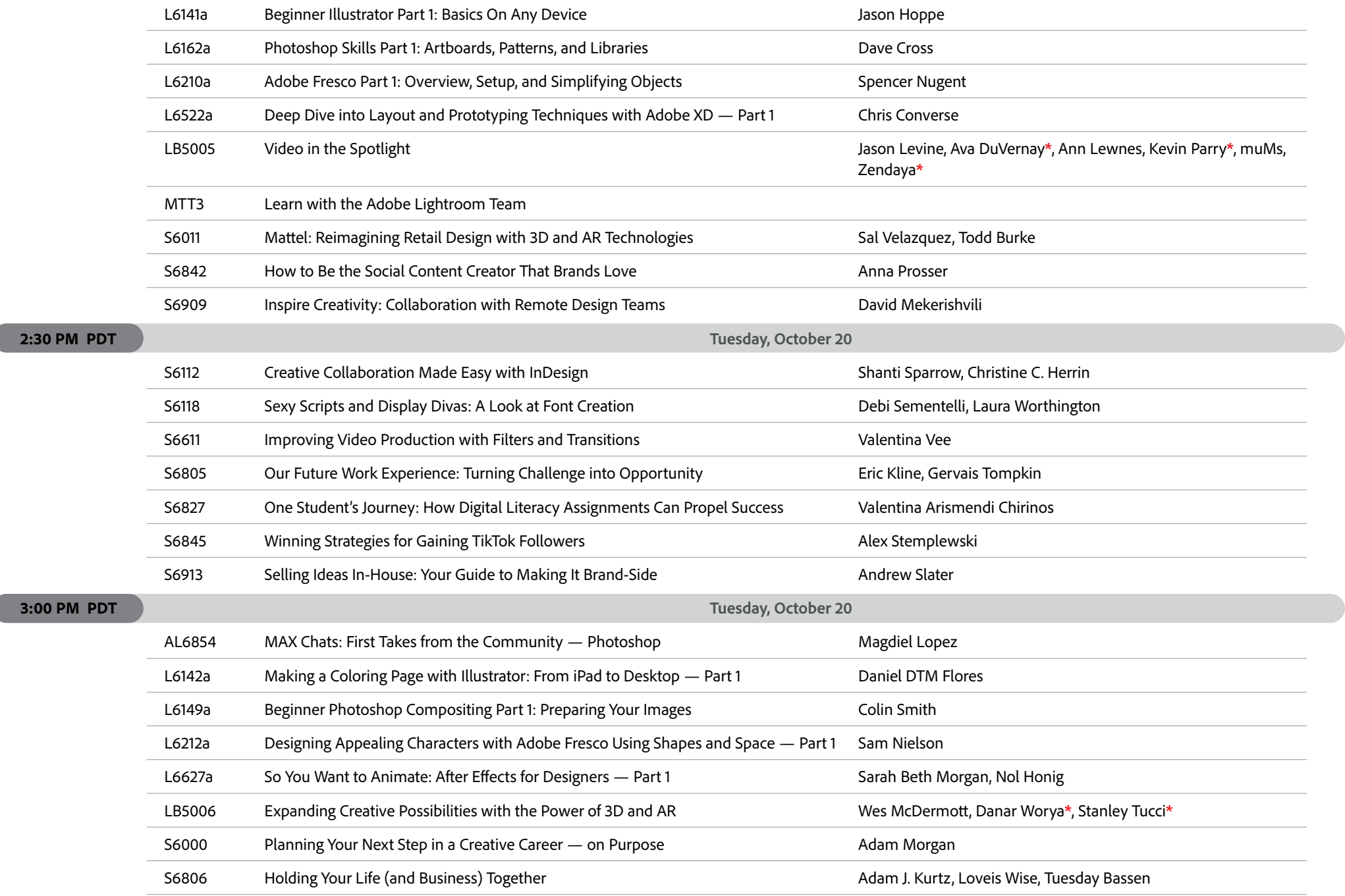

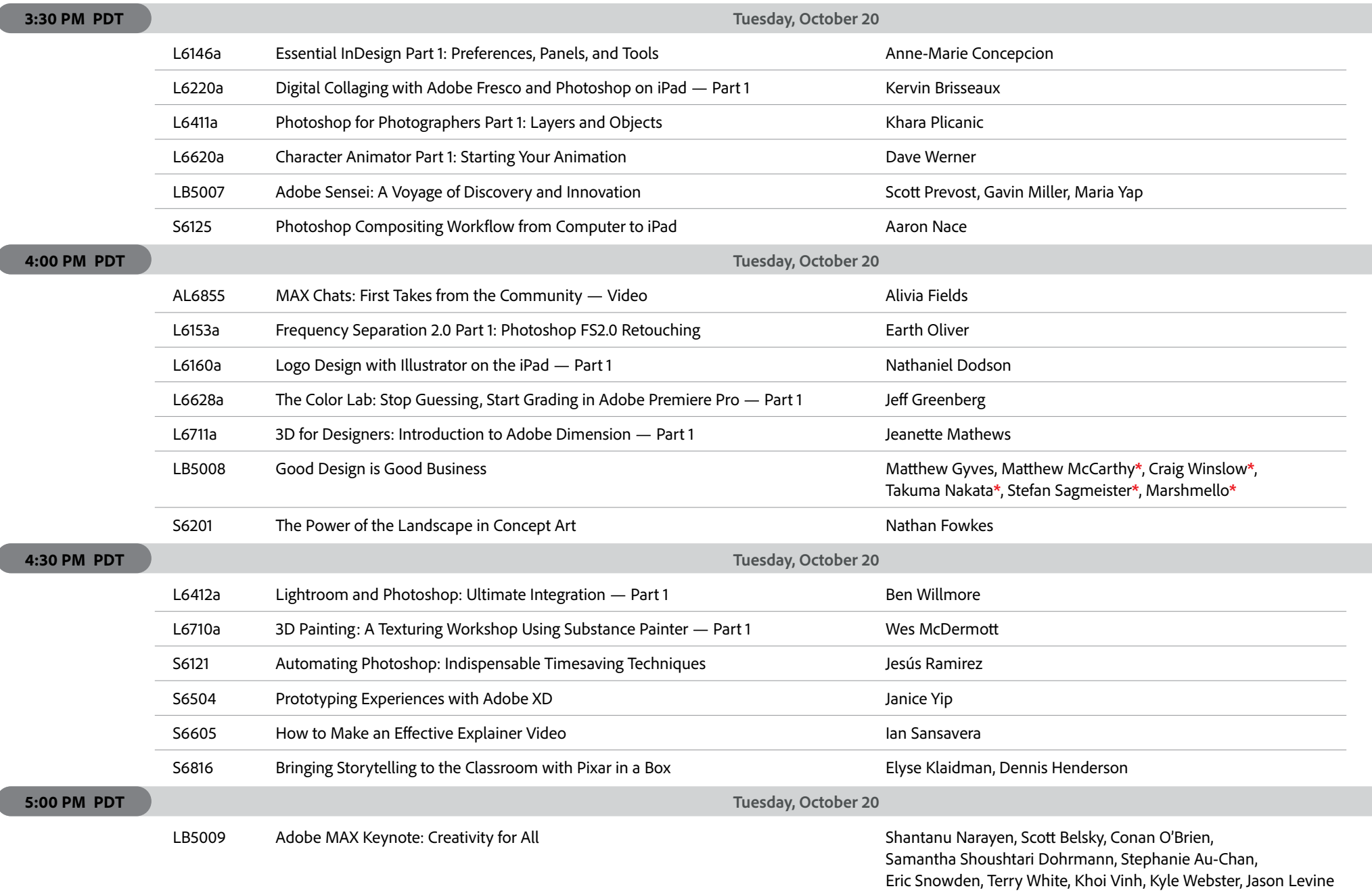

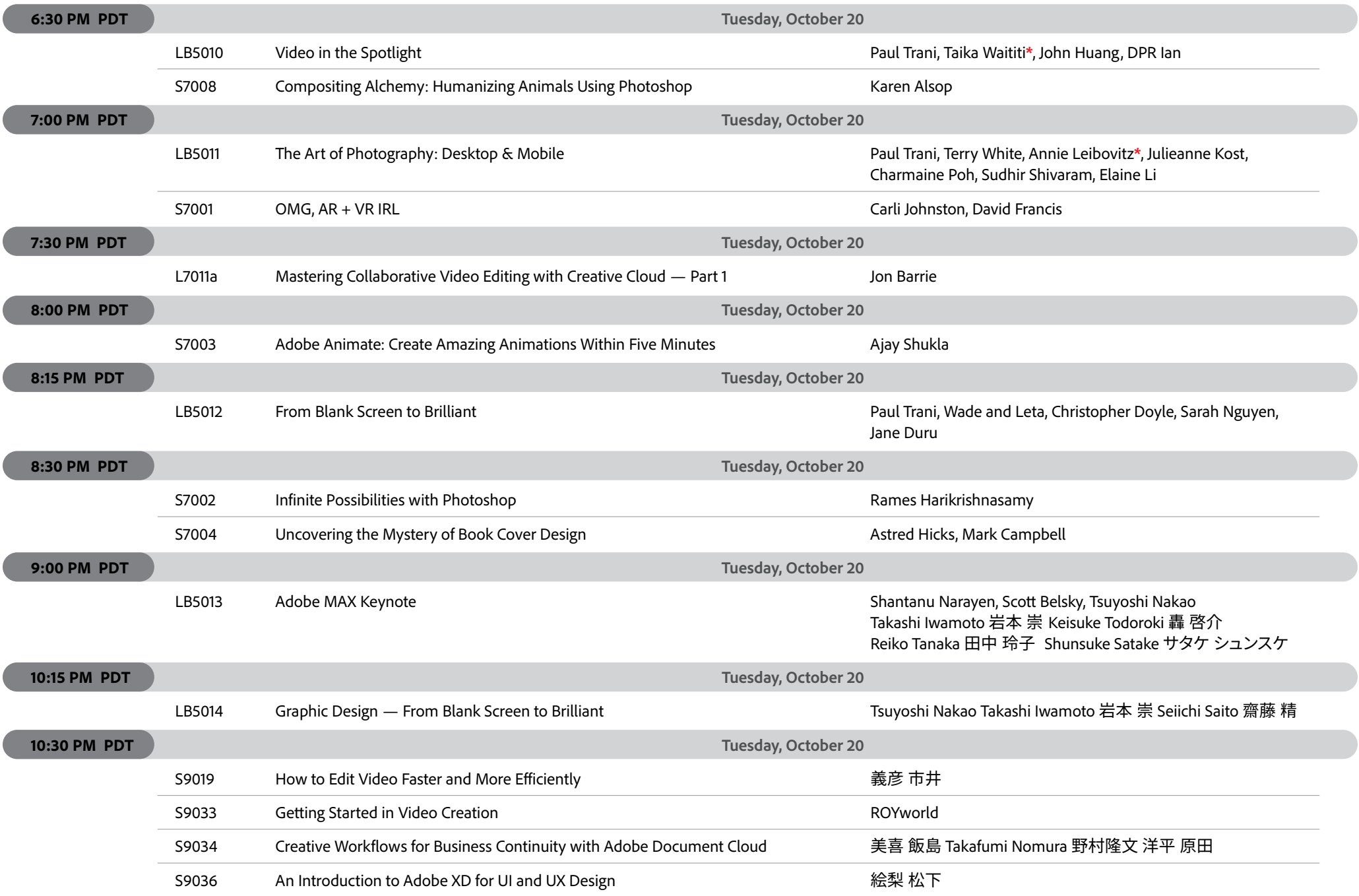

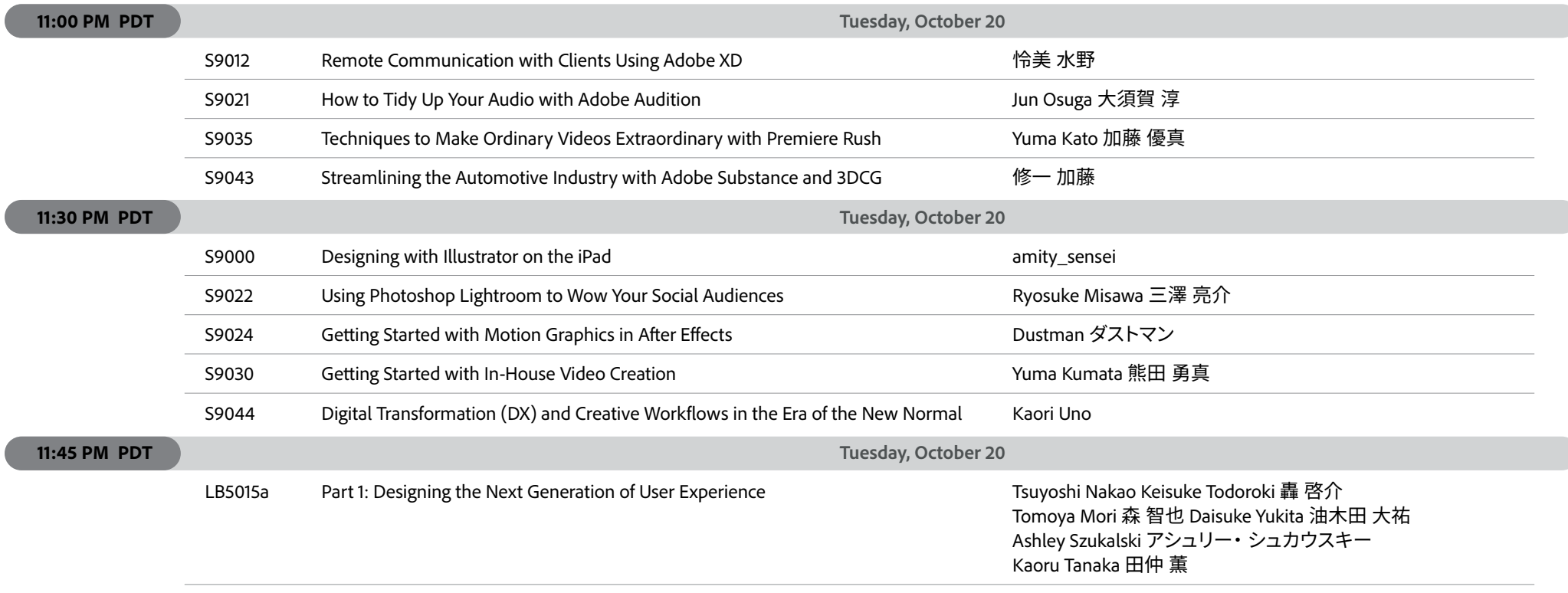

 $\overline{(\ }$ 

 $\overline{a}$ 

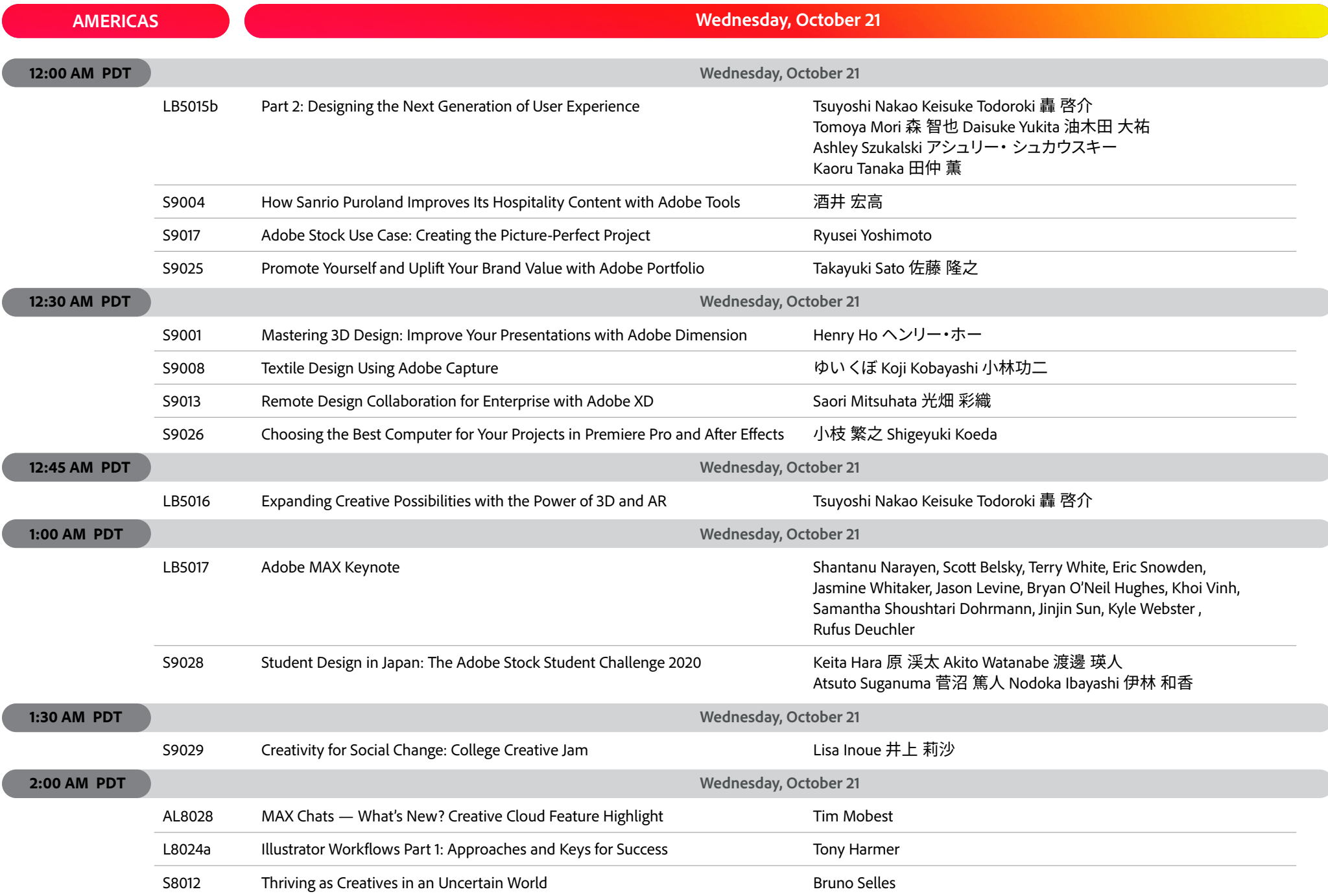

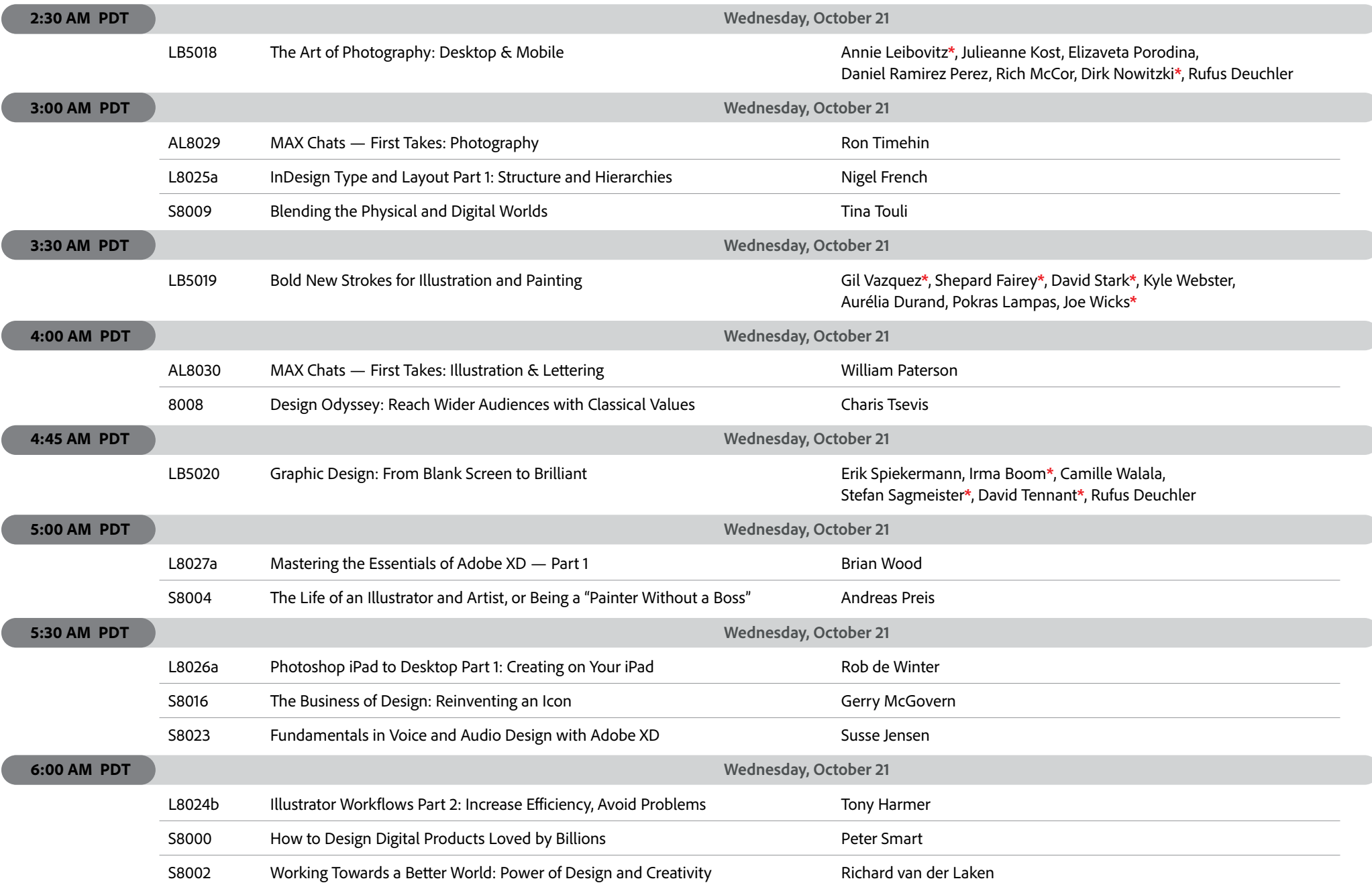

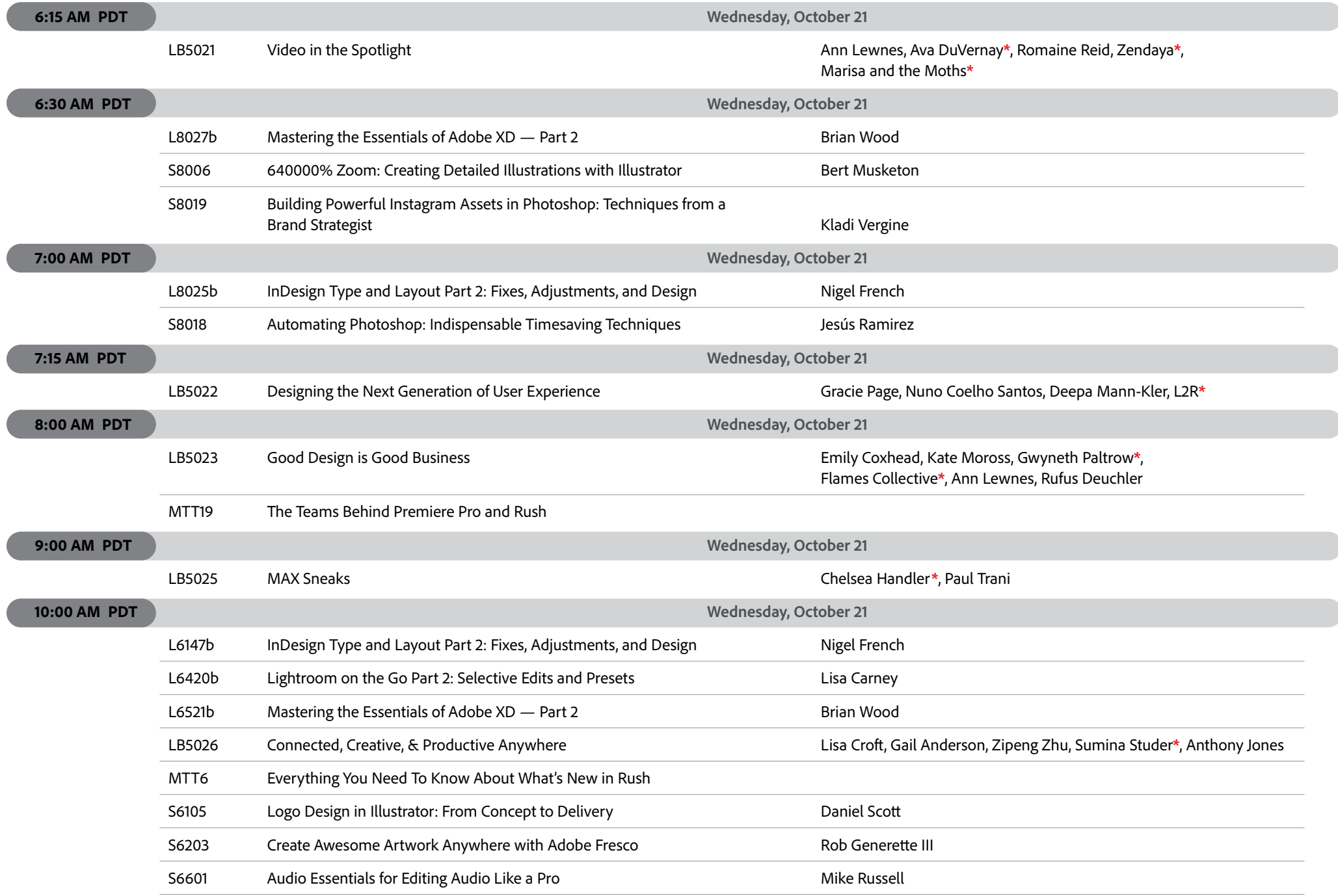

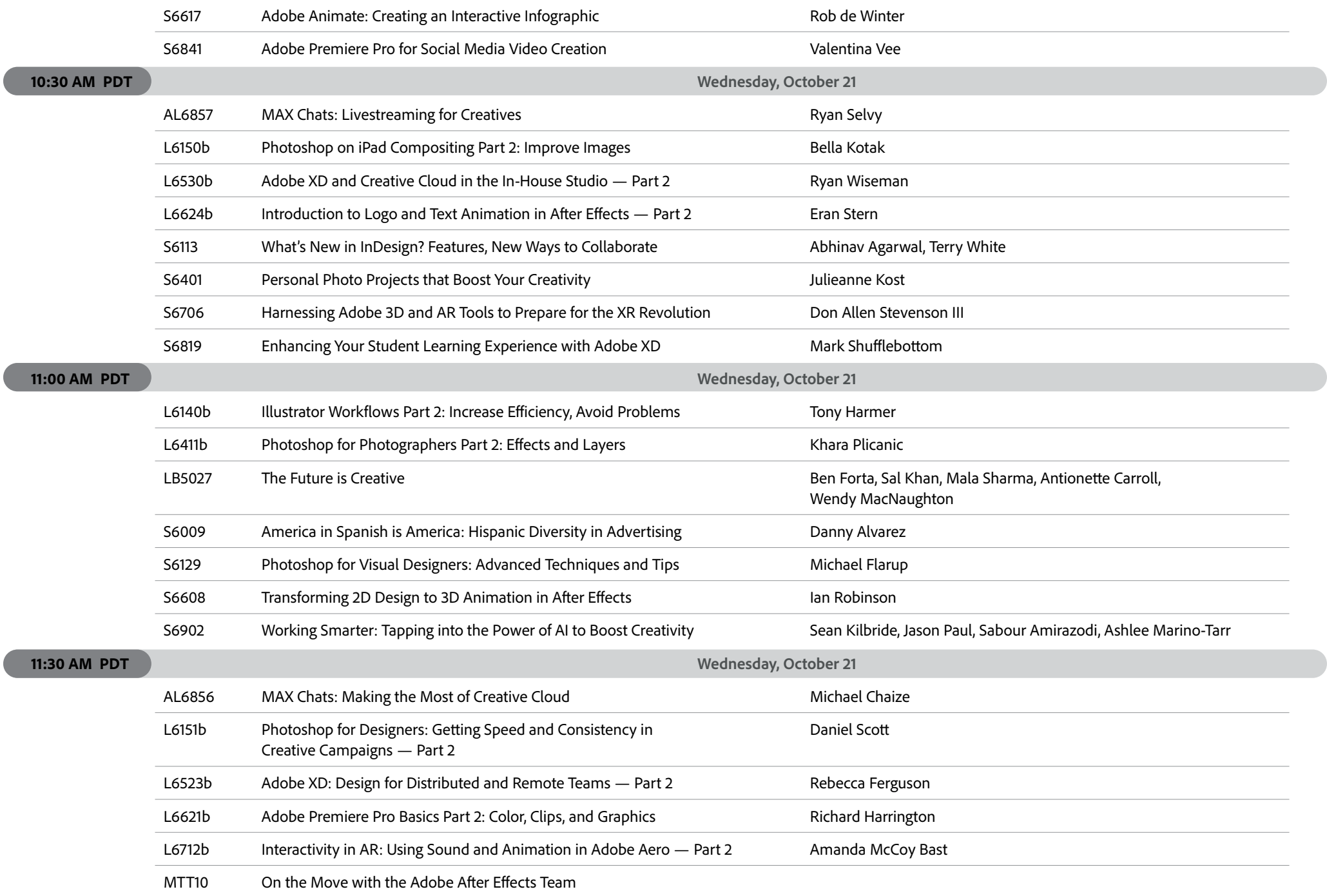

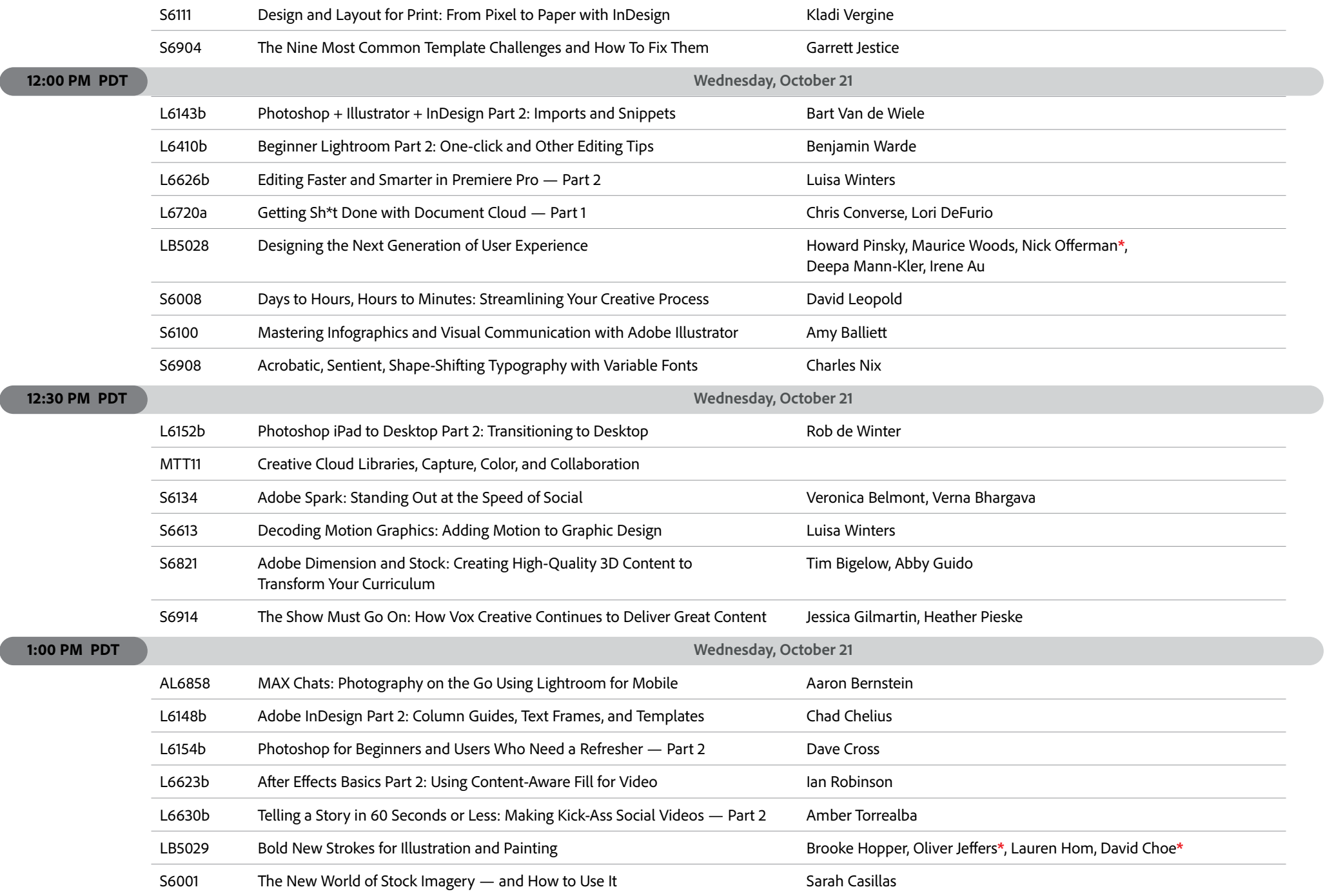

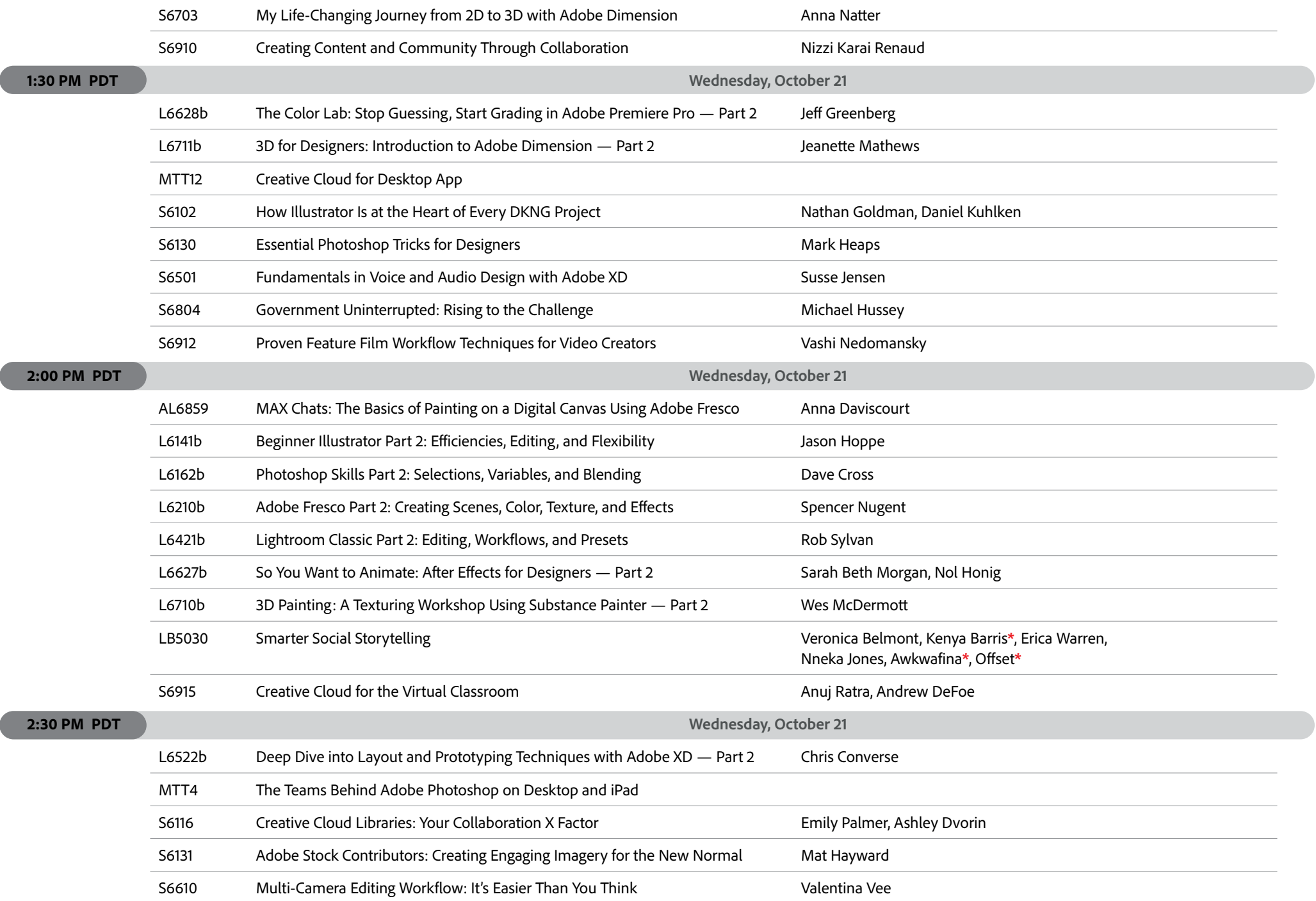

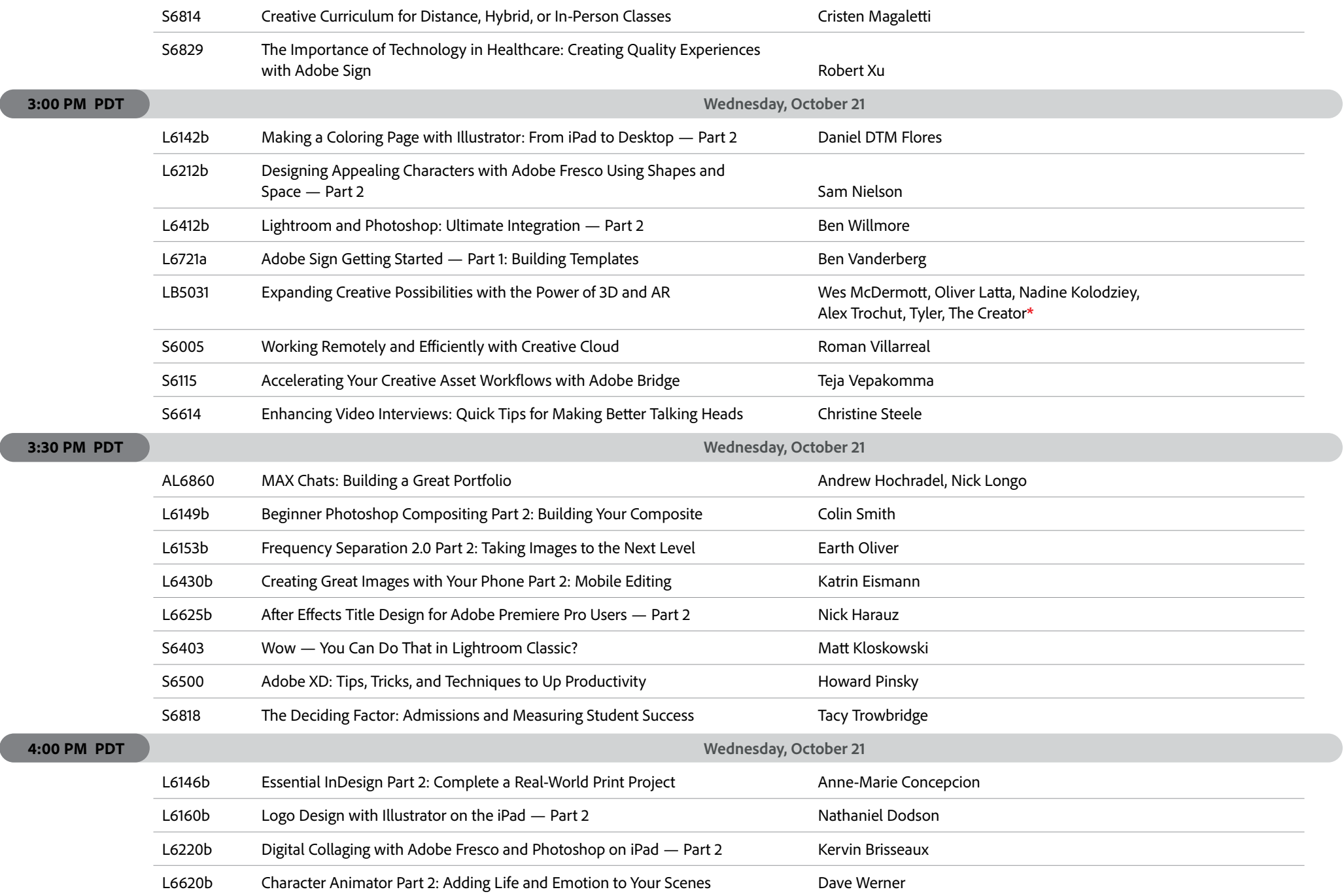

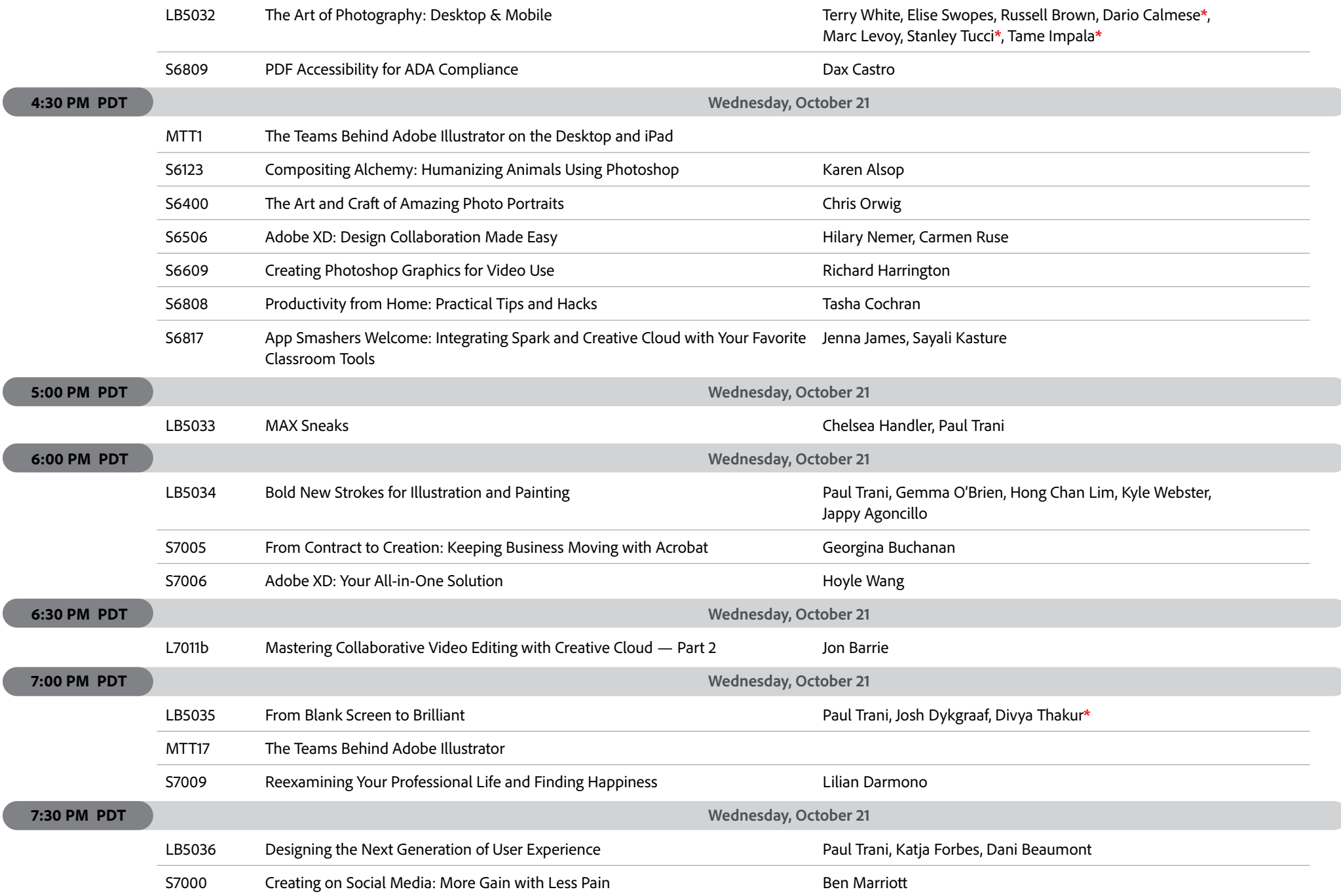

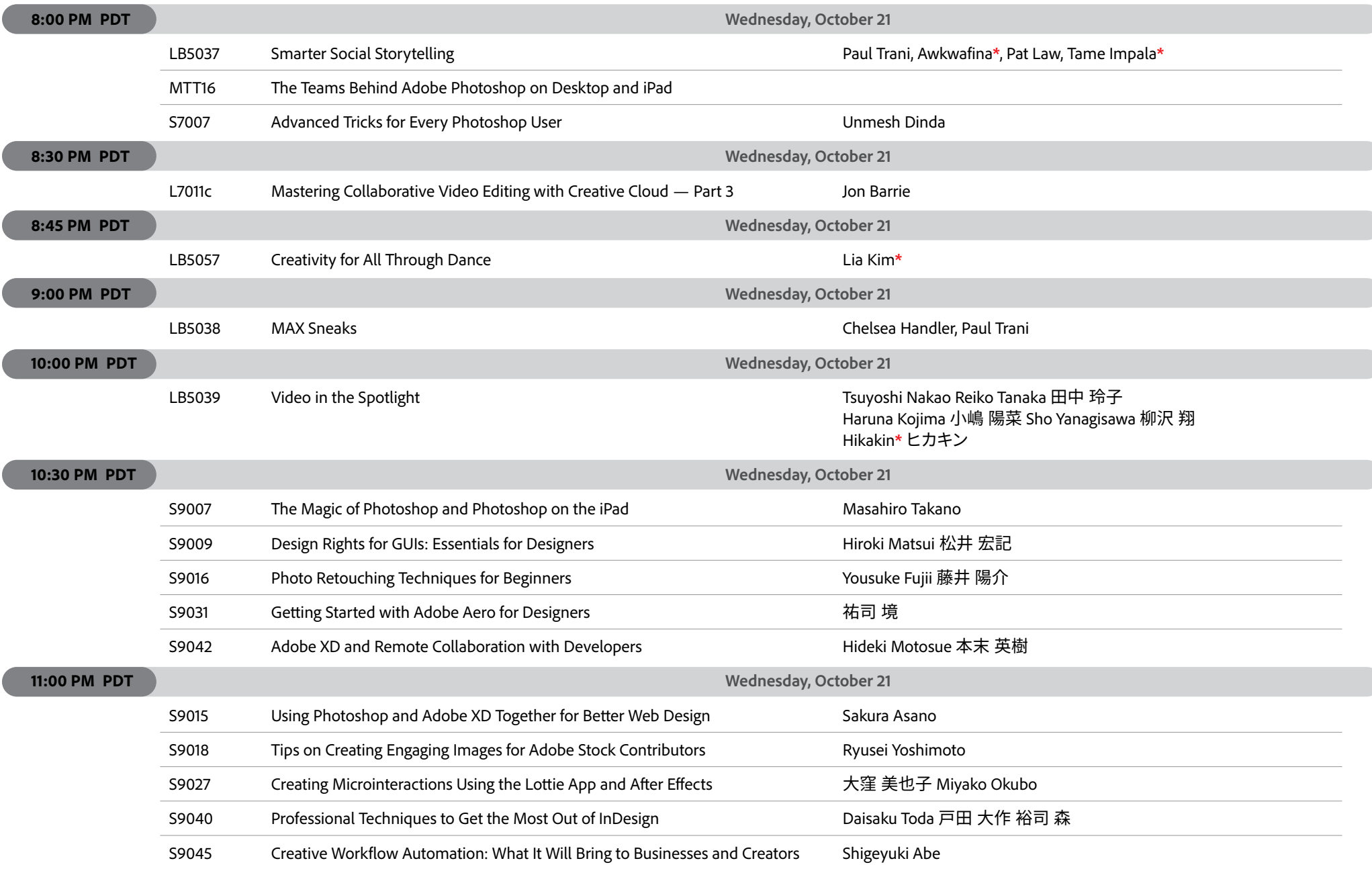

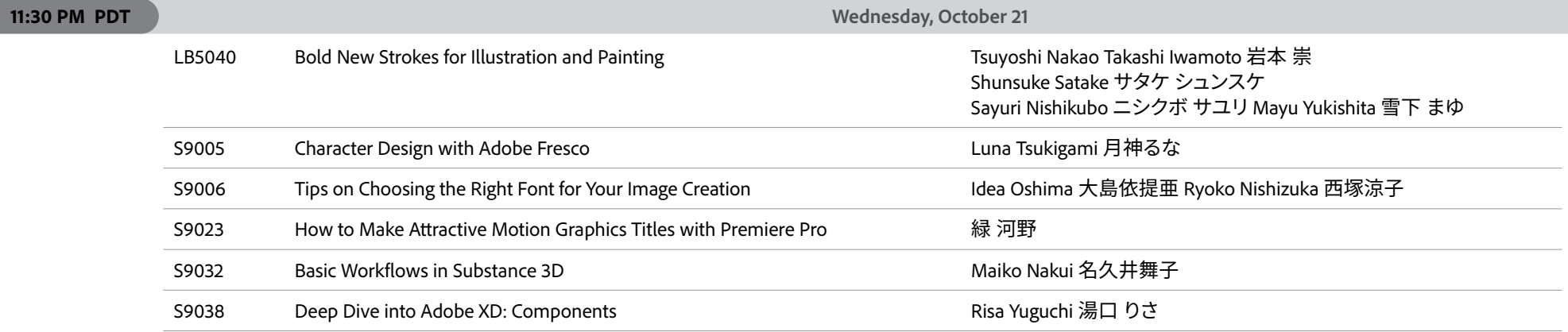

#### **AMERICAS**

#### **Thursday, October 22**

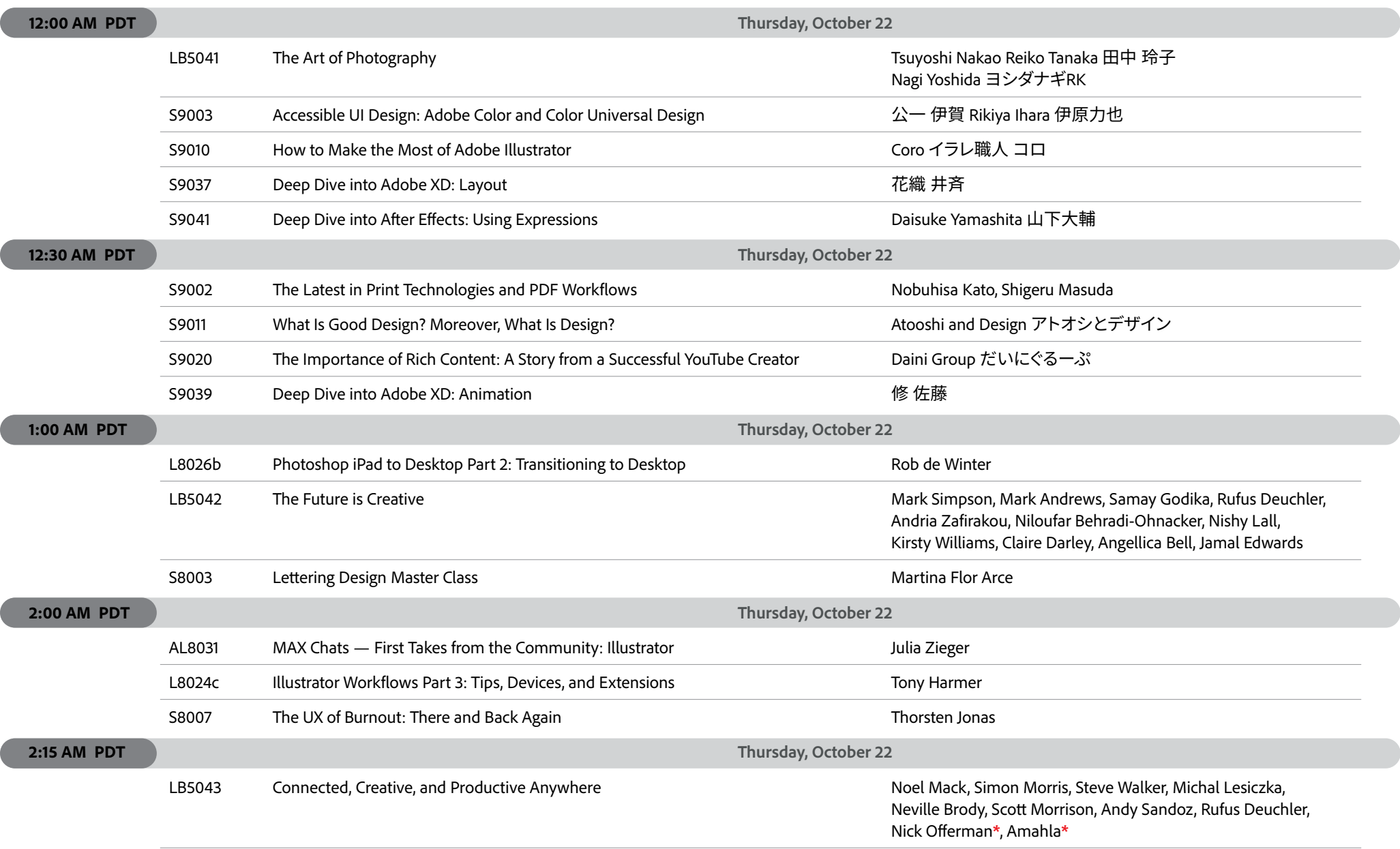

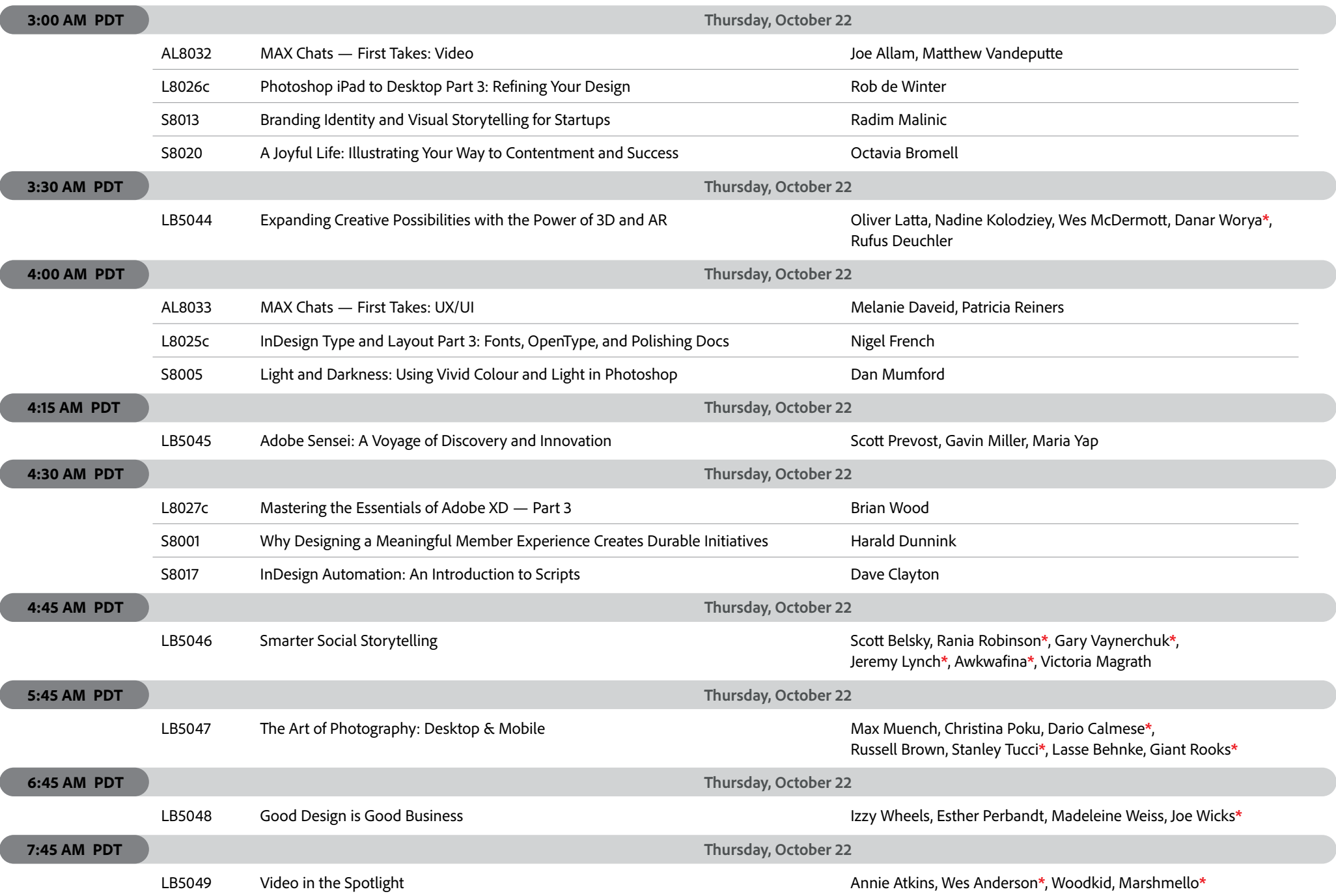

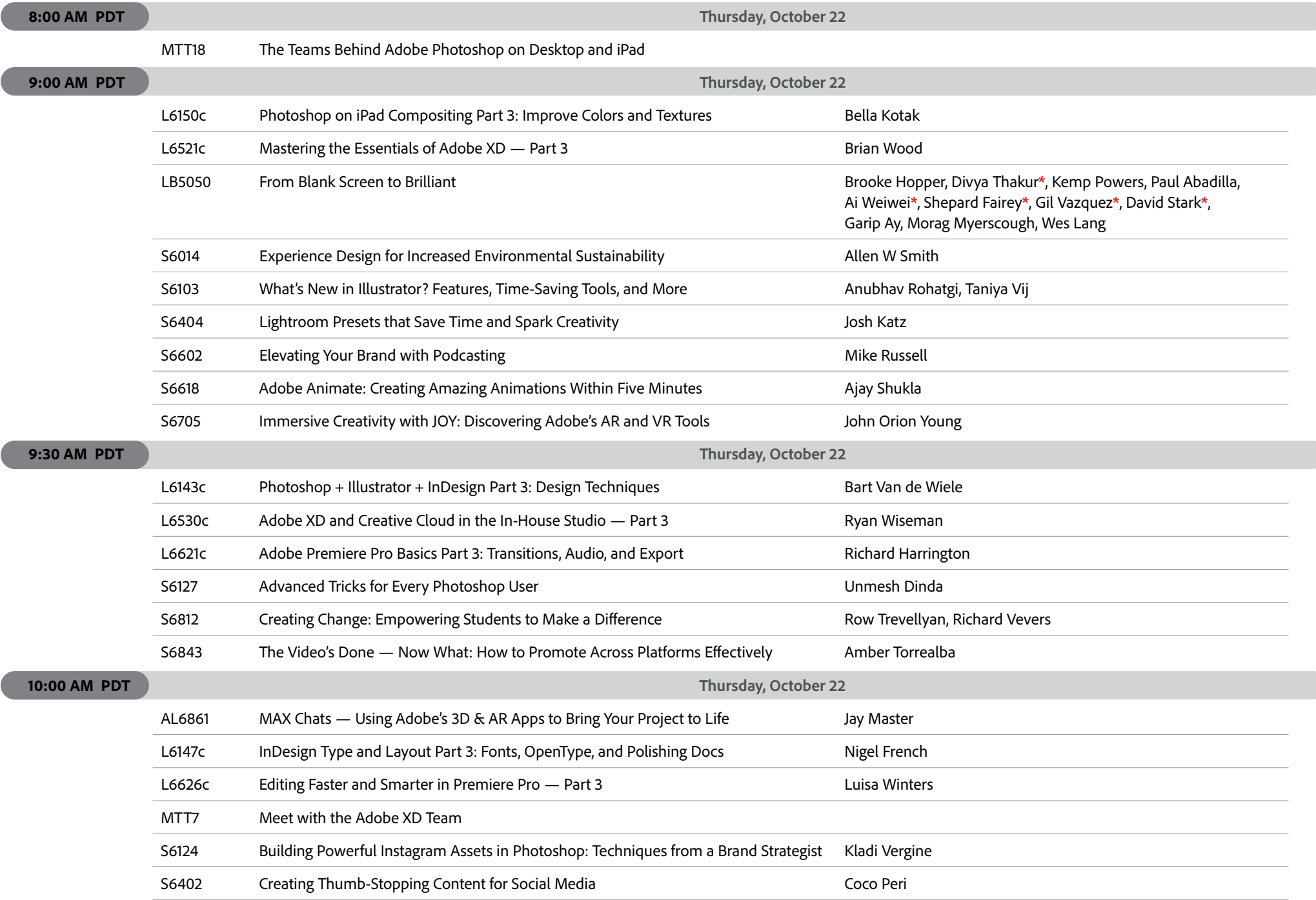

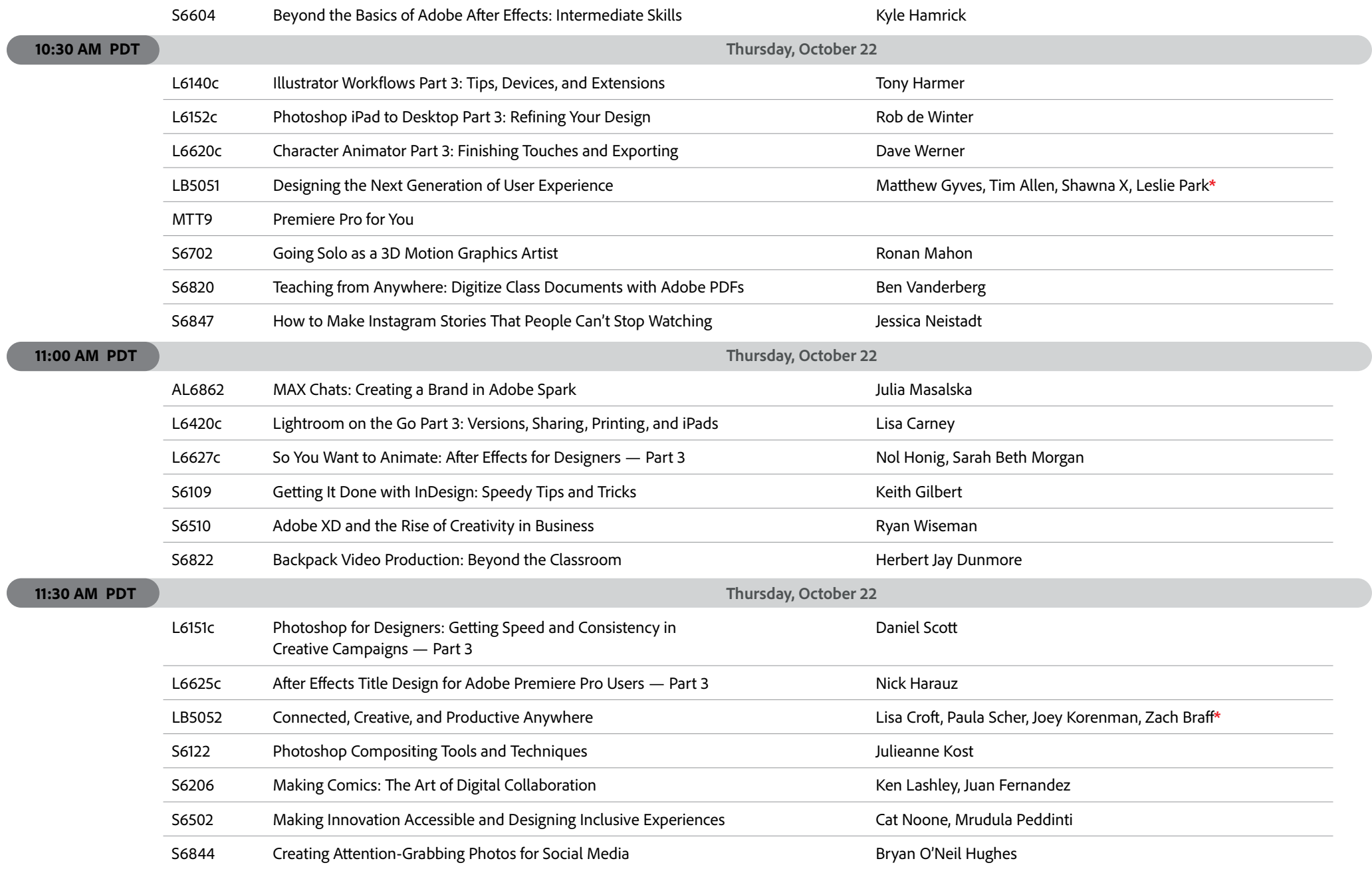

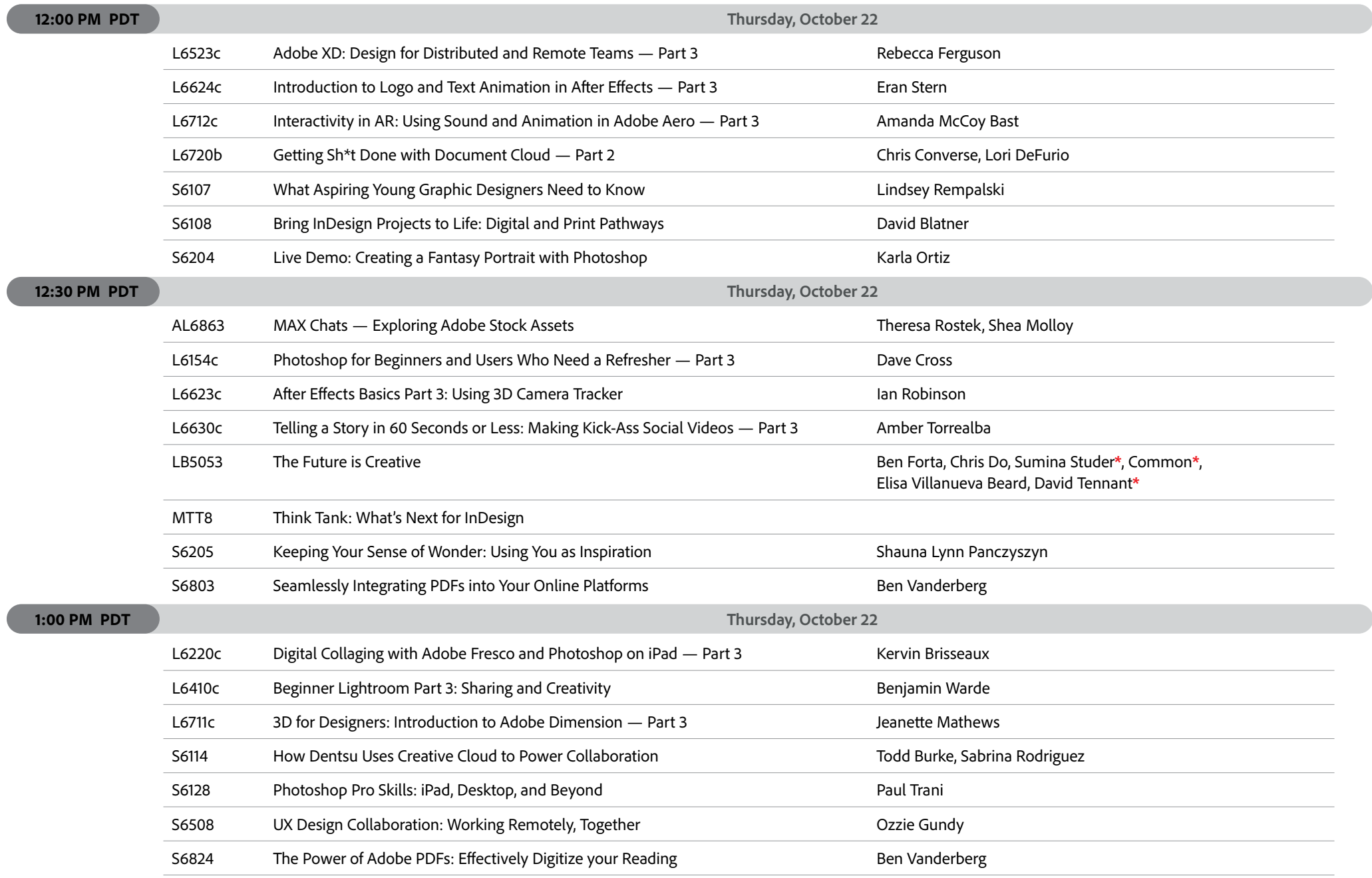

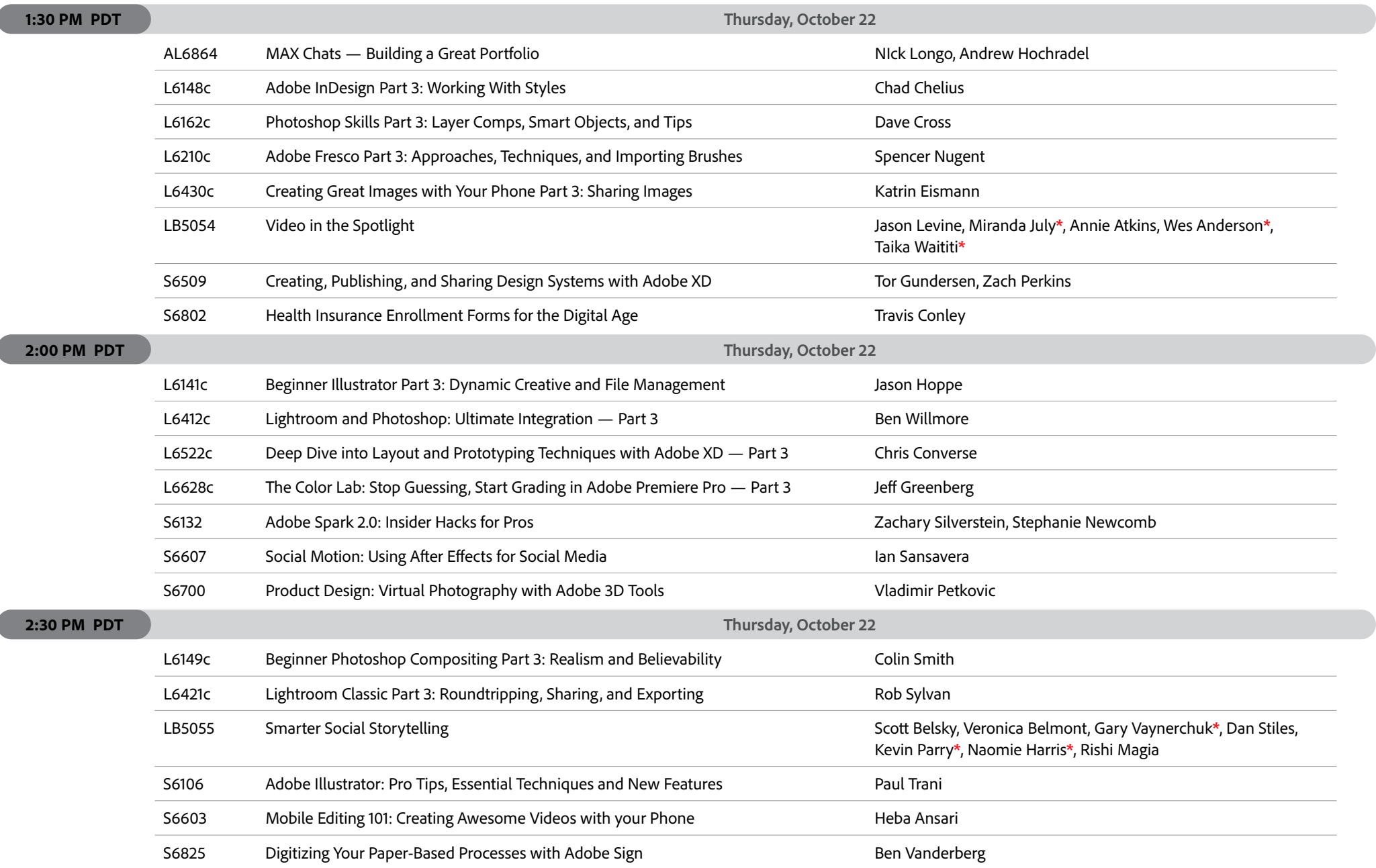

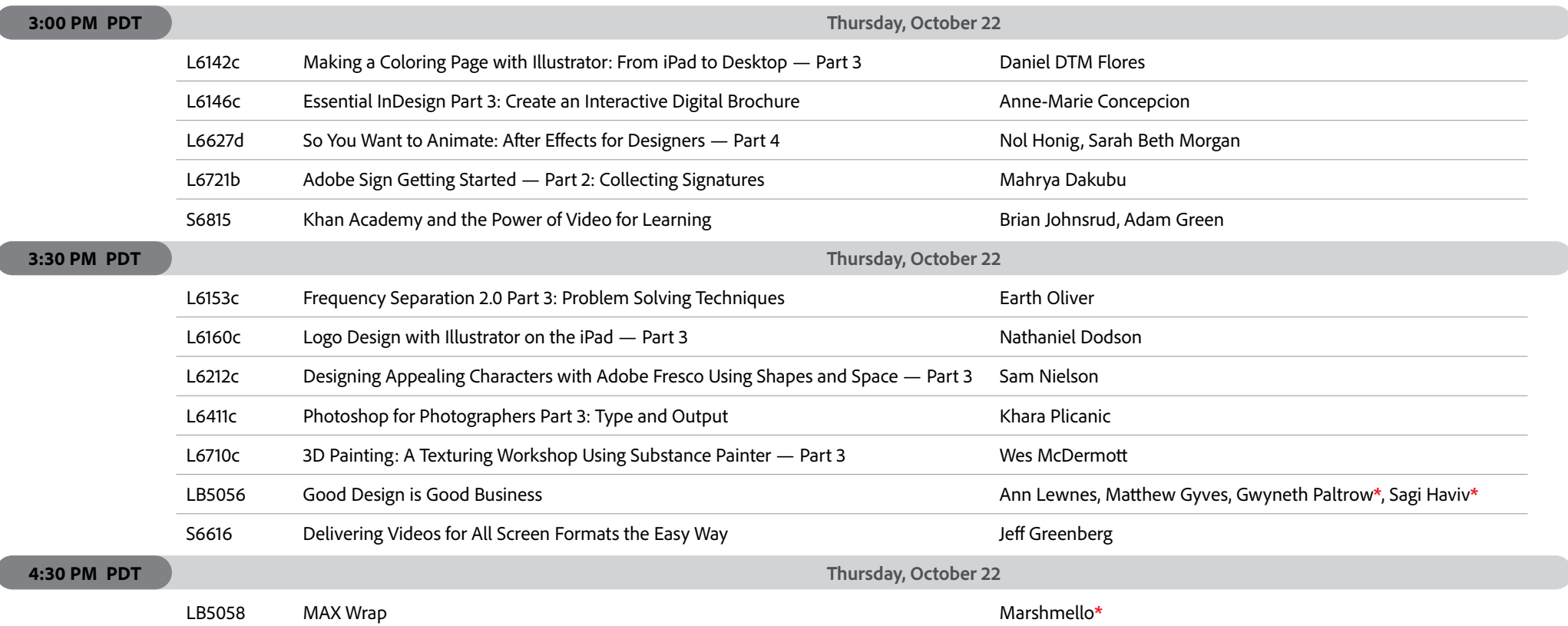

<span id="page-25-0"></span>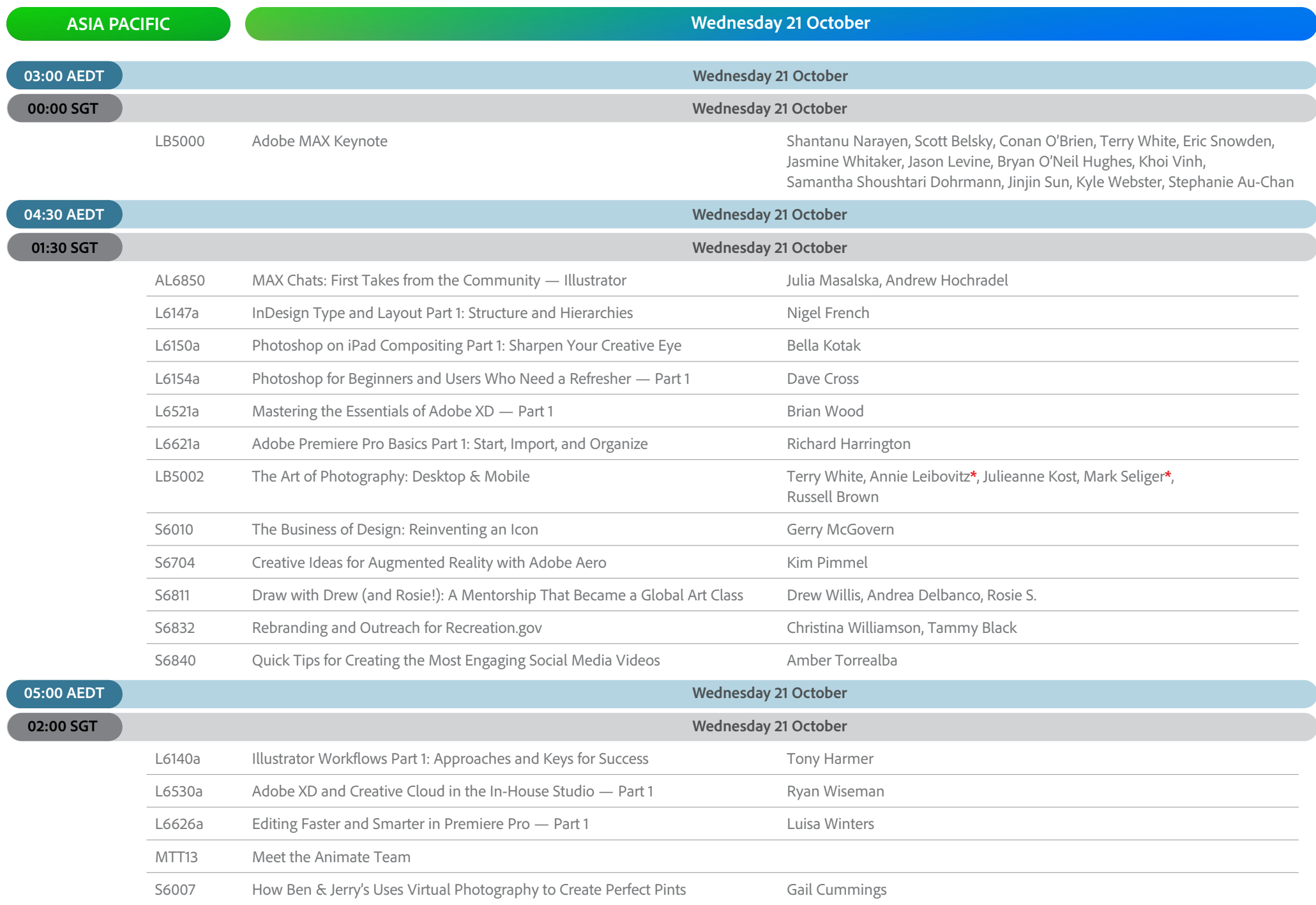

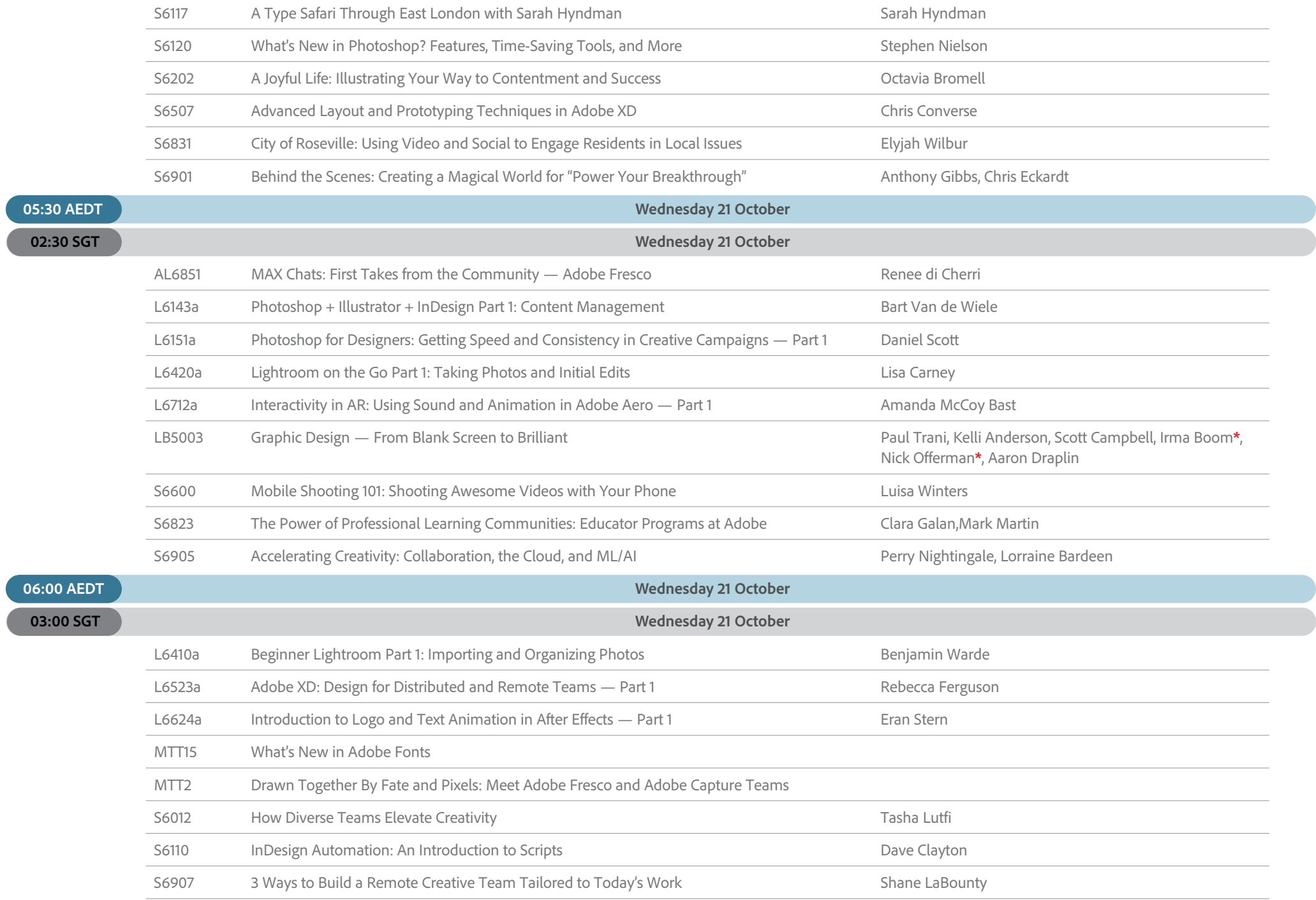

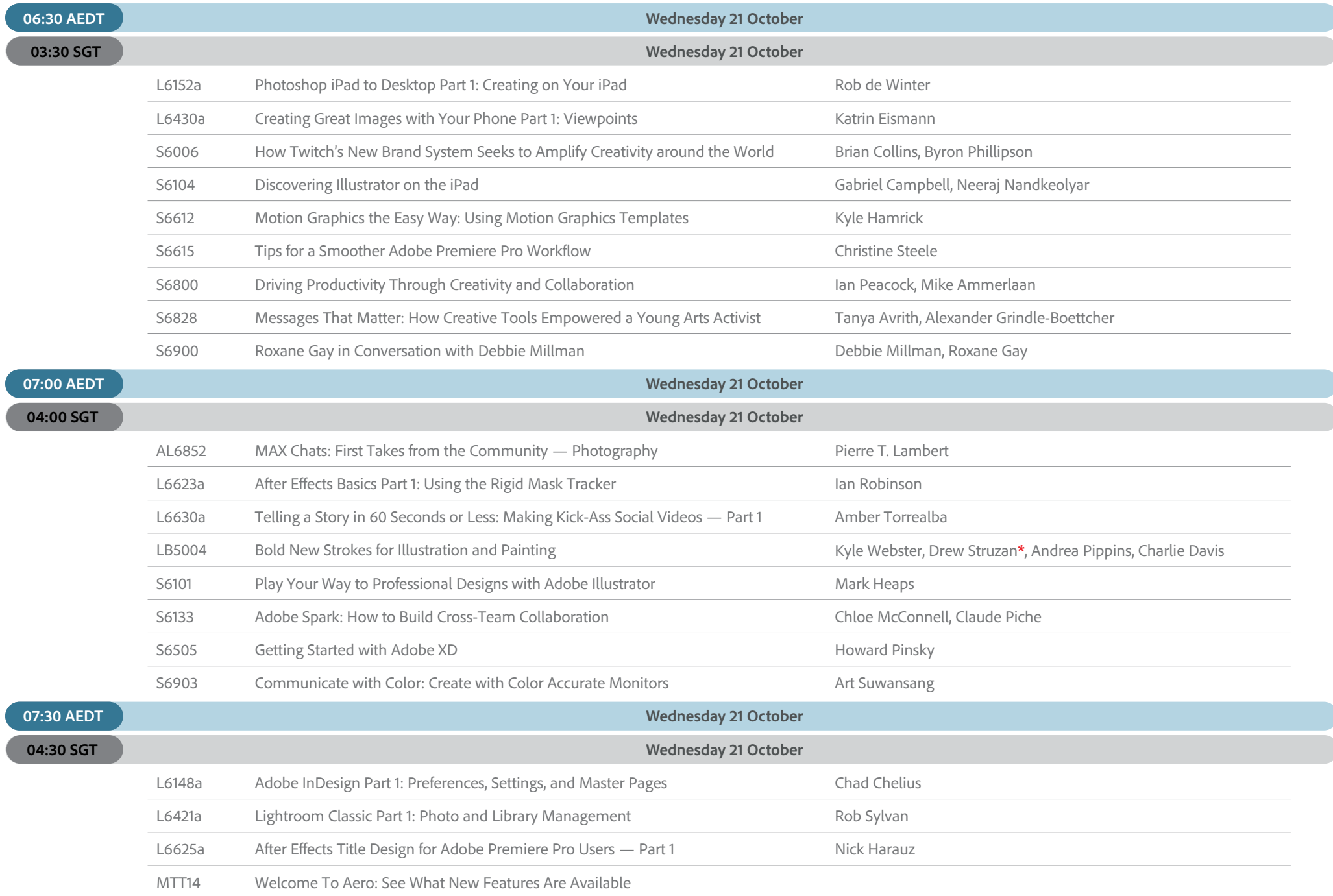

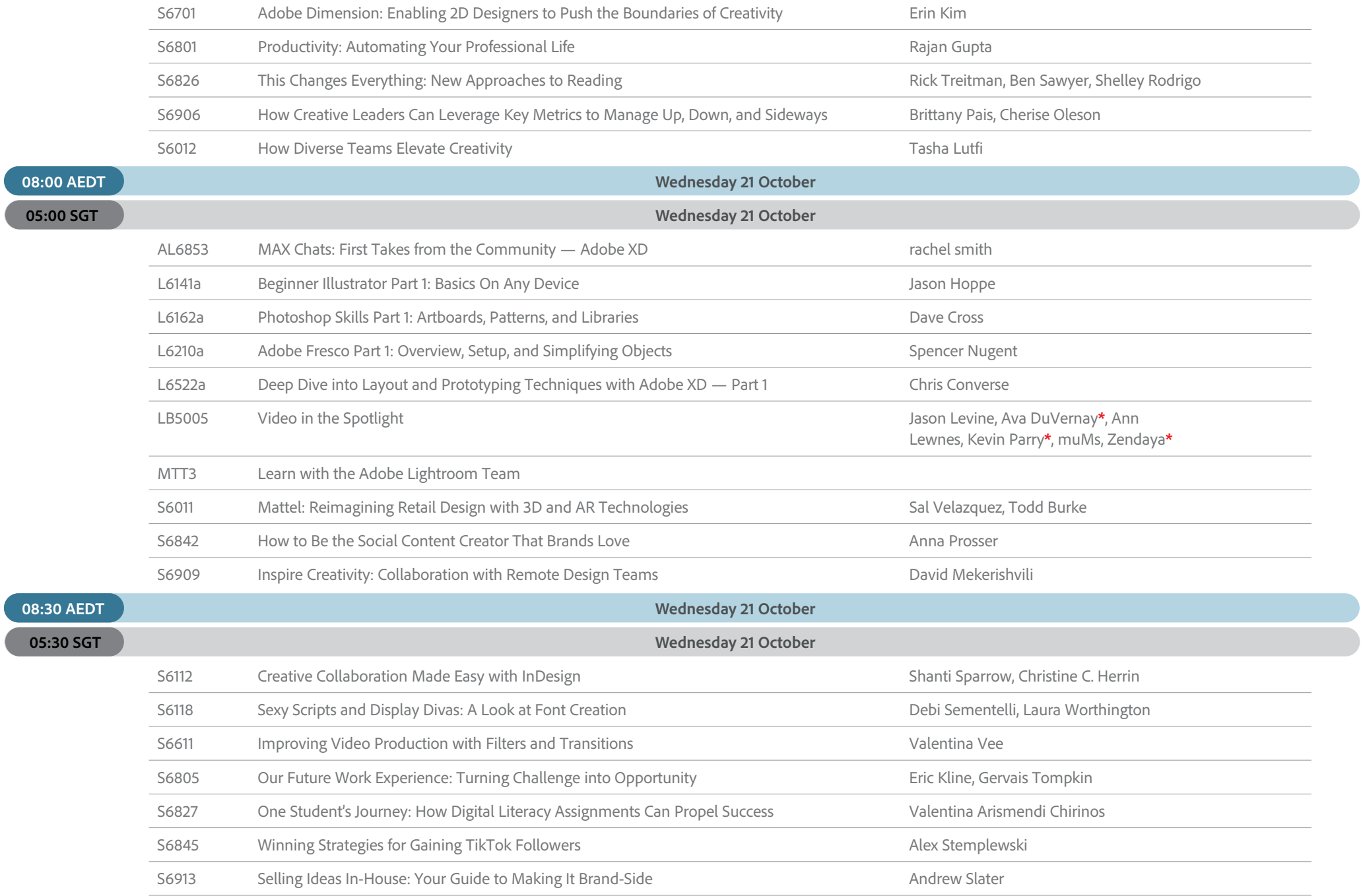

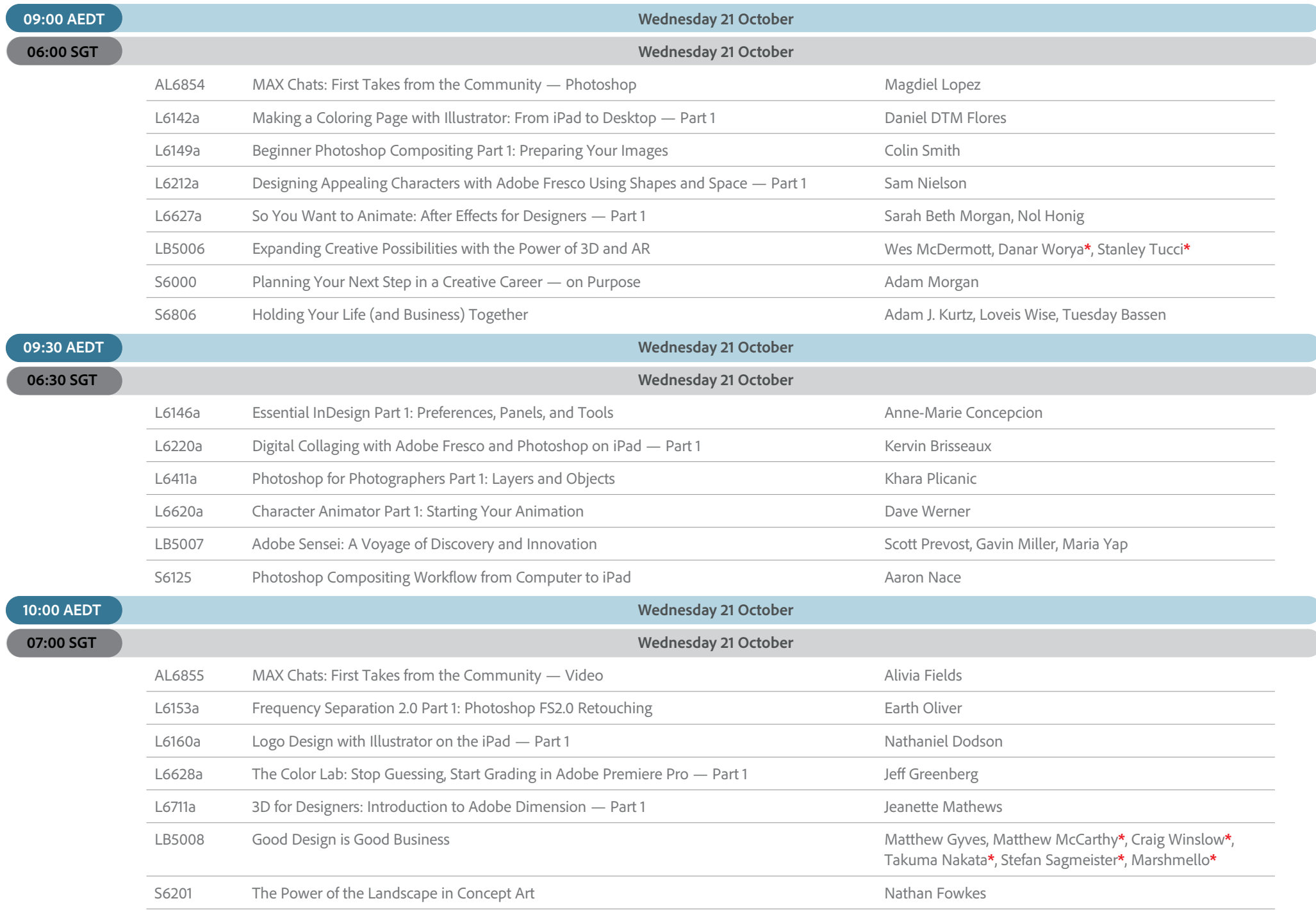

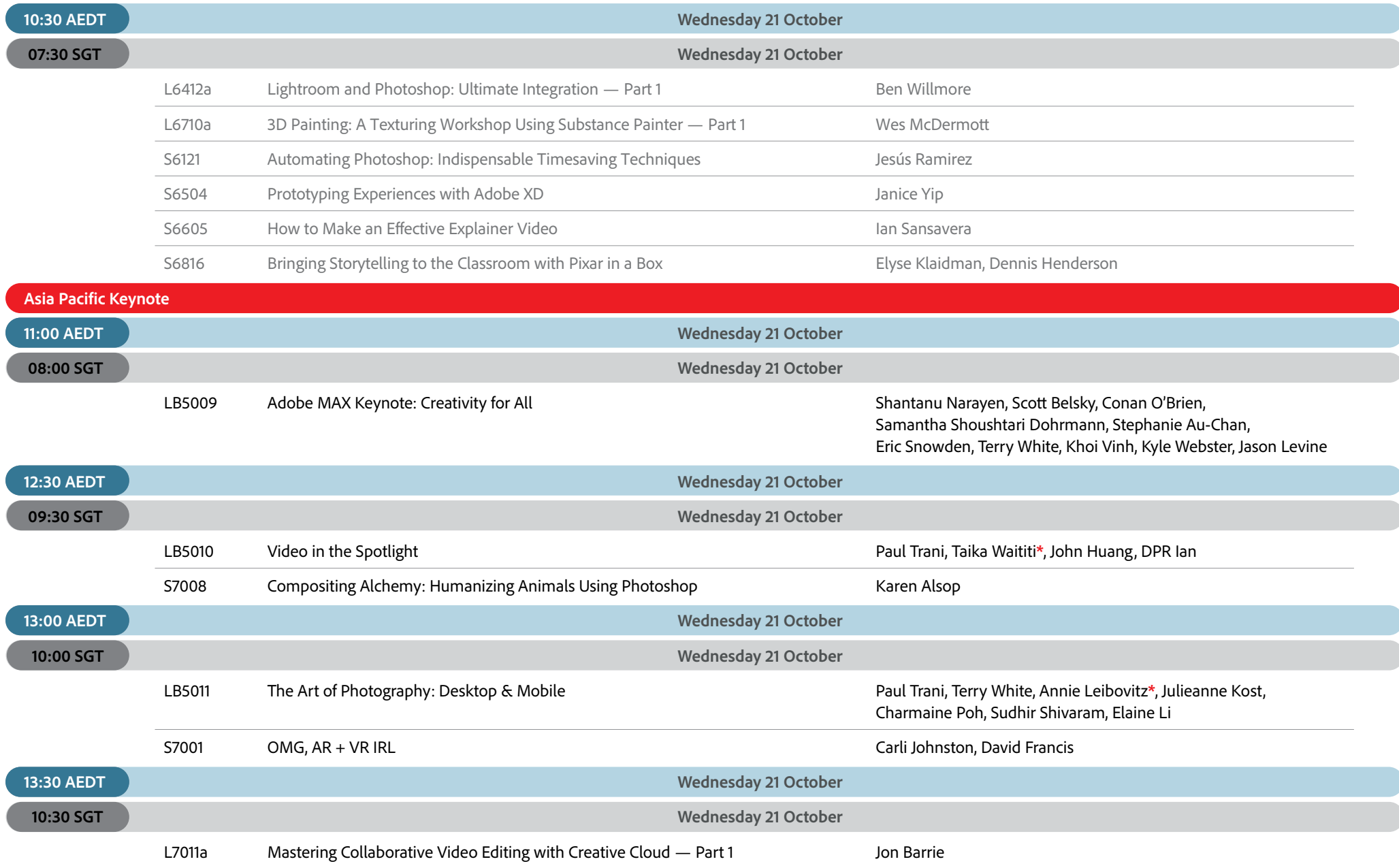

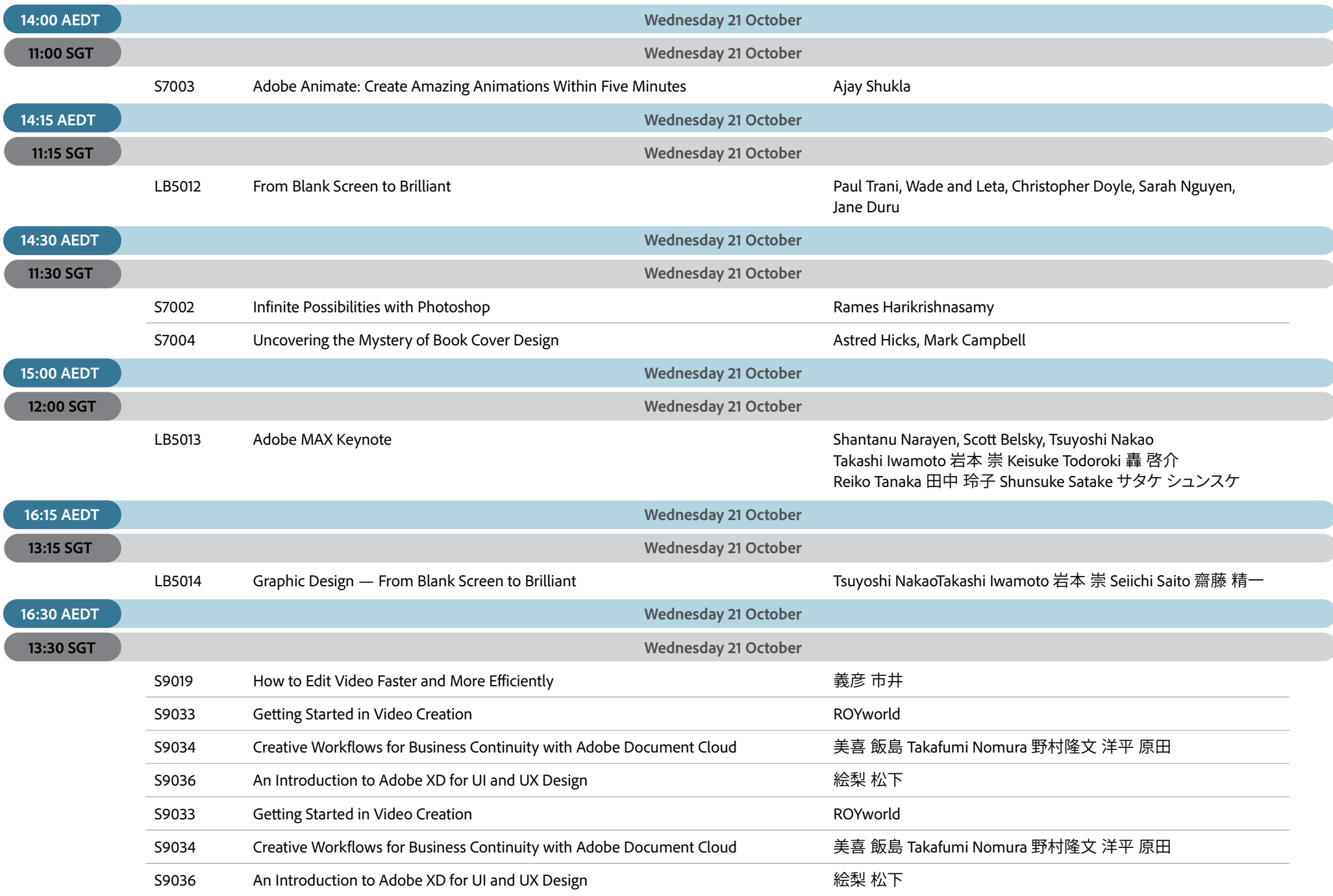

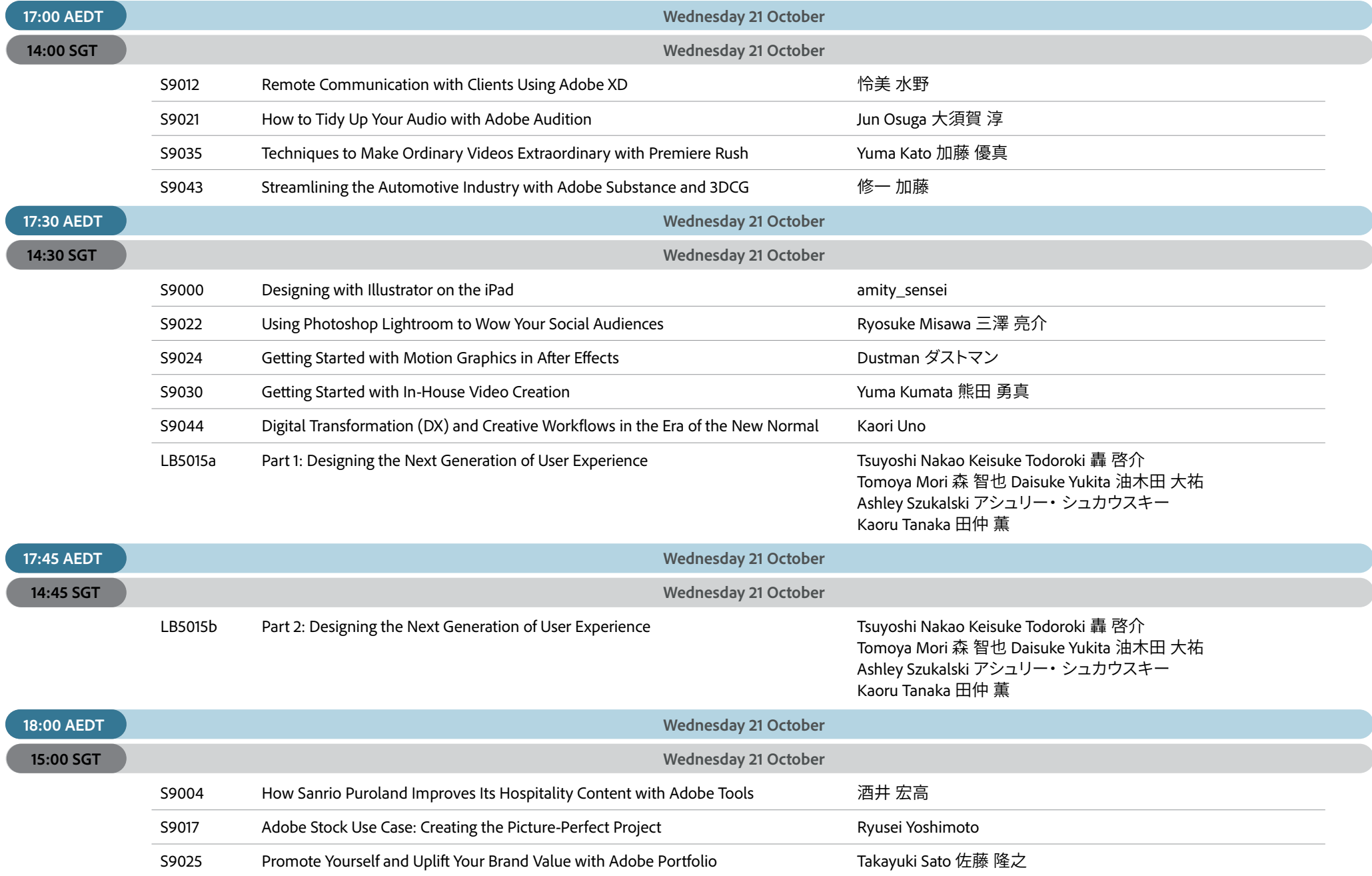

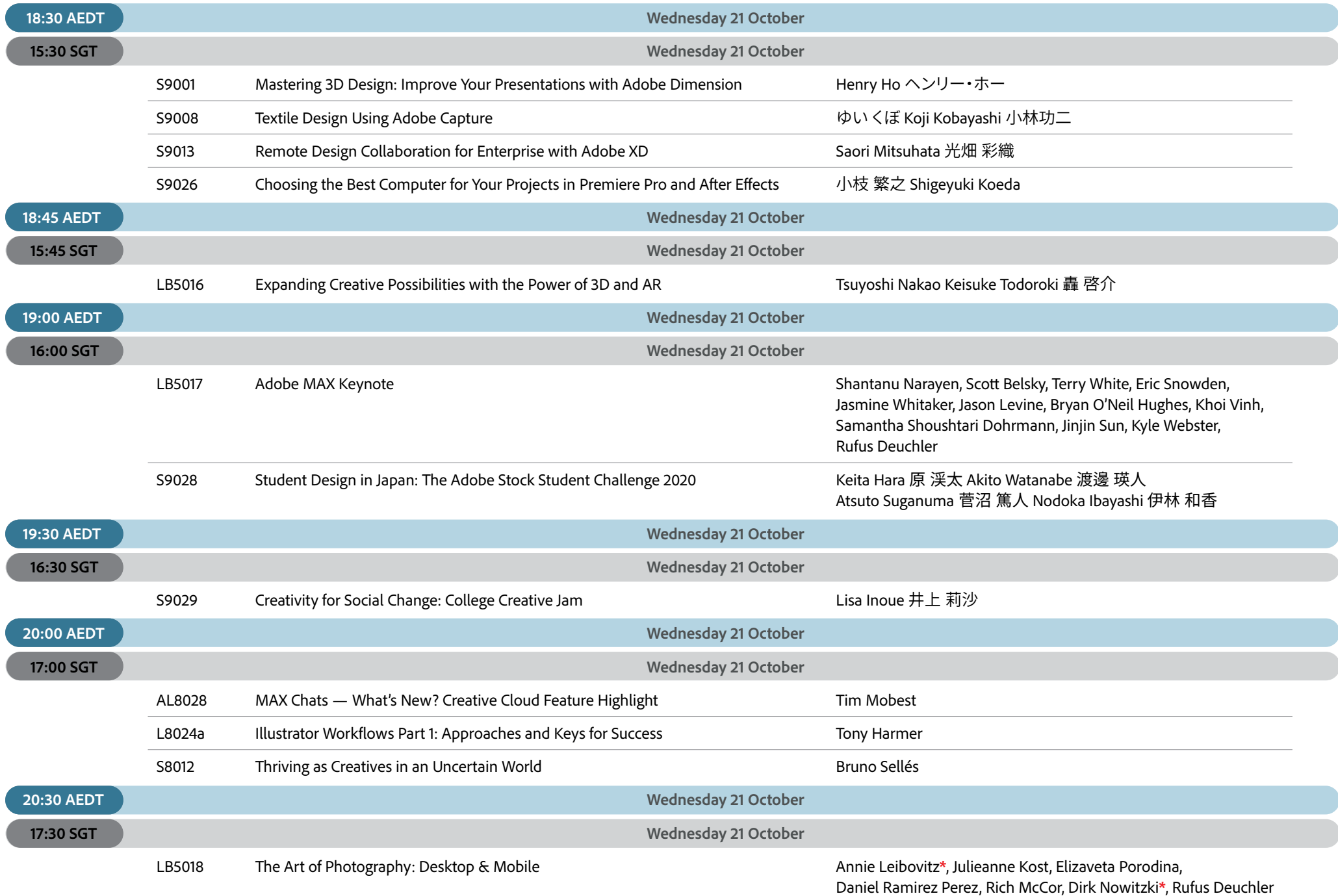

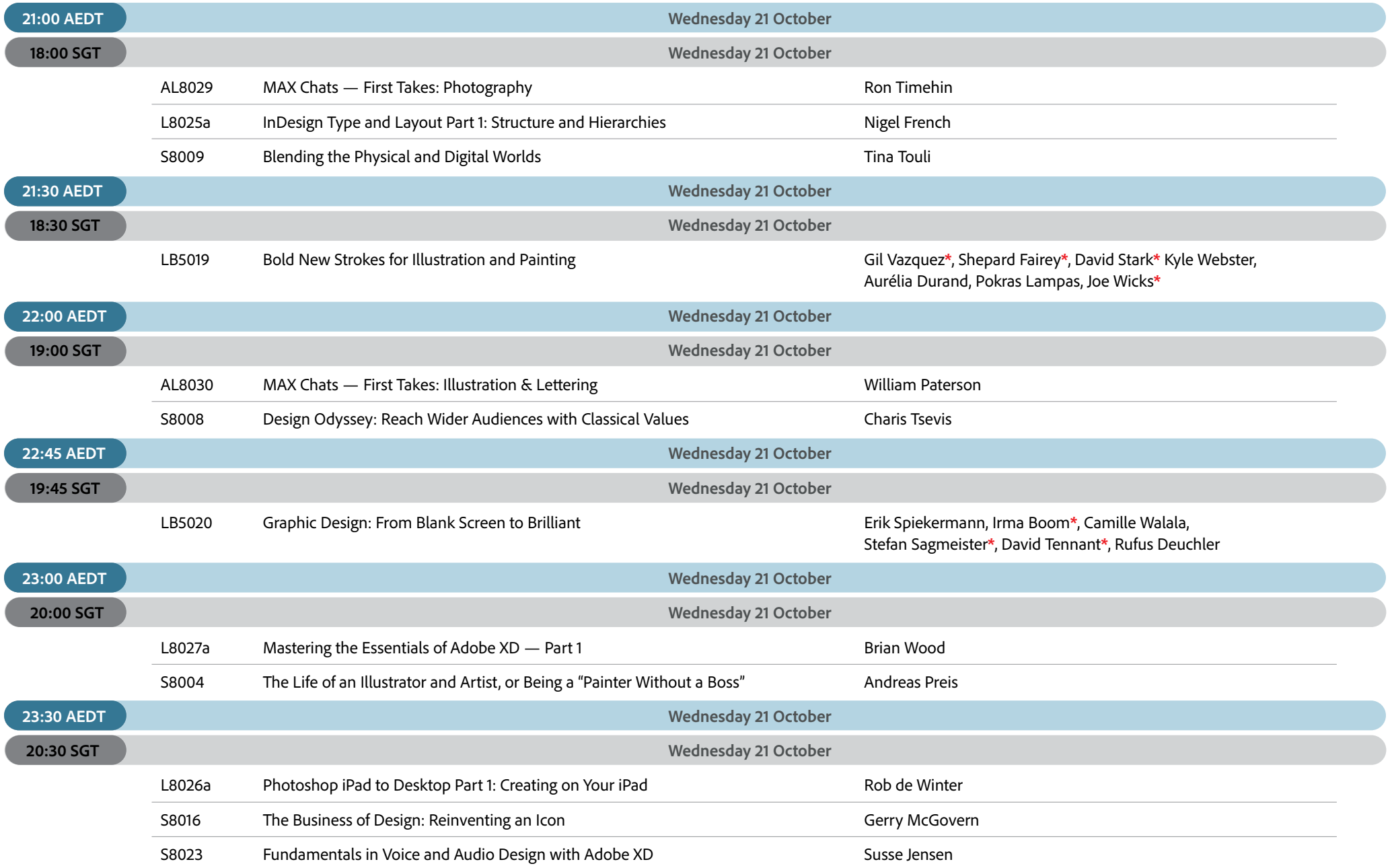

### **ASIA PACIFIC Thursday 22 October**

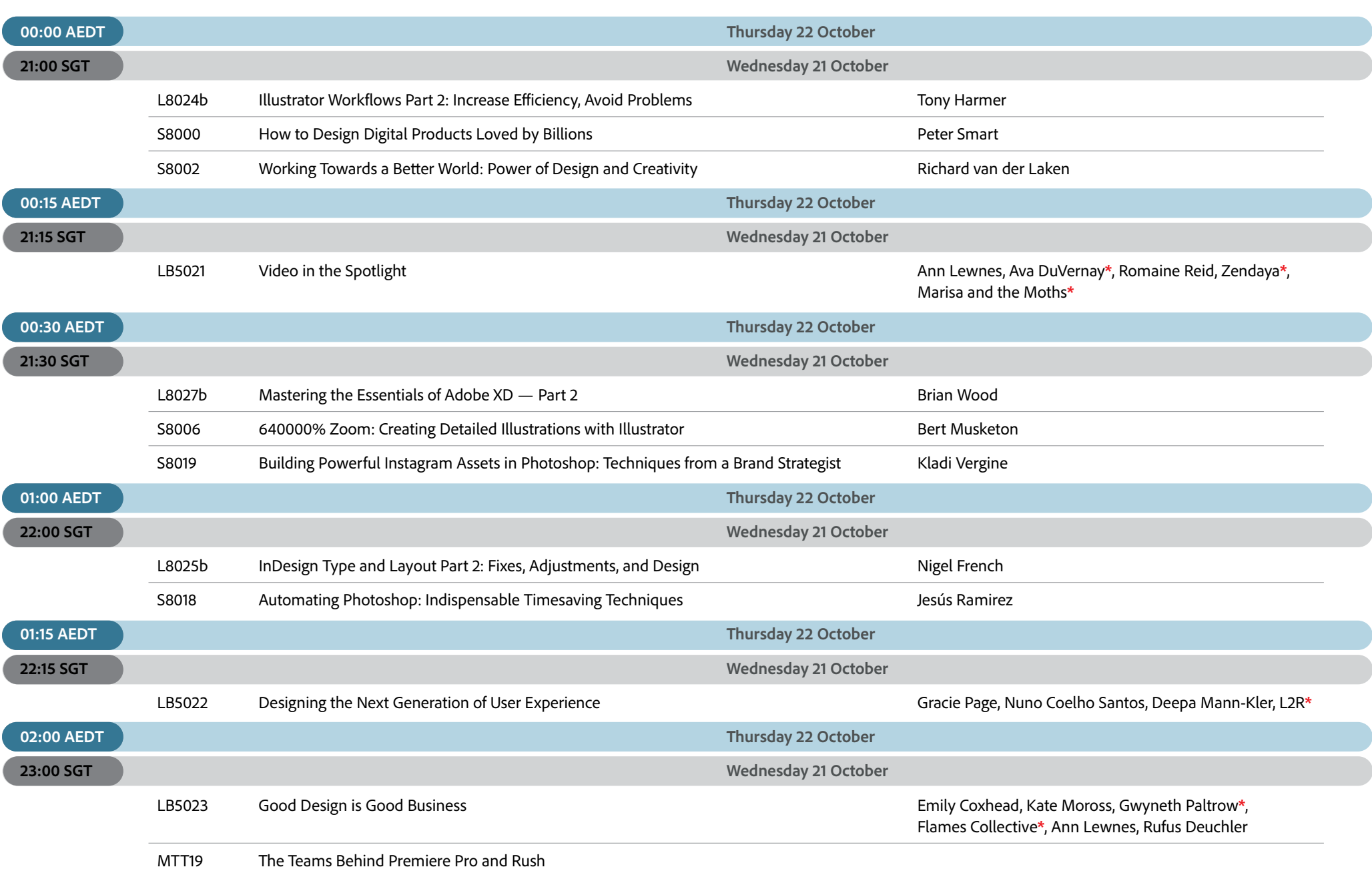
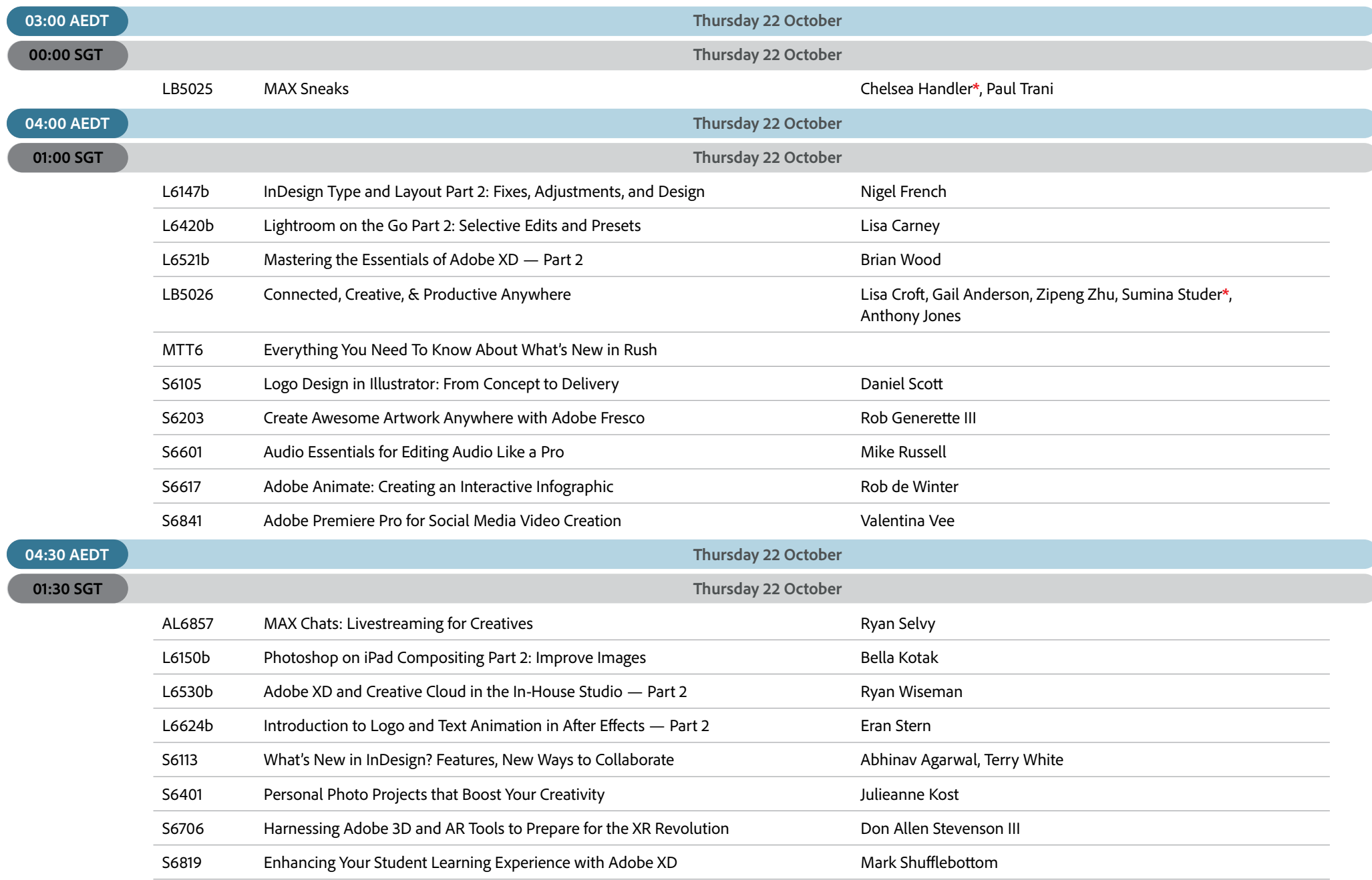

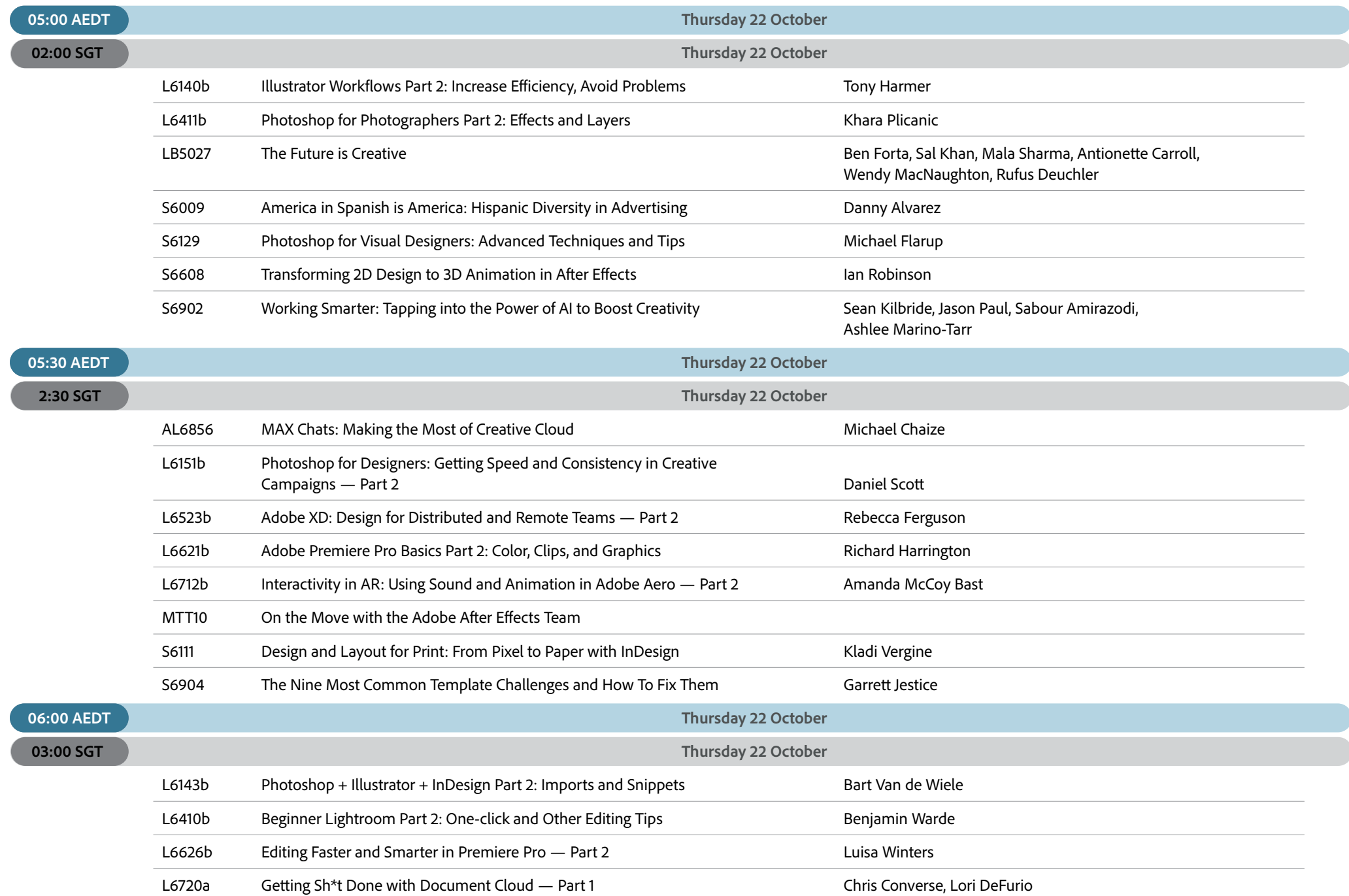

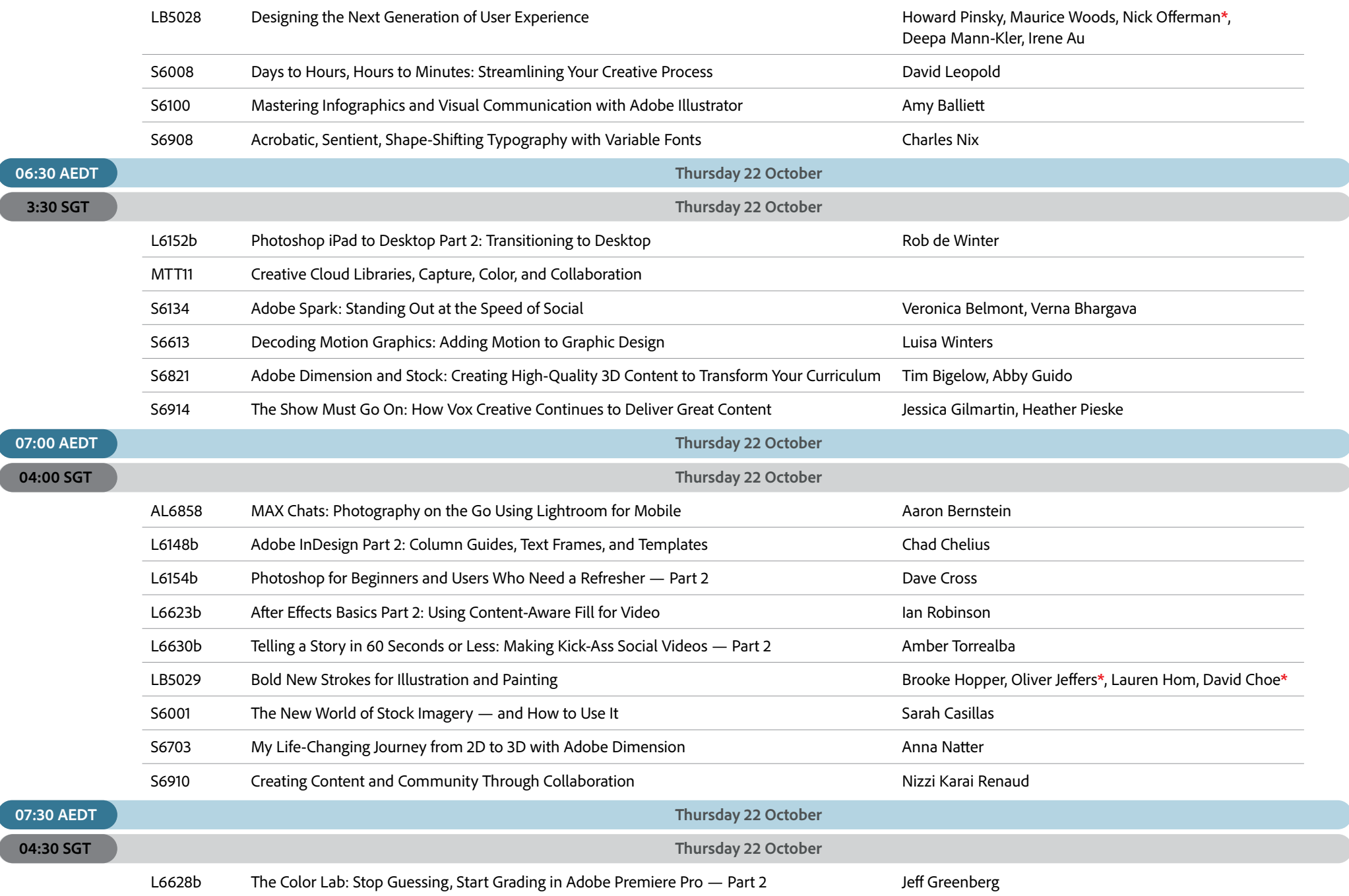

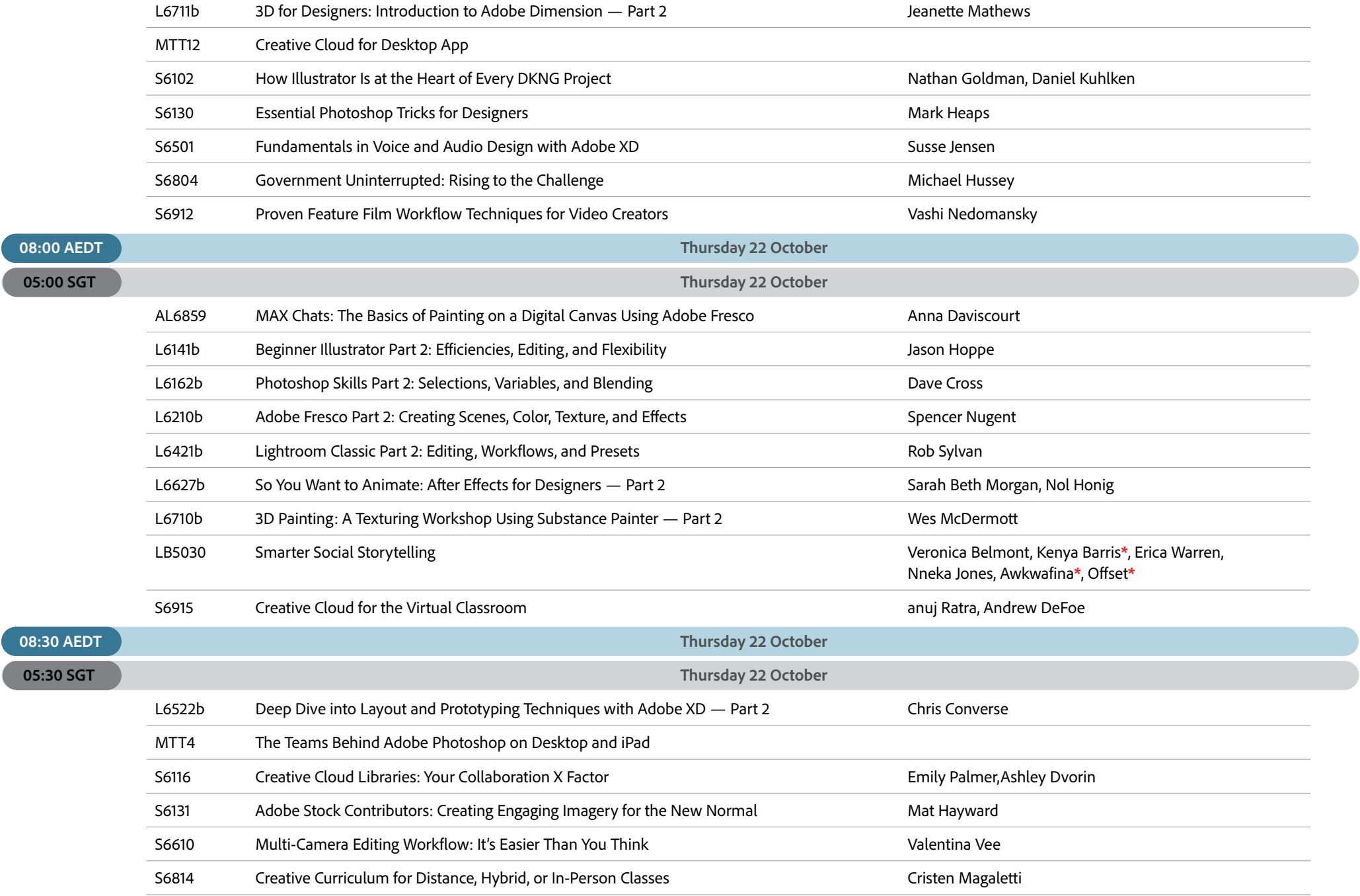

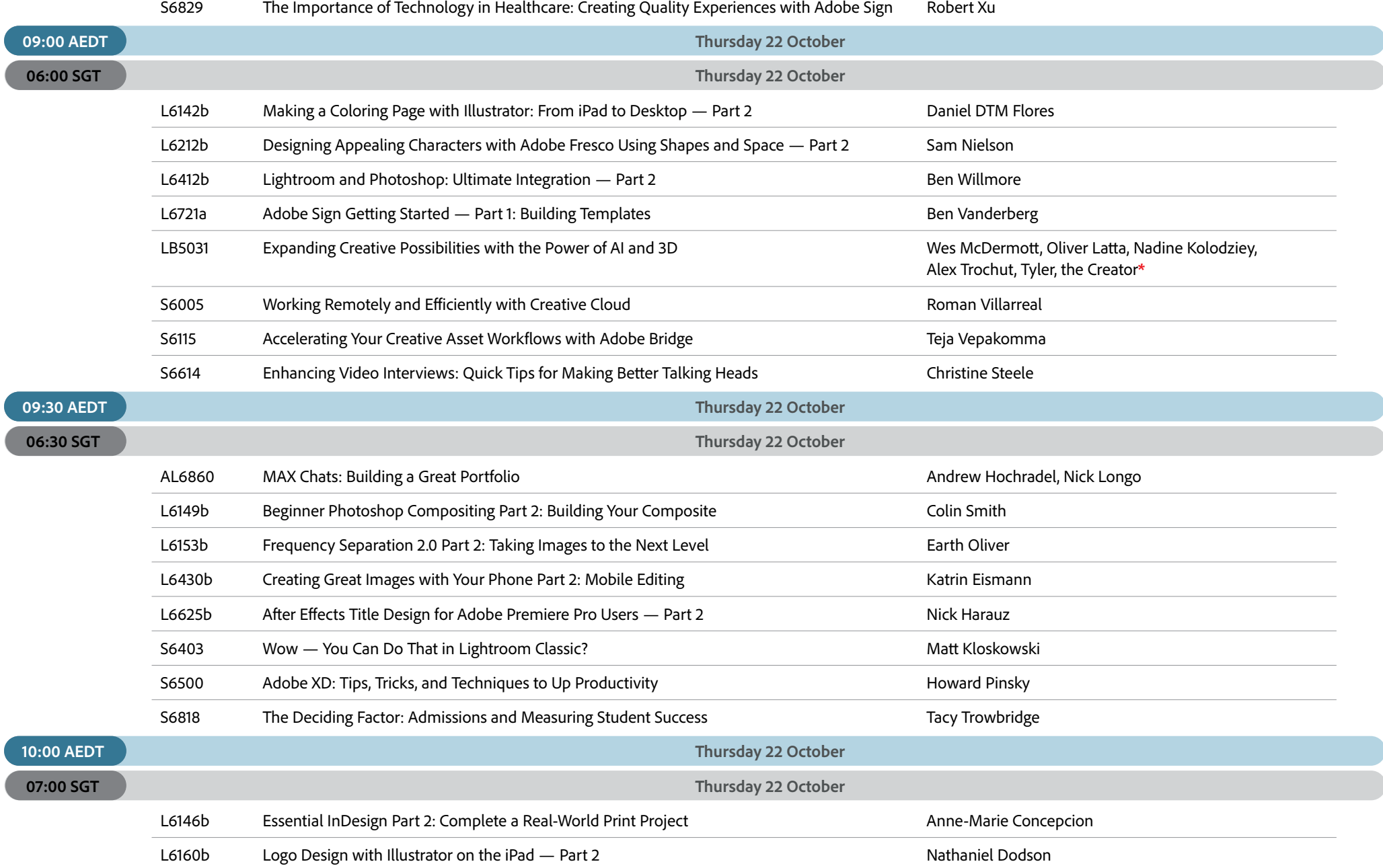

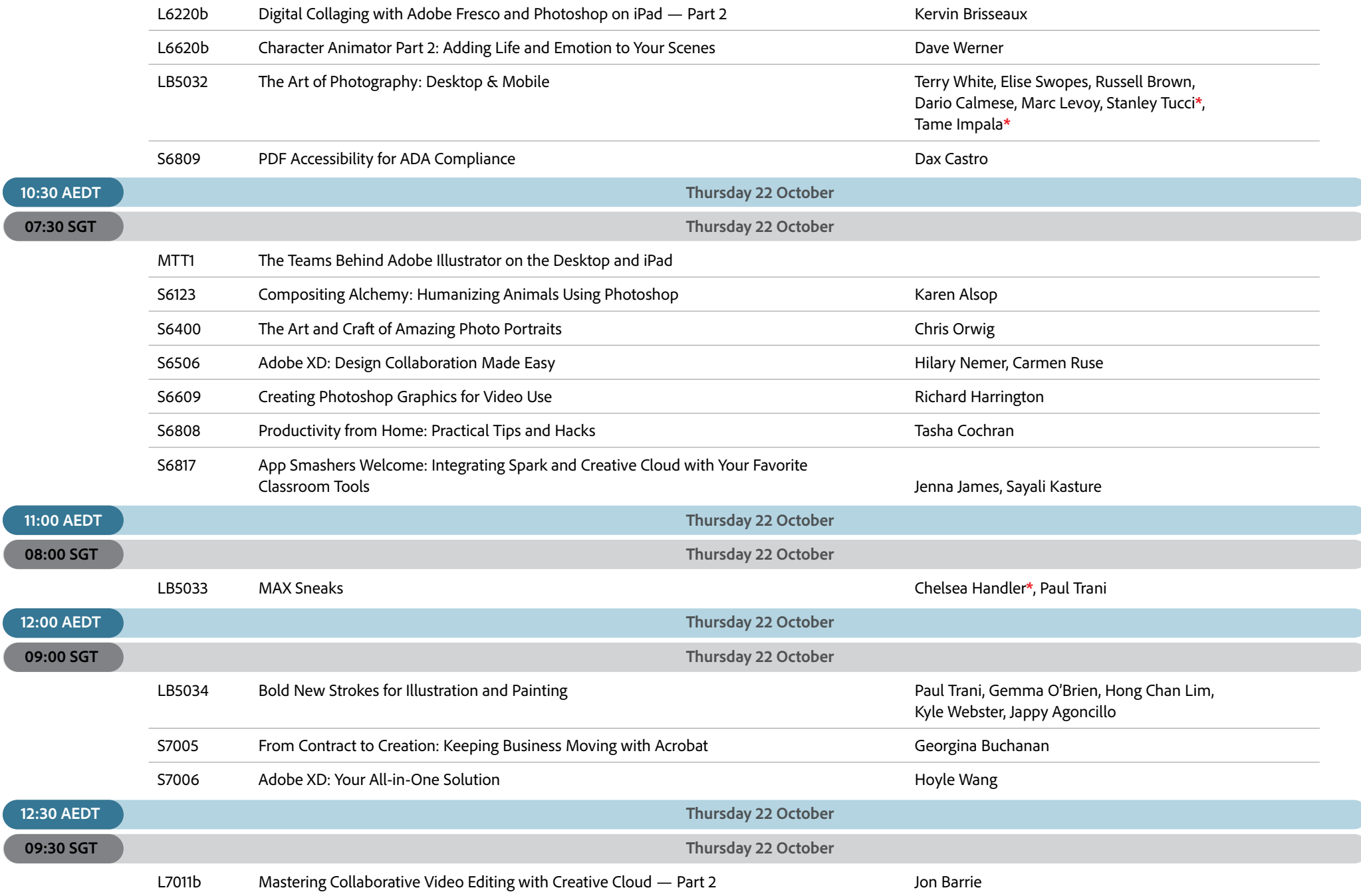

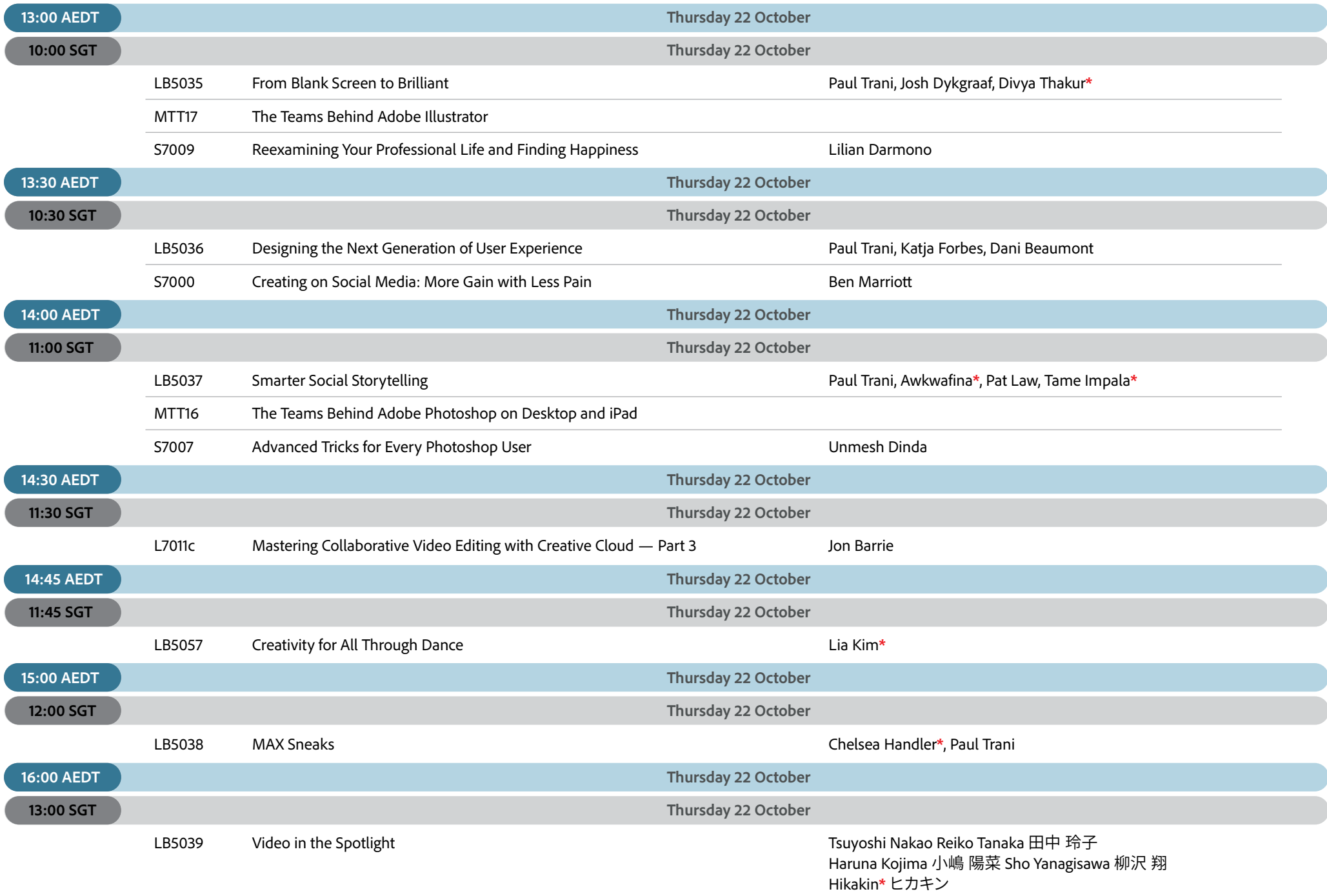

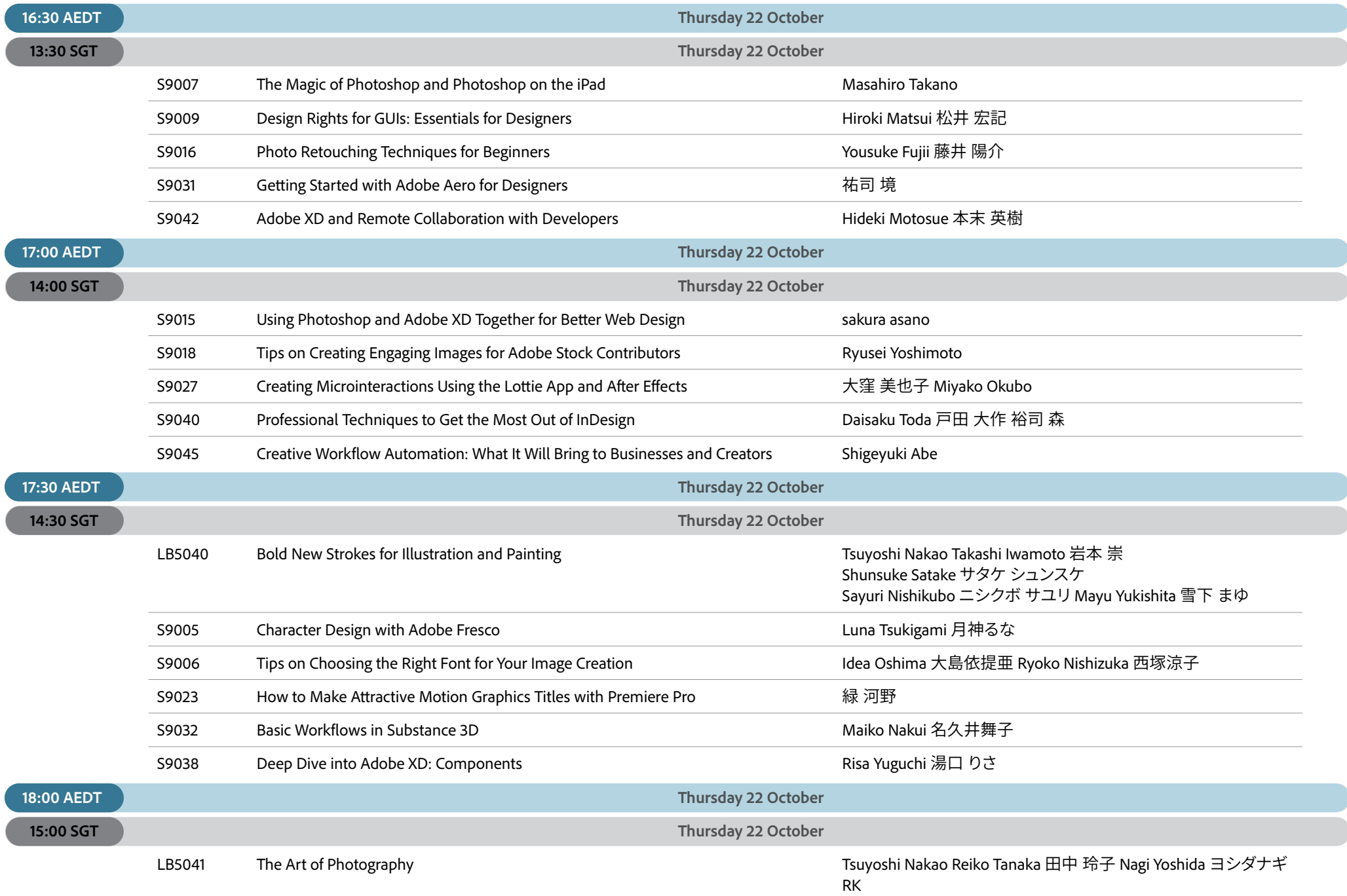

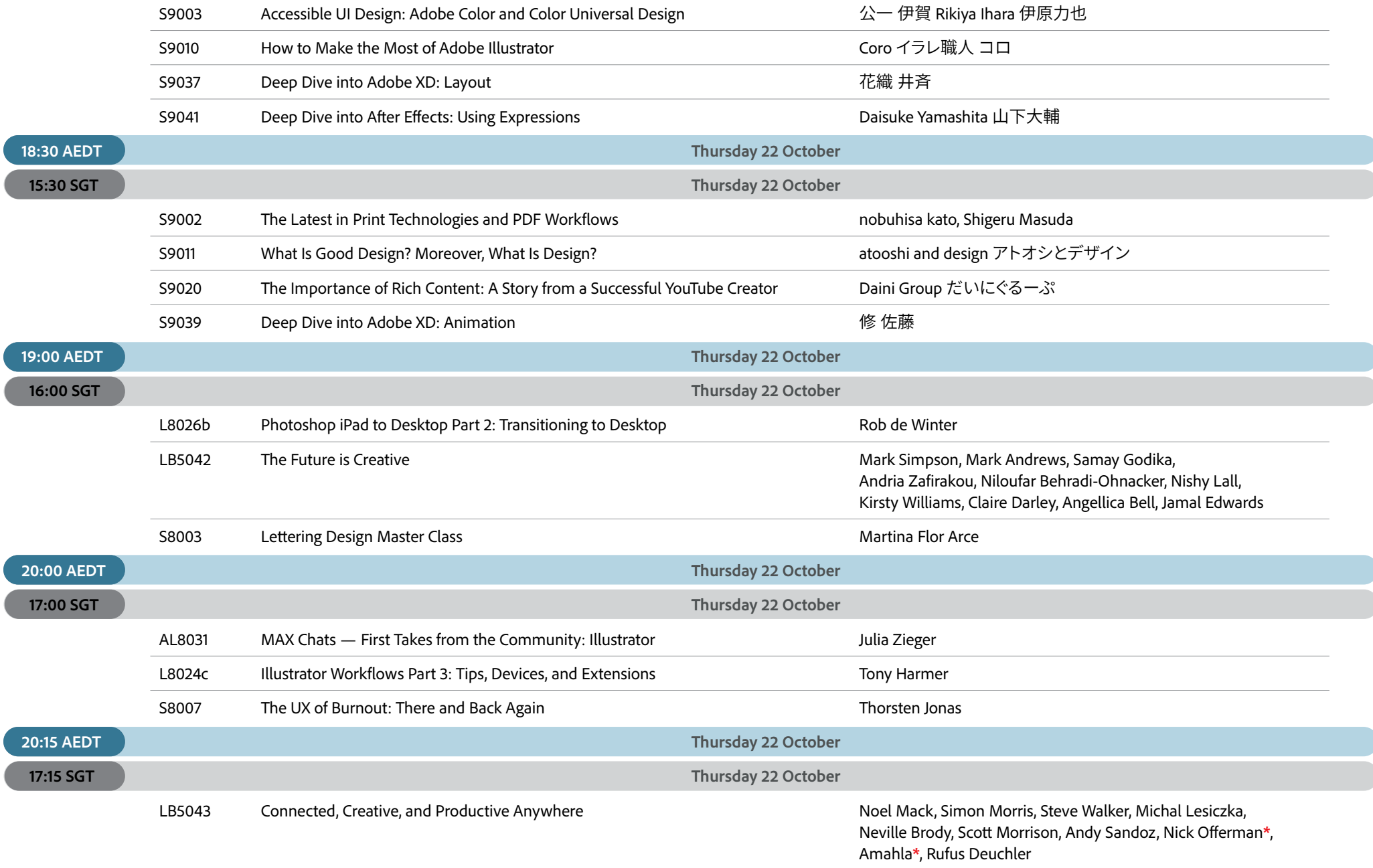

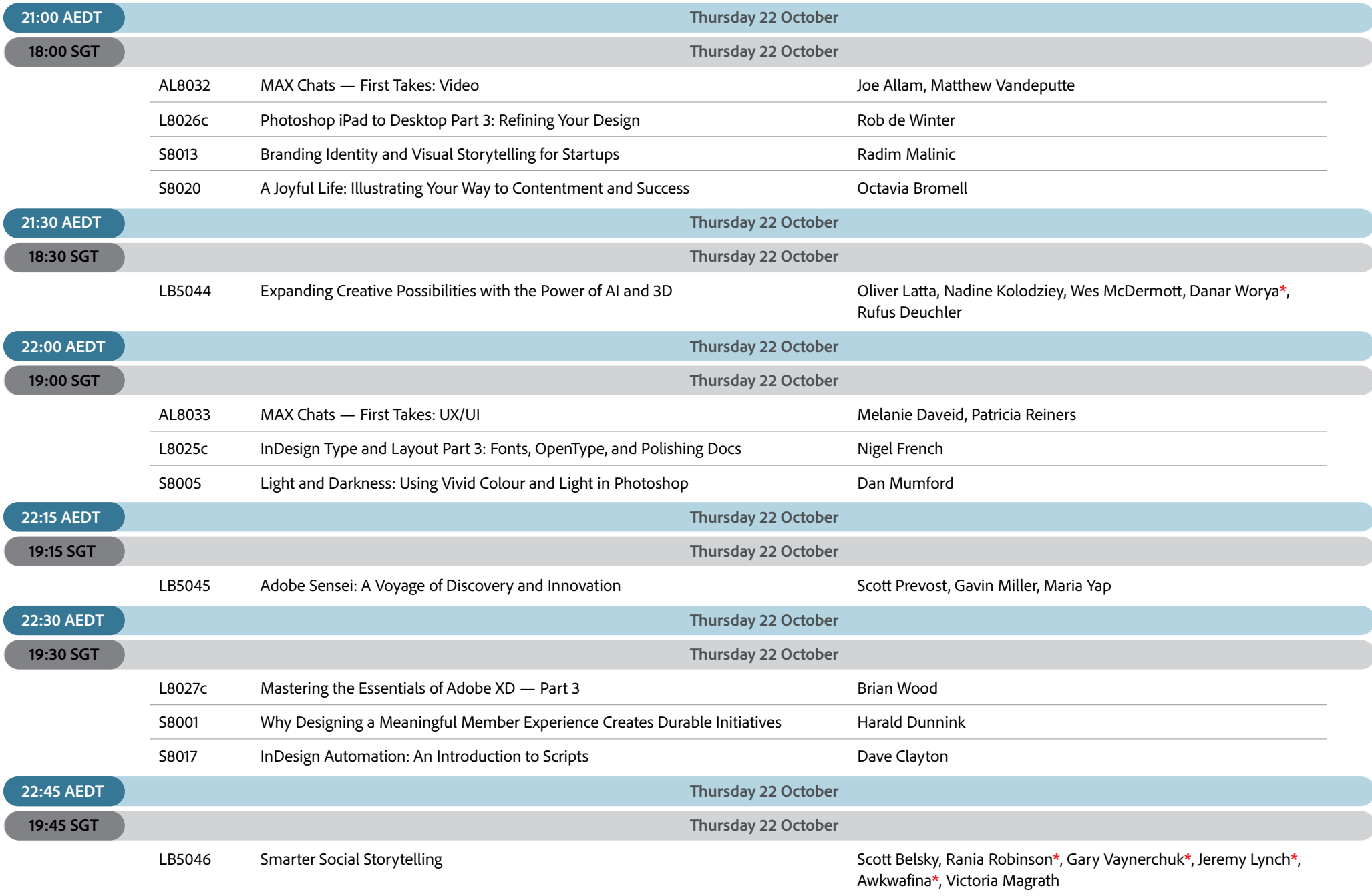

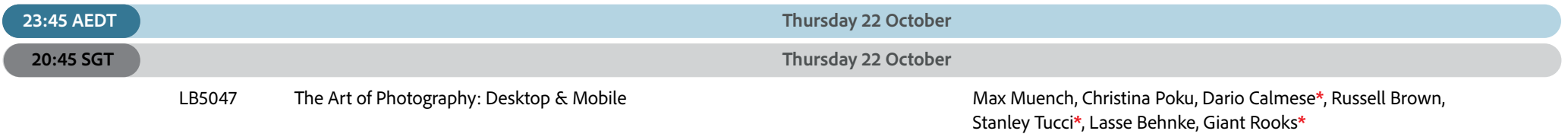

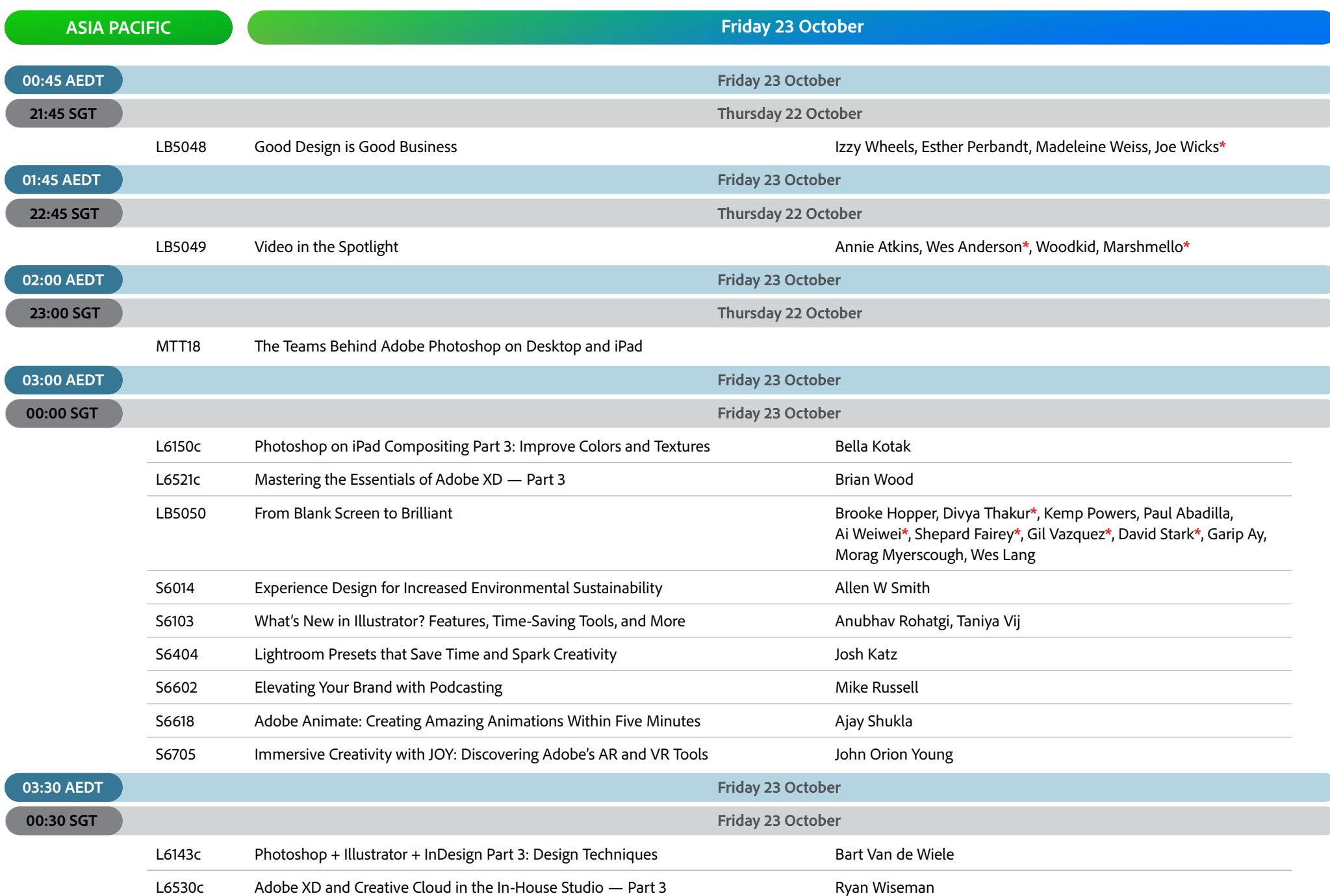

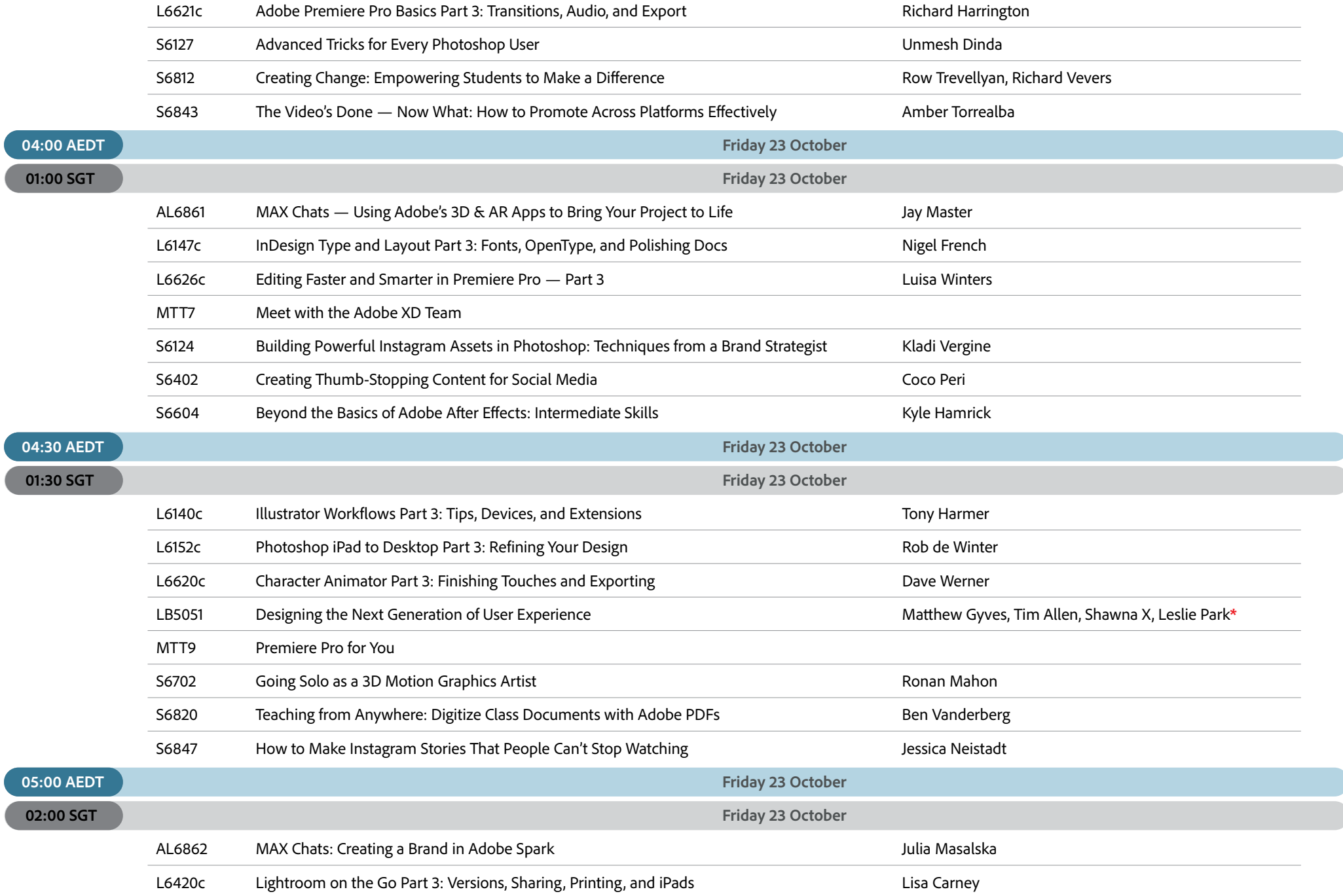

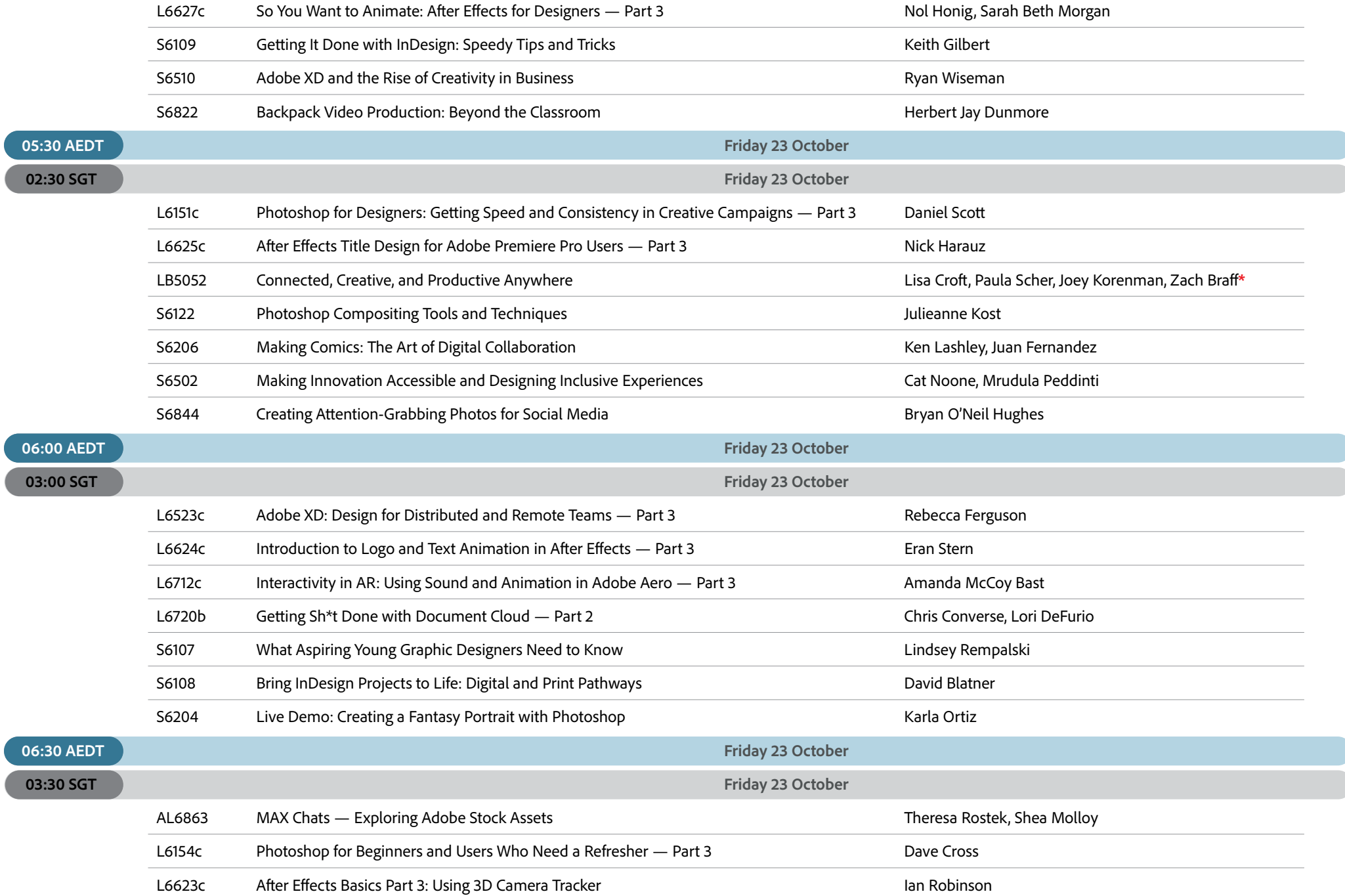

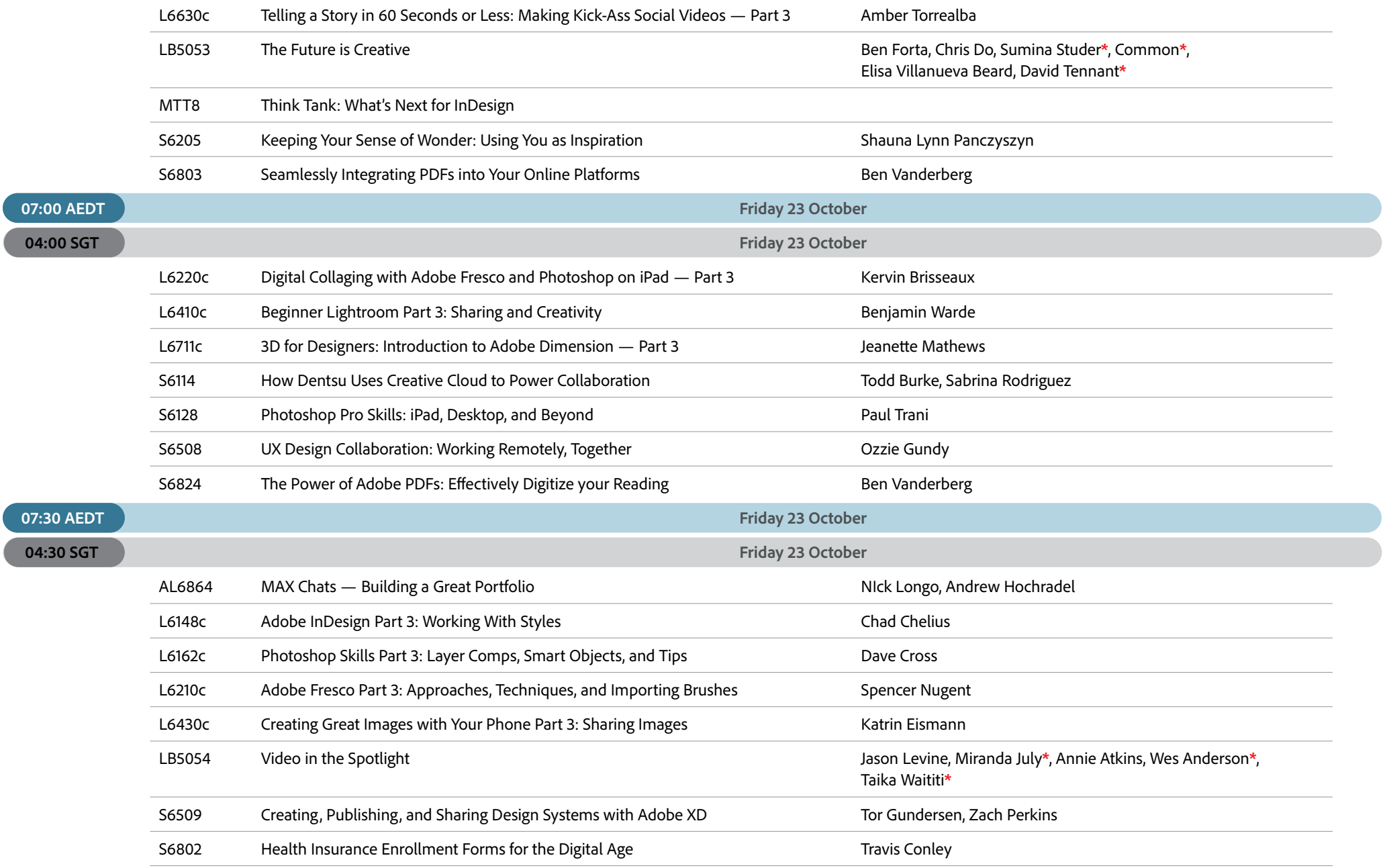

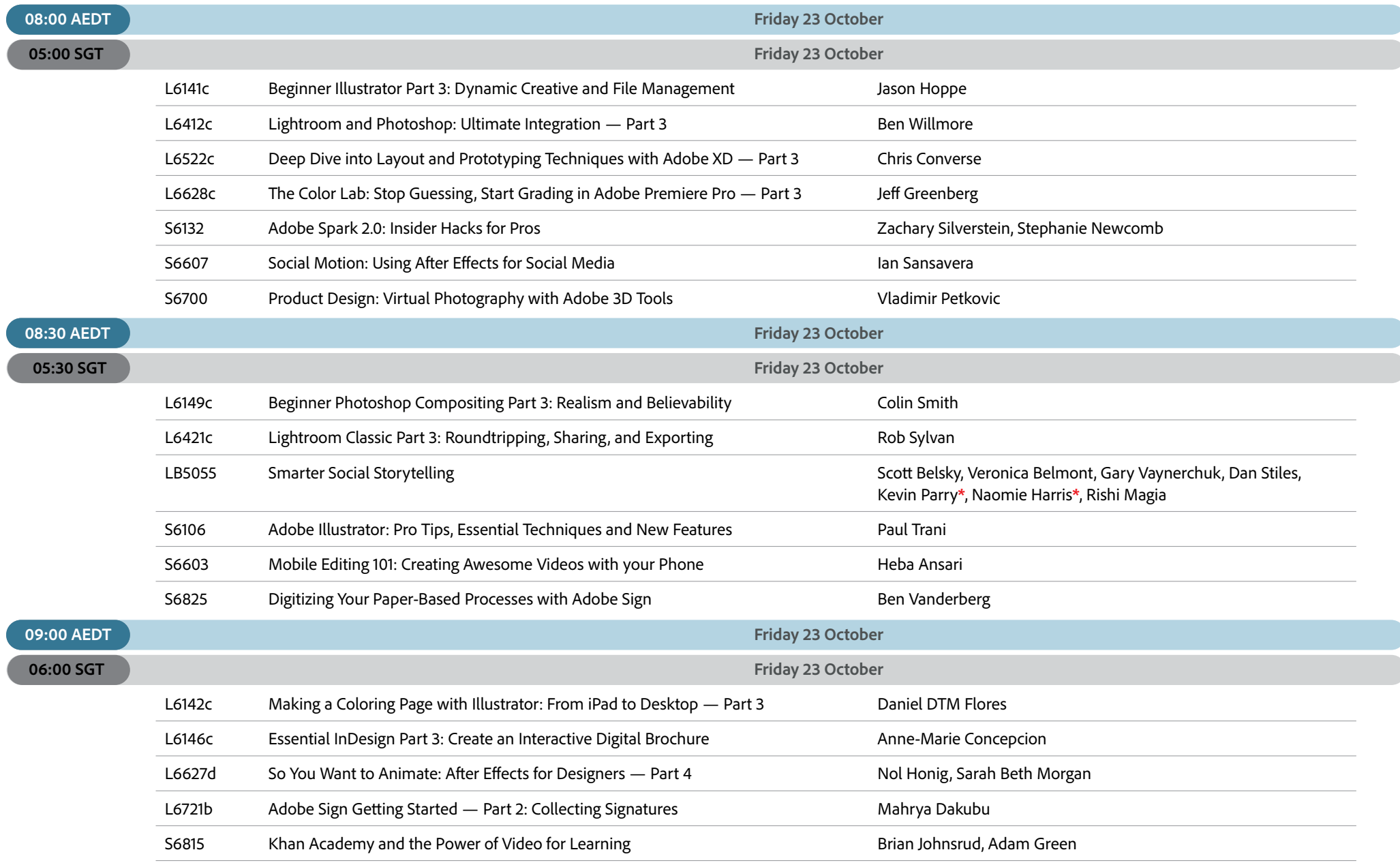

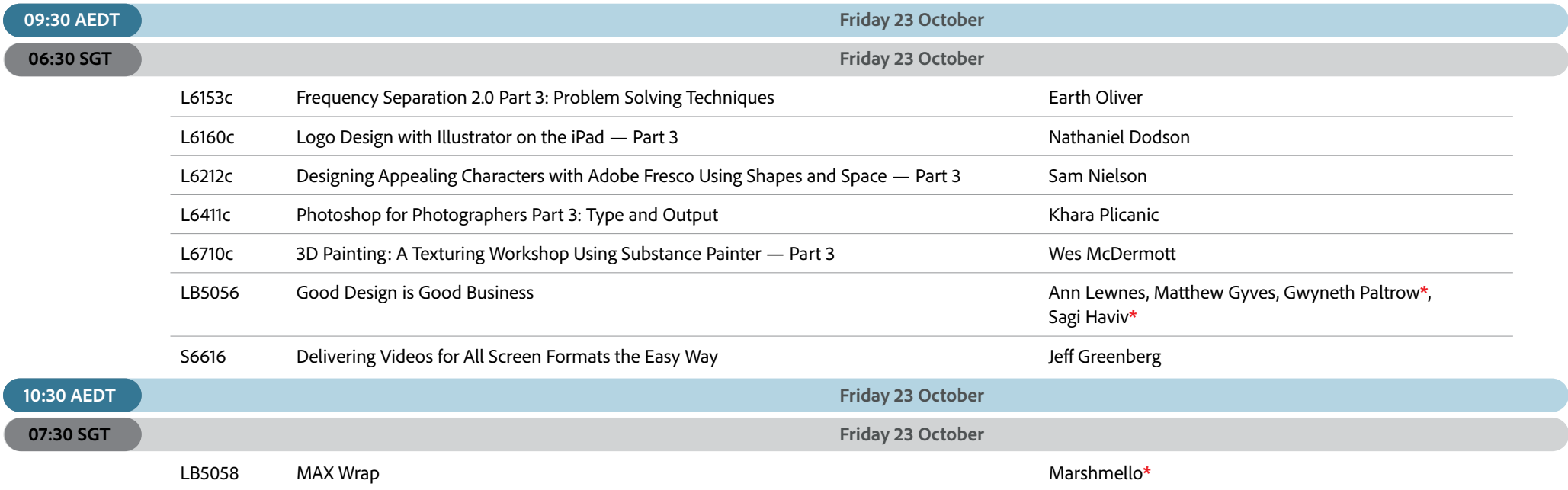

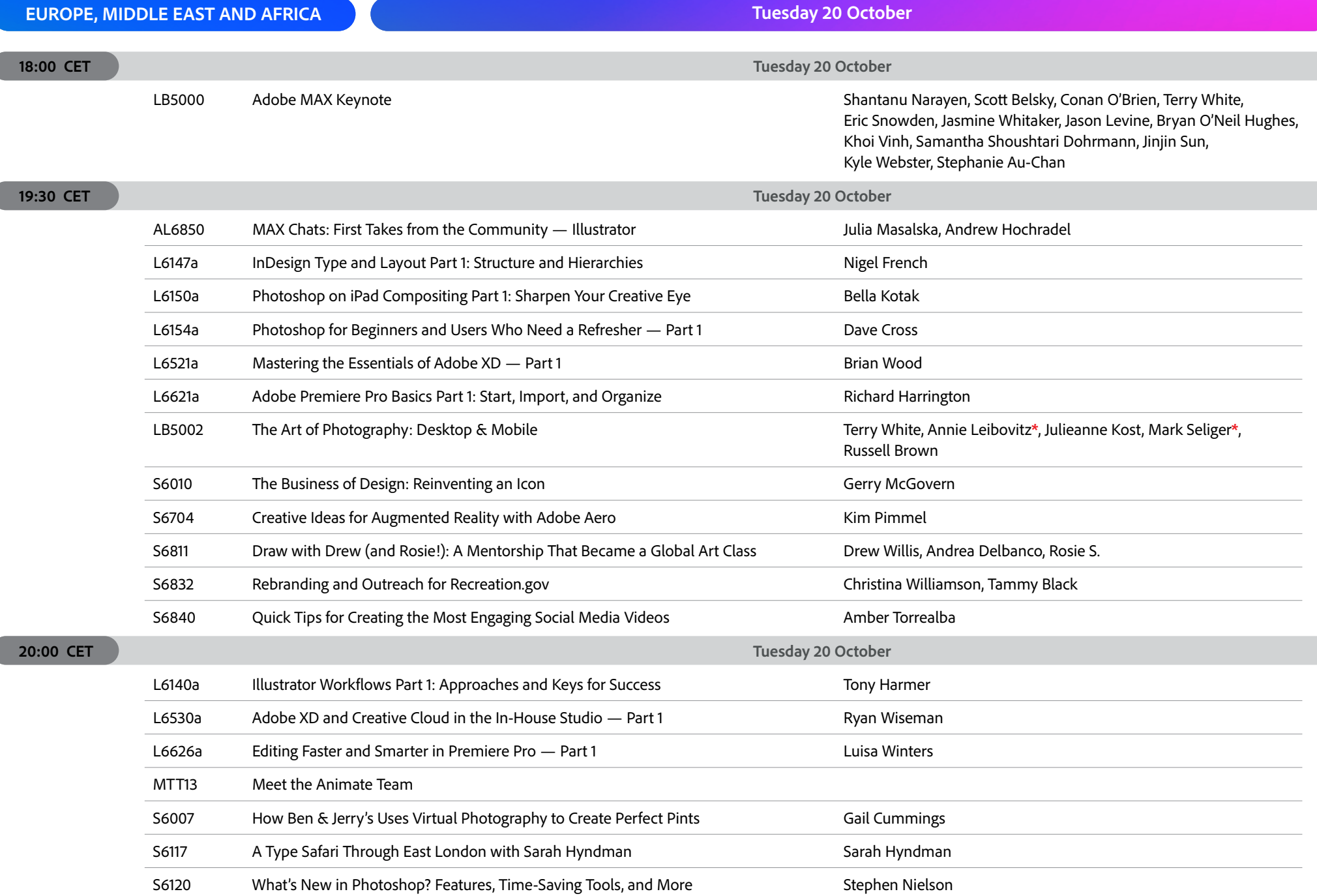

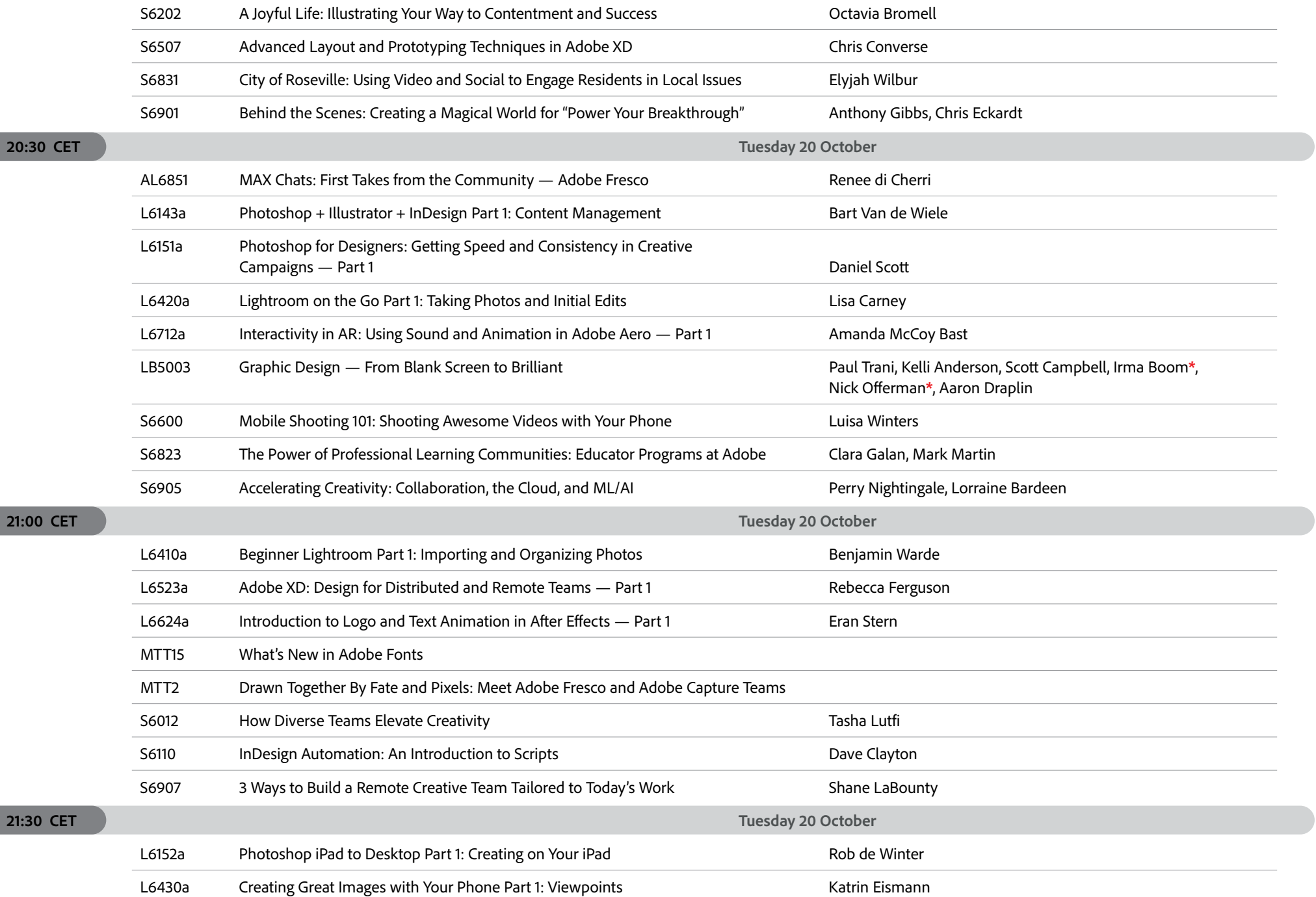

 $\sqrt{2}$ 

 $\sqrt{2}$ 

 $\sqrt{2}$ 

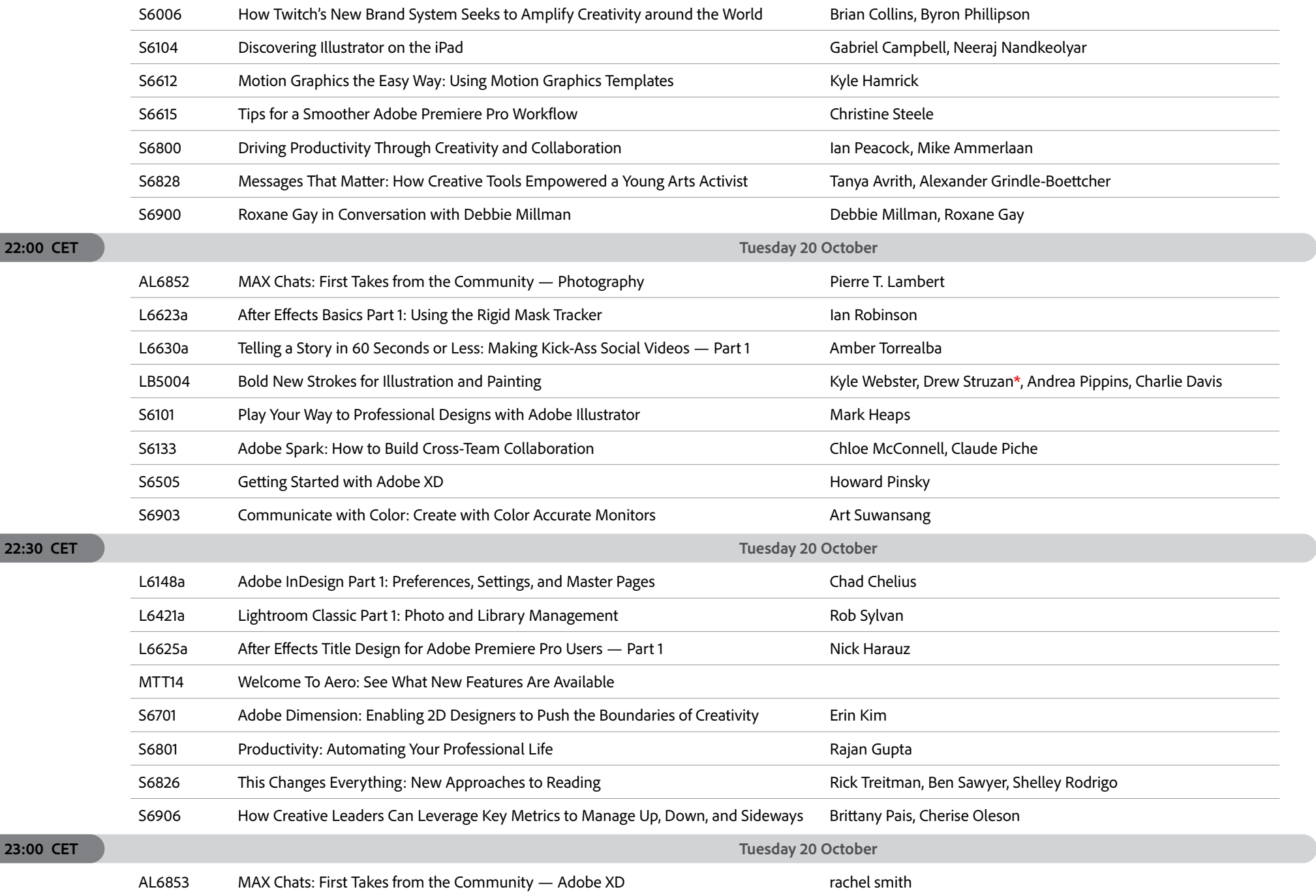

 $\sqrt{2}$ 

 $\sqrt{2}$ 

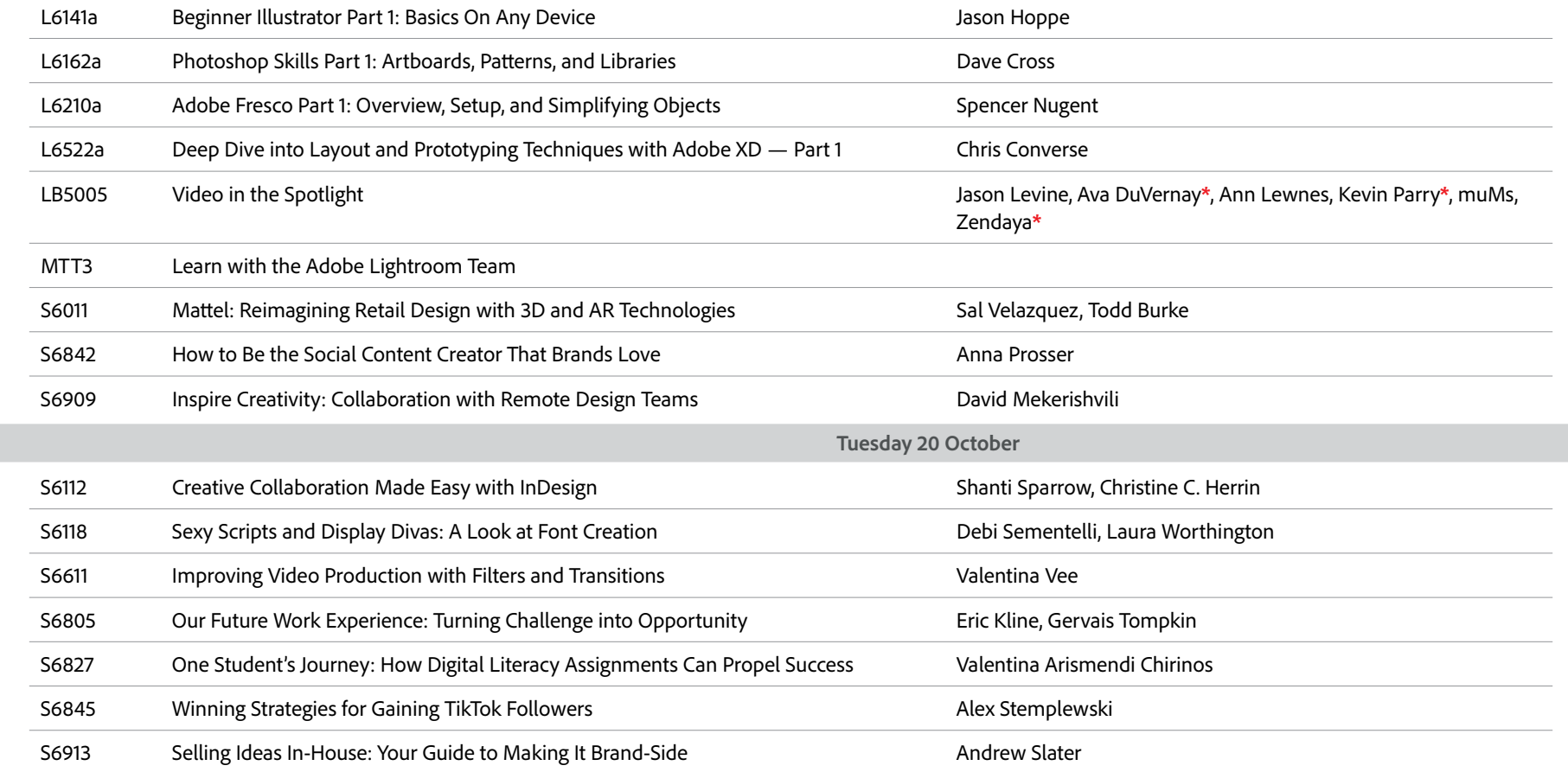

**23:30 CET** 

## **EUROPE, MIDDLE EAST AND AFRICA MICHALL AND AFRICA Wednesday 21 October**

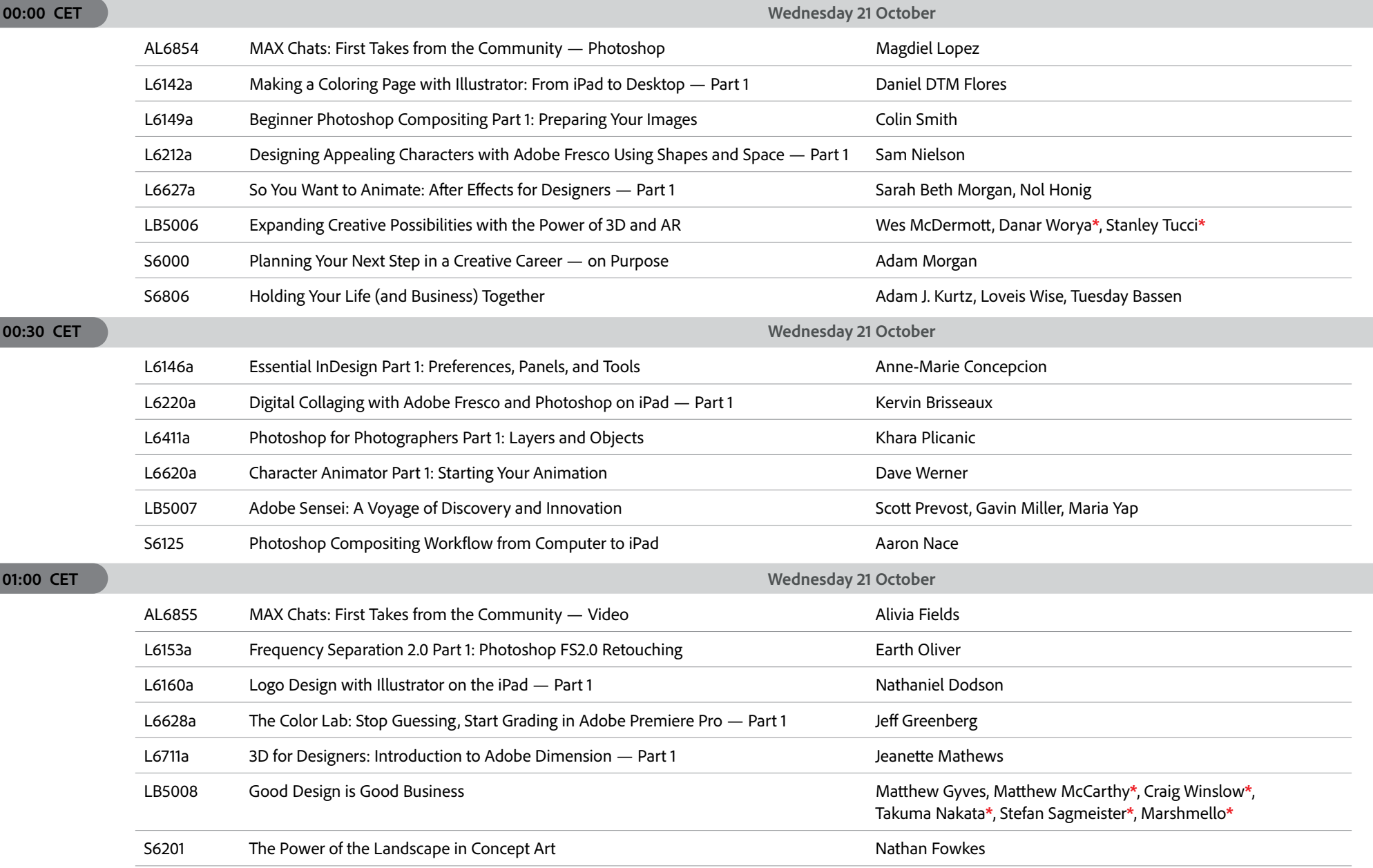

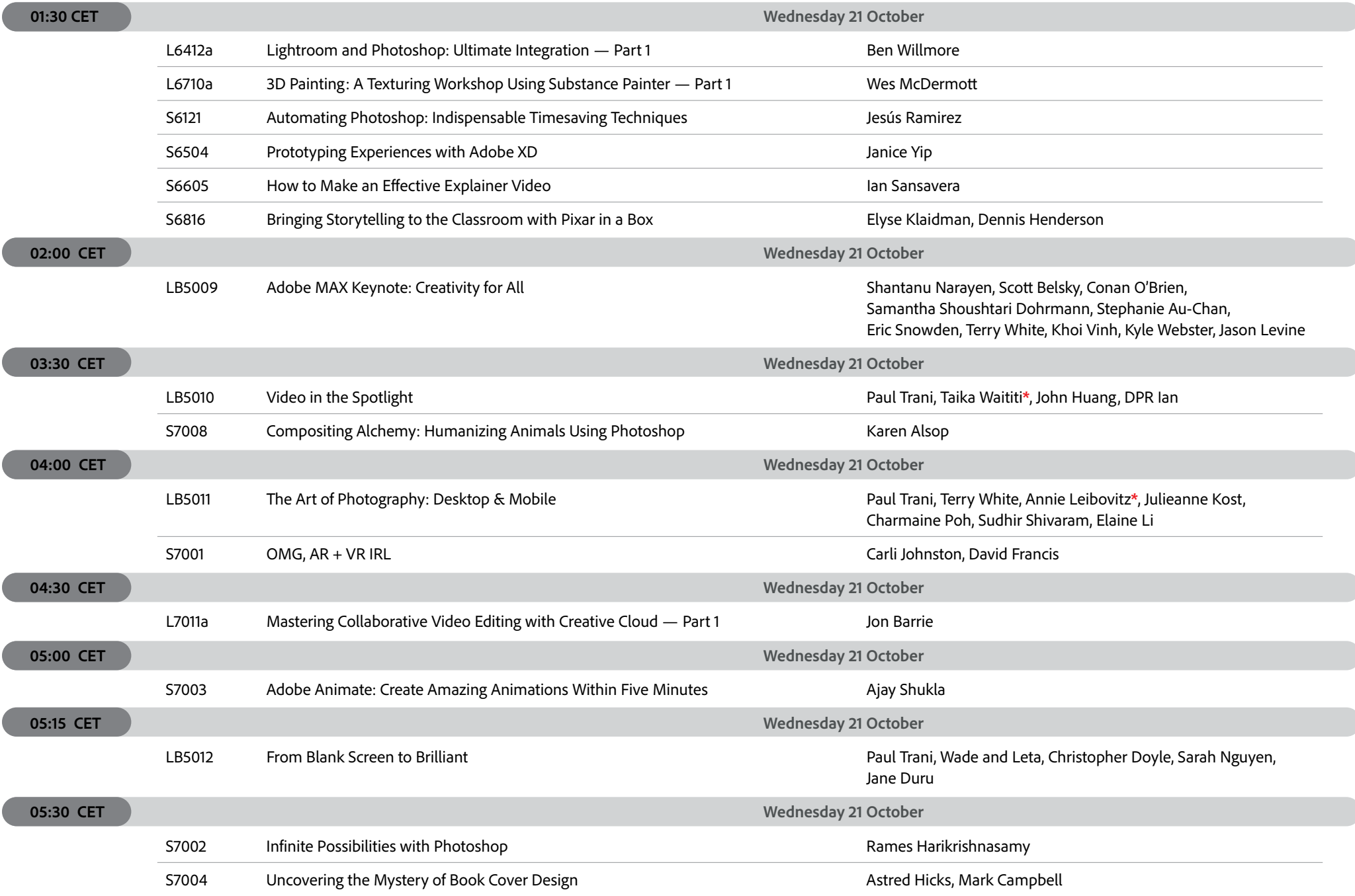

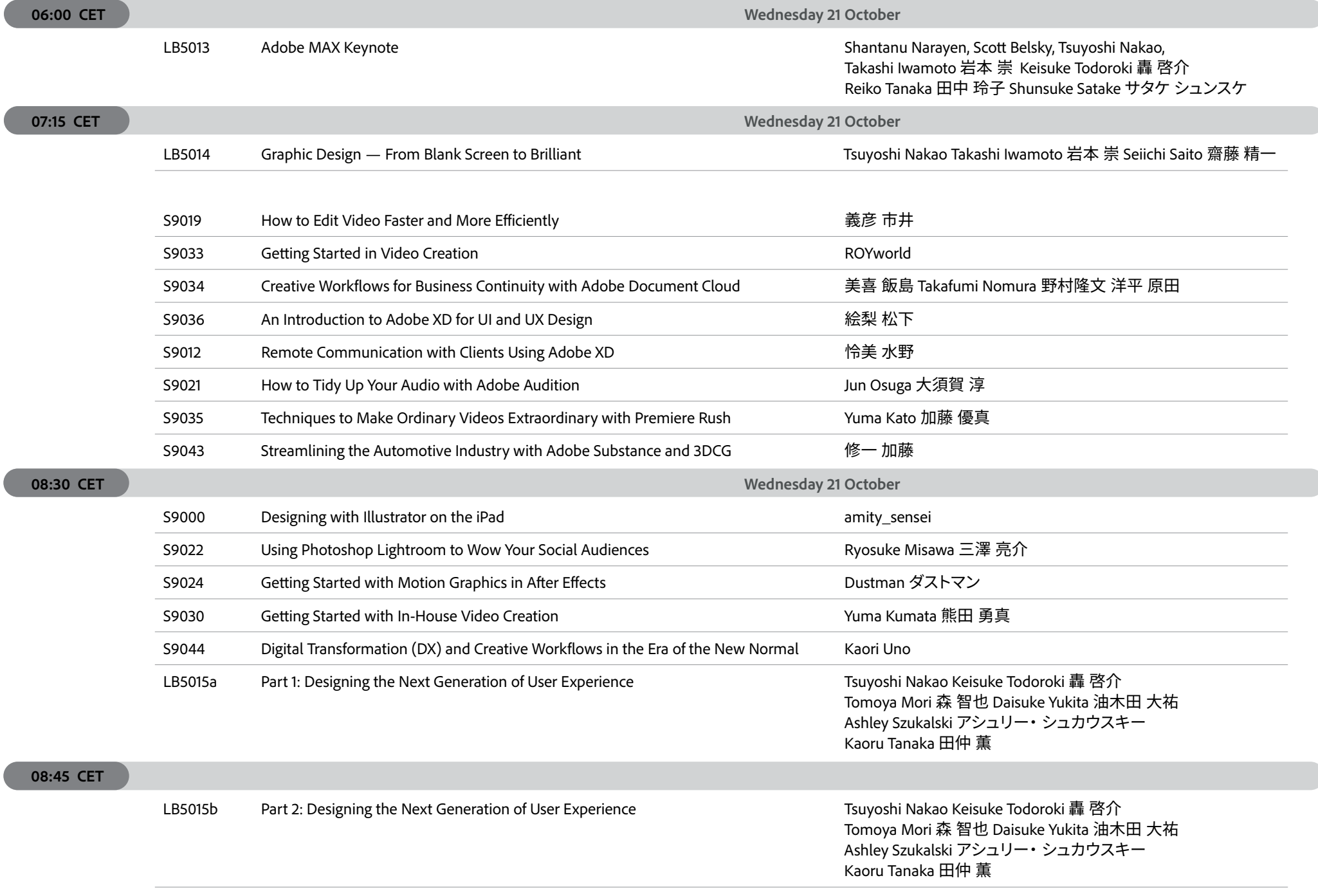

 $\overline{(\ }$ 

 $\overline{(\ }$ 

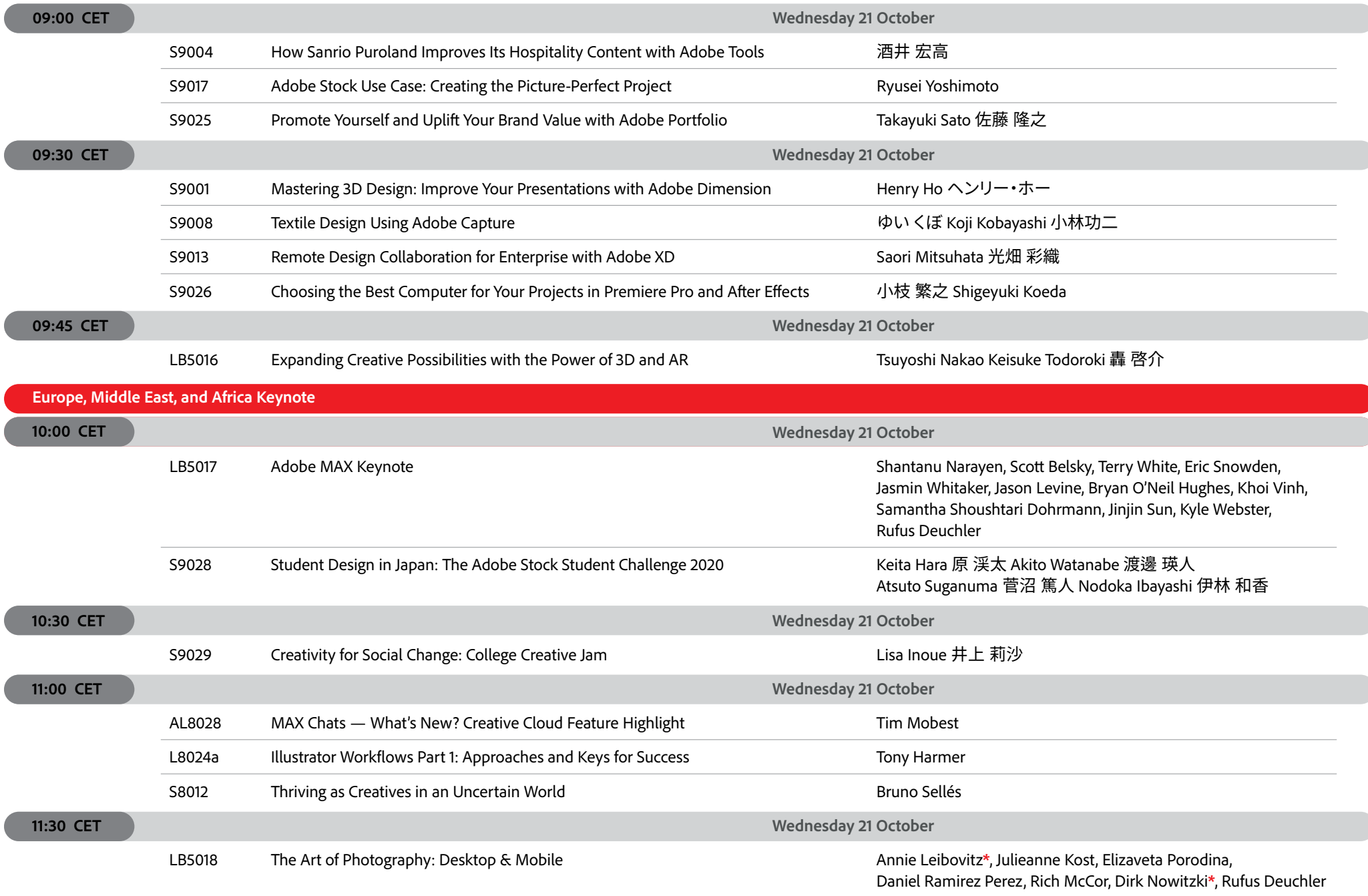

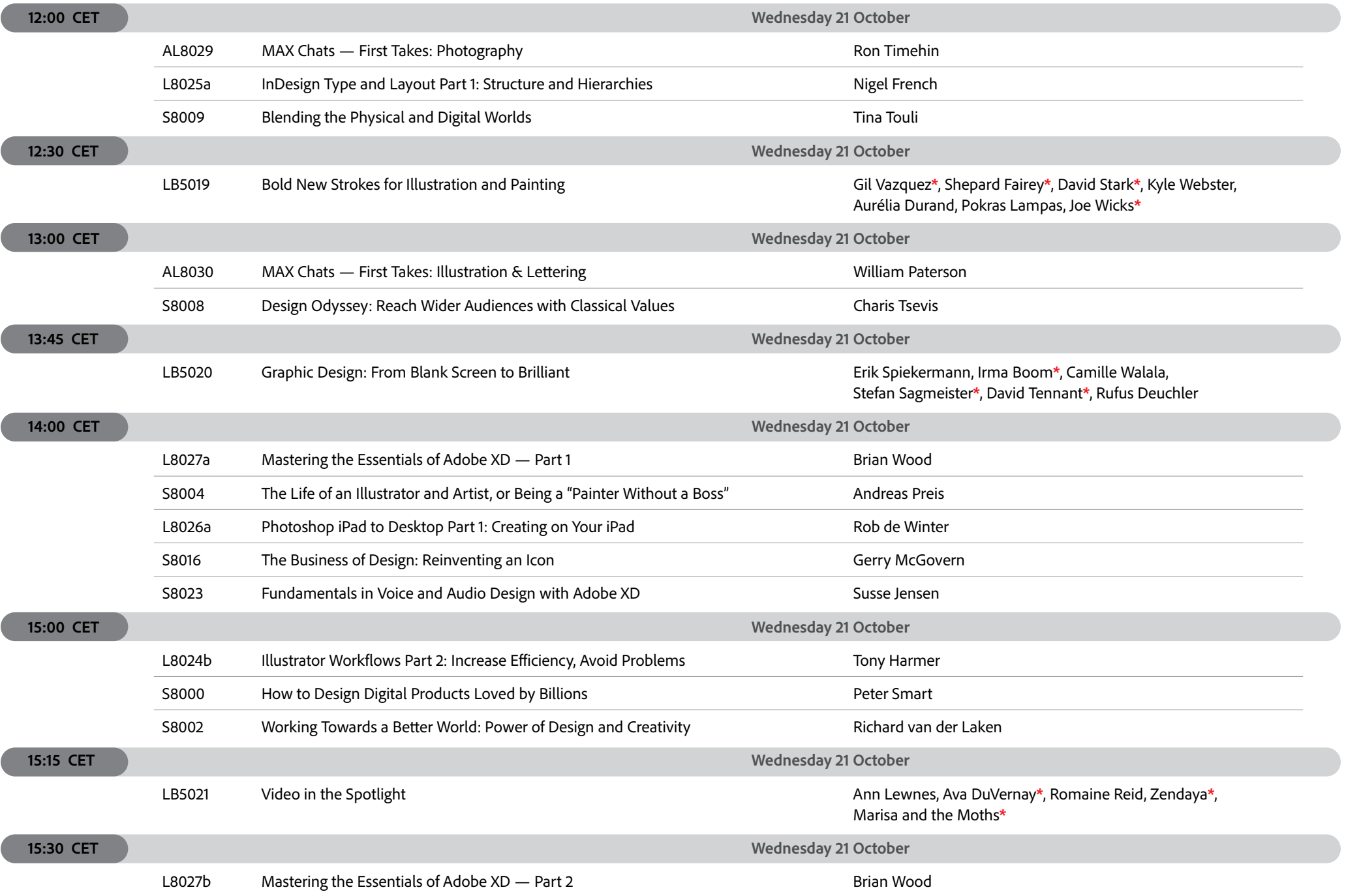

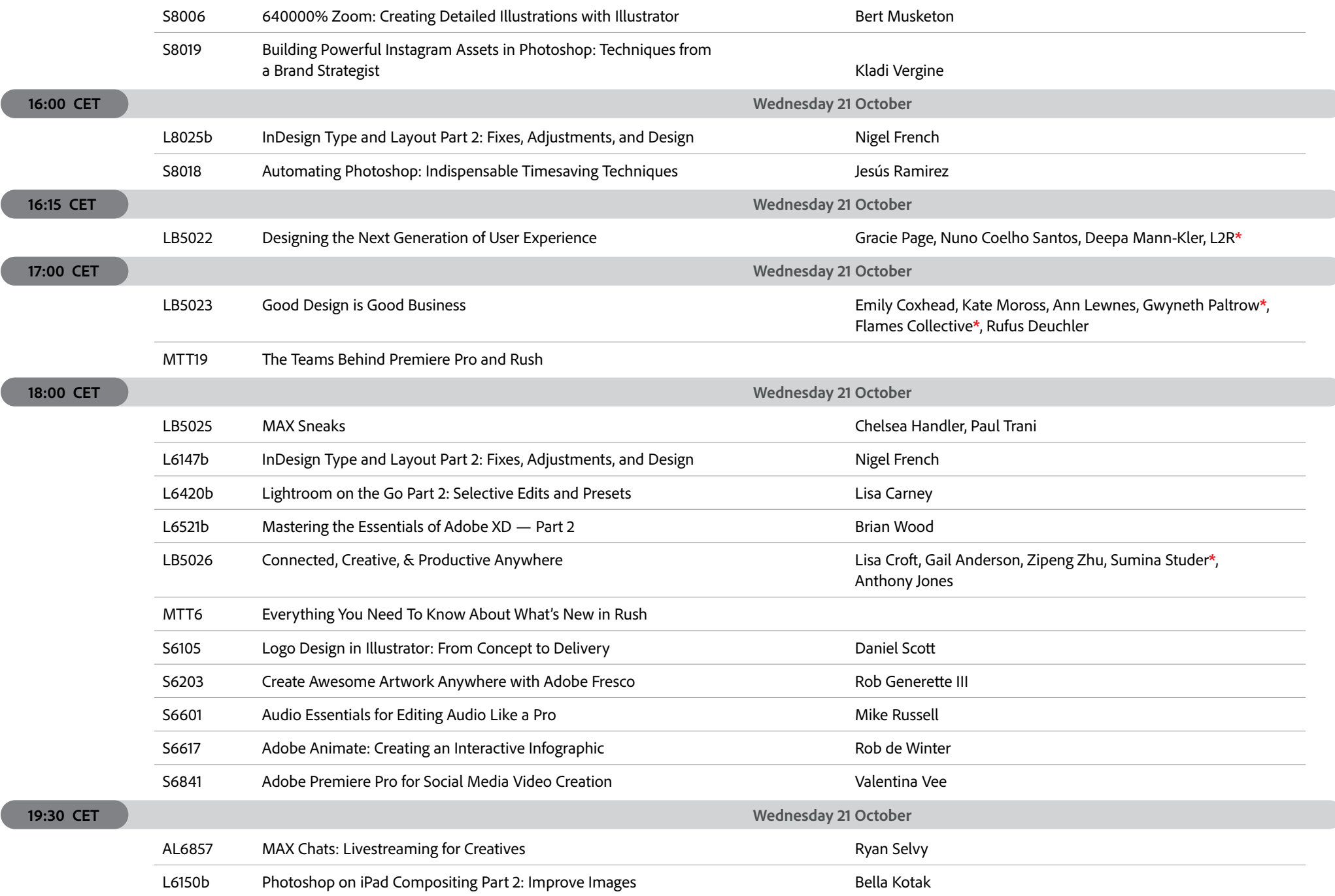

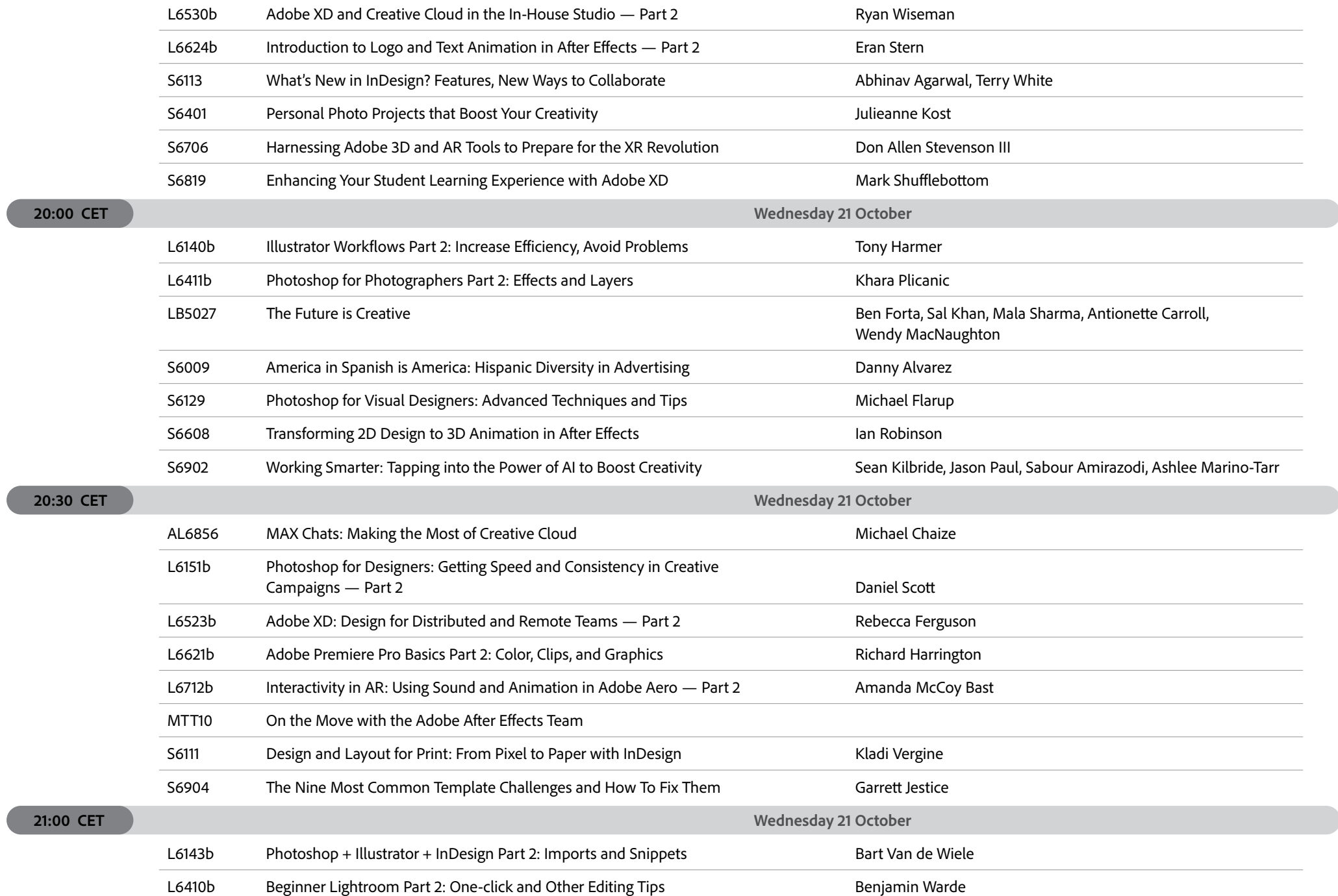

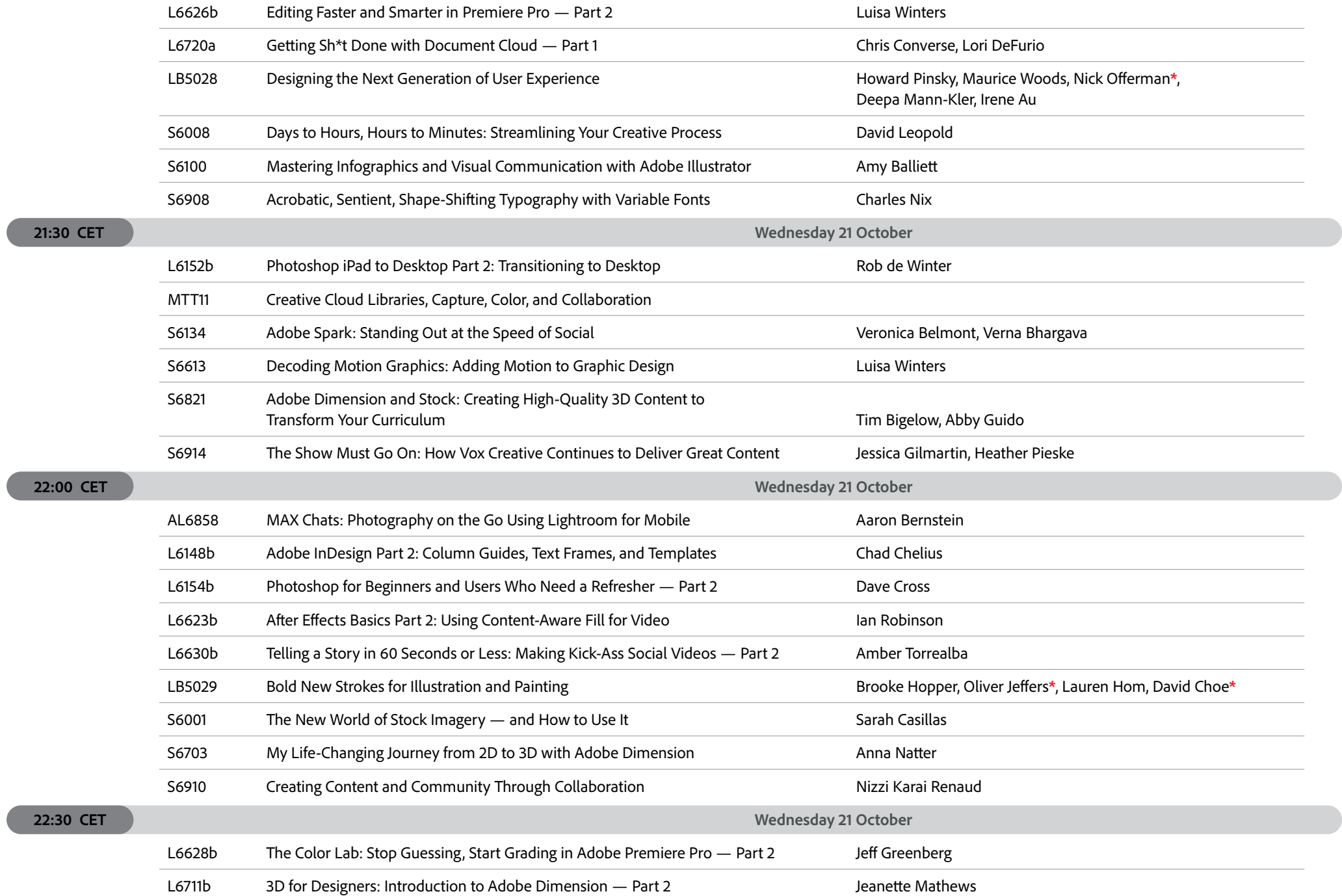

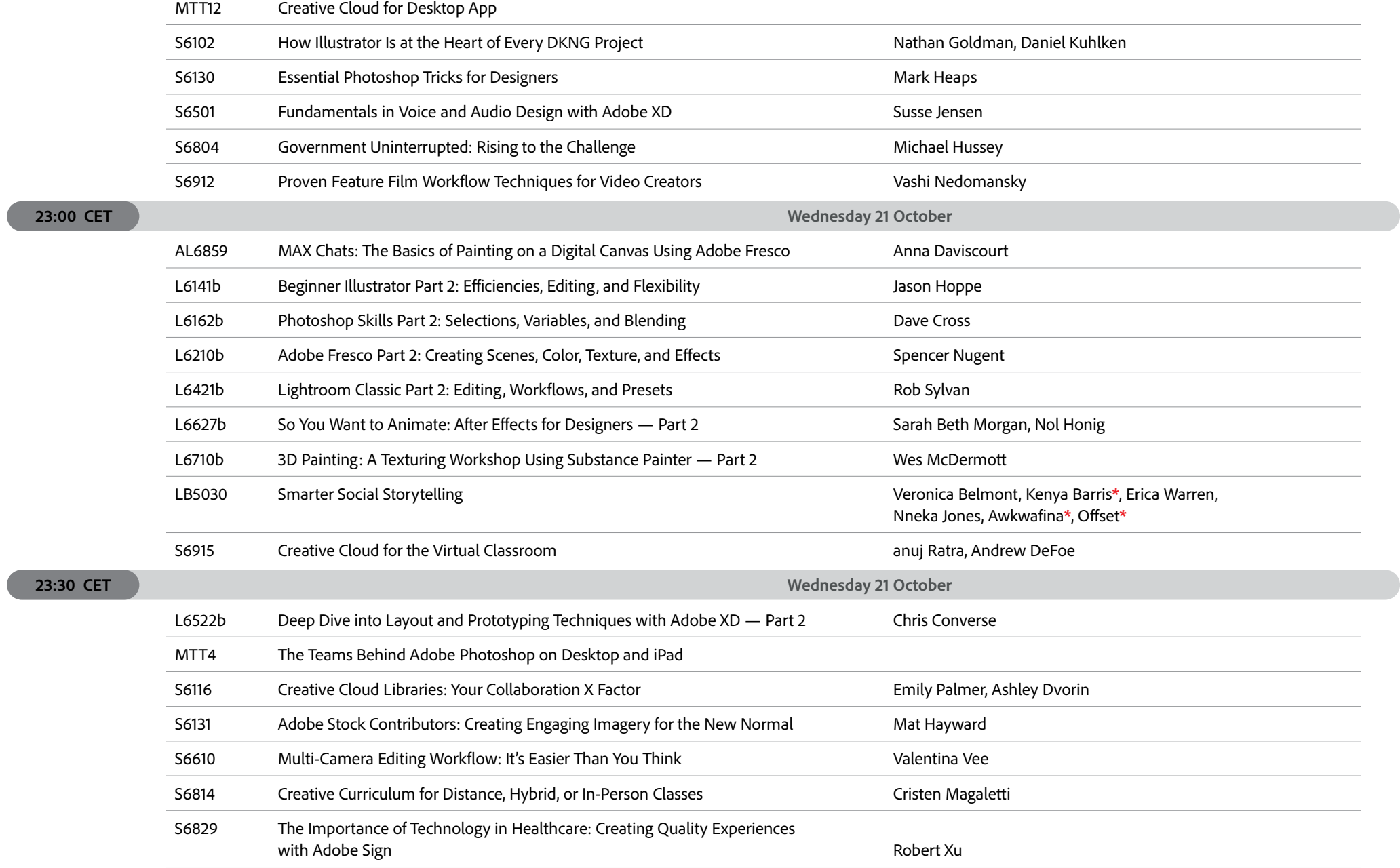

## **EUROPE, MIDDLE EAST AND AFRICA**

 $\overline{C}$ 

 $\overline{\phantom{0}}$ 

## **Thursday 22 October**

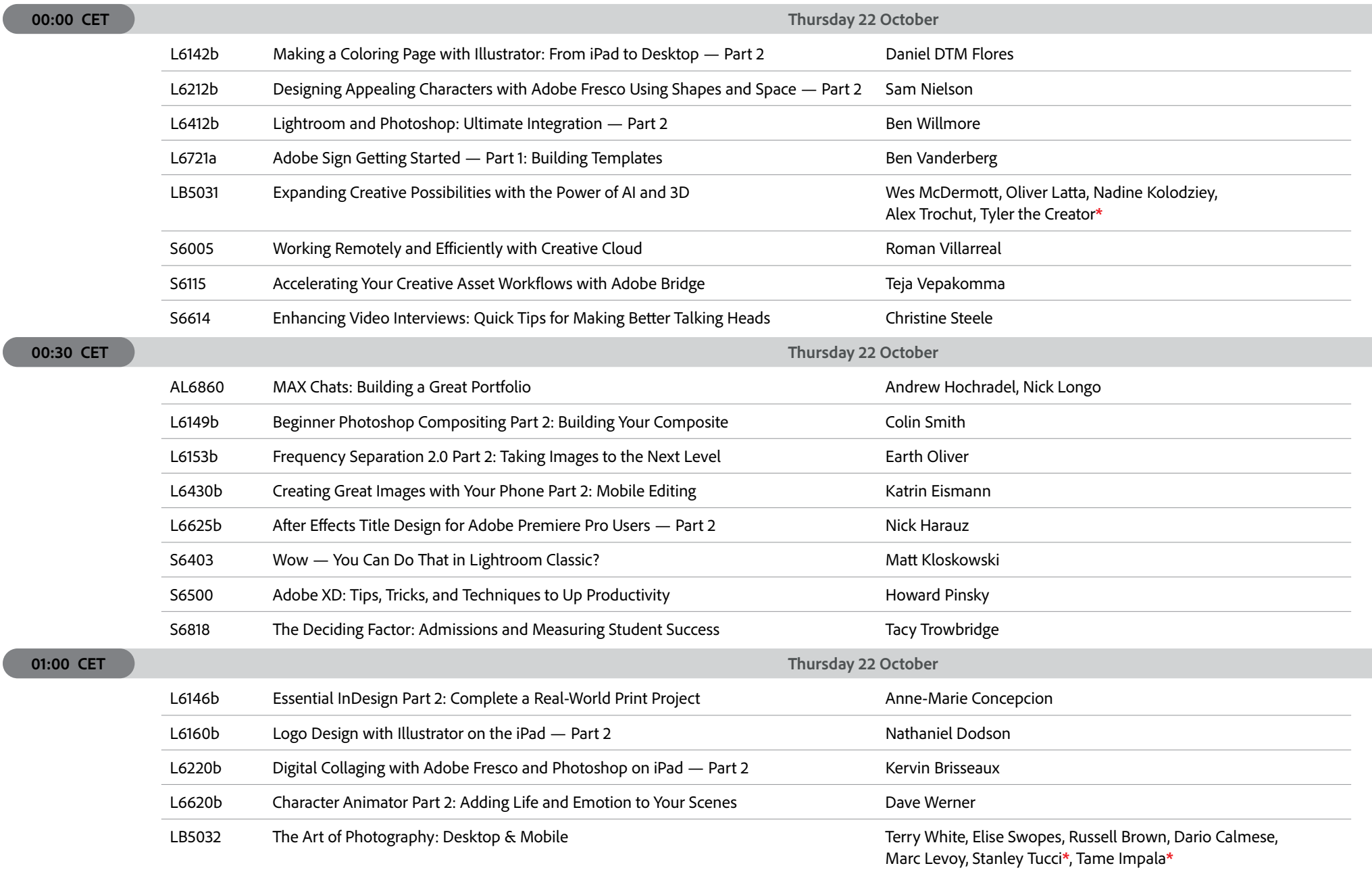

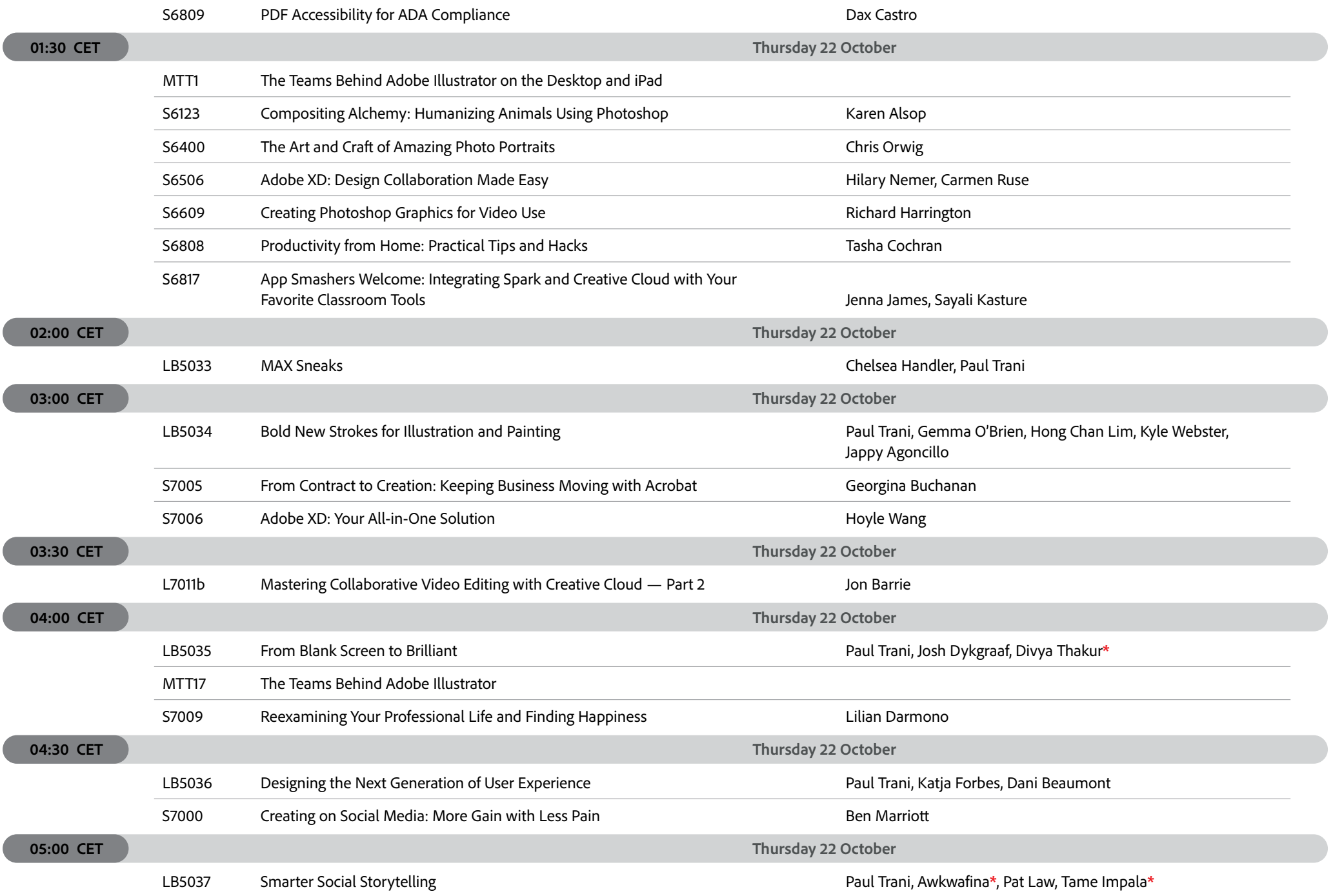

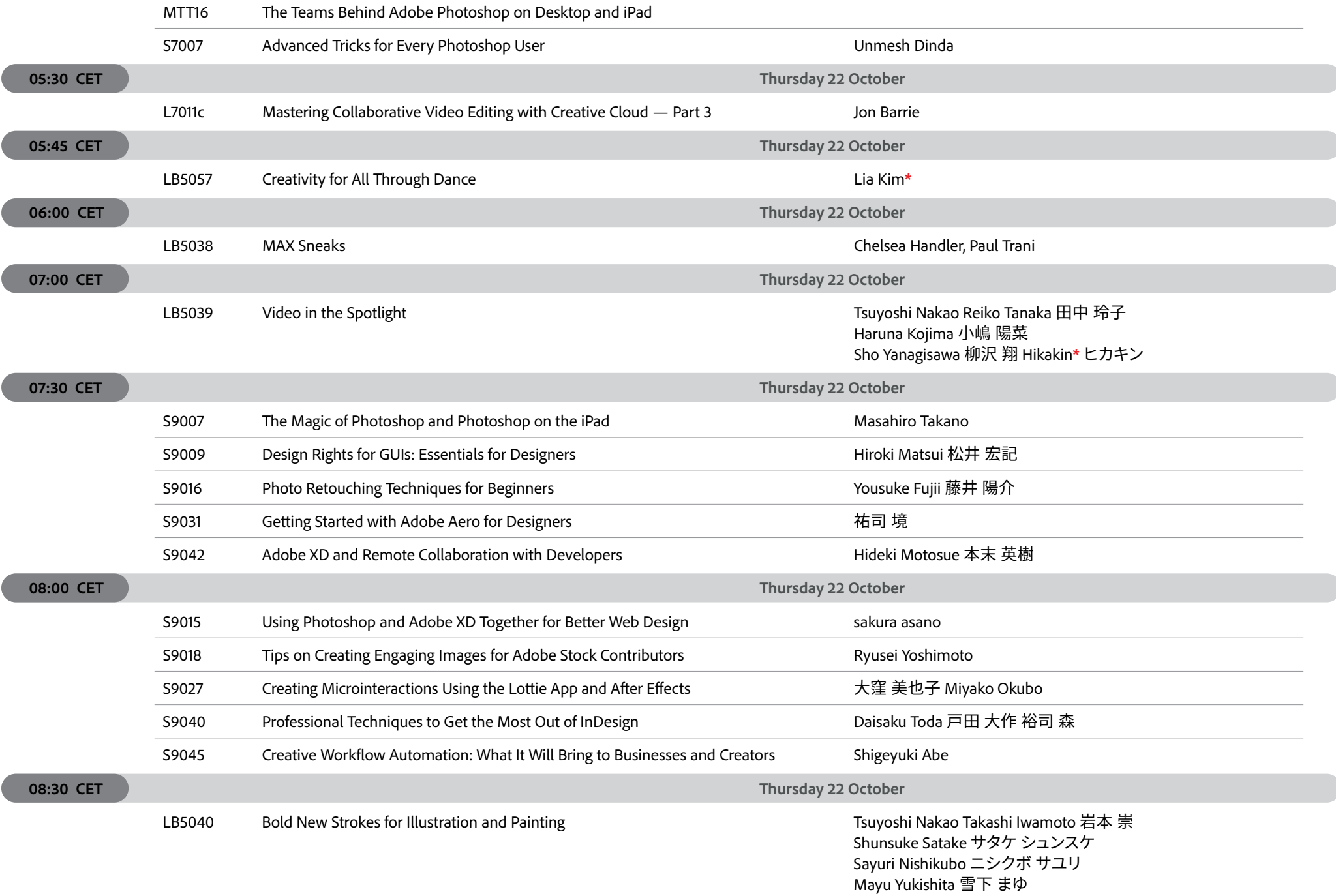

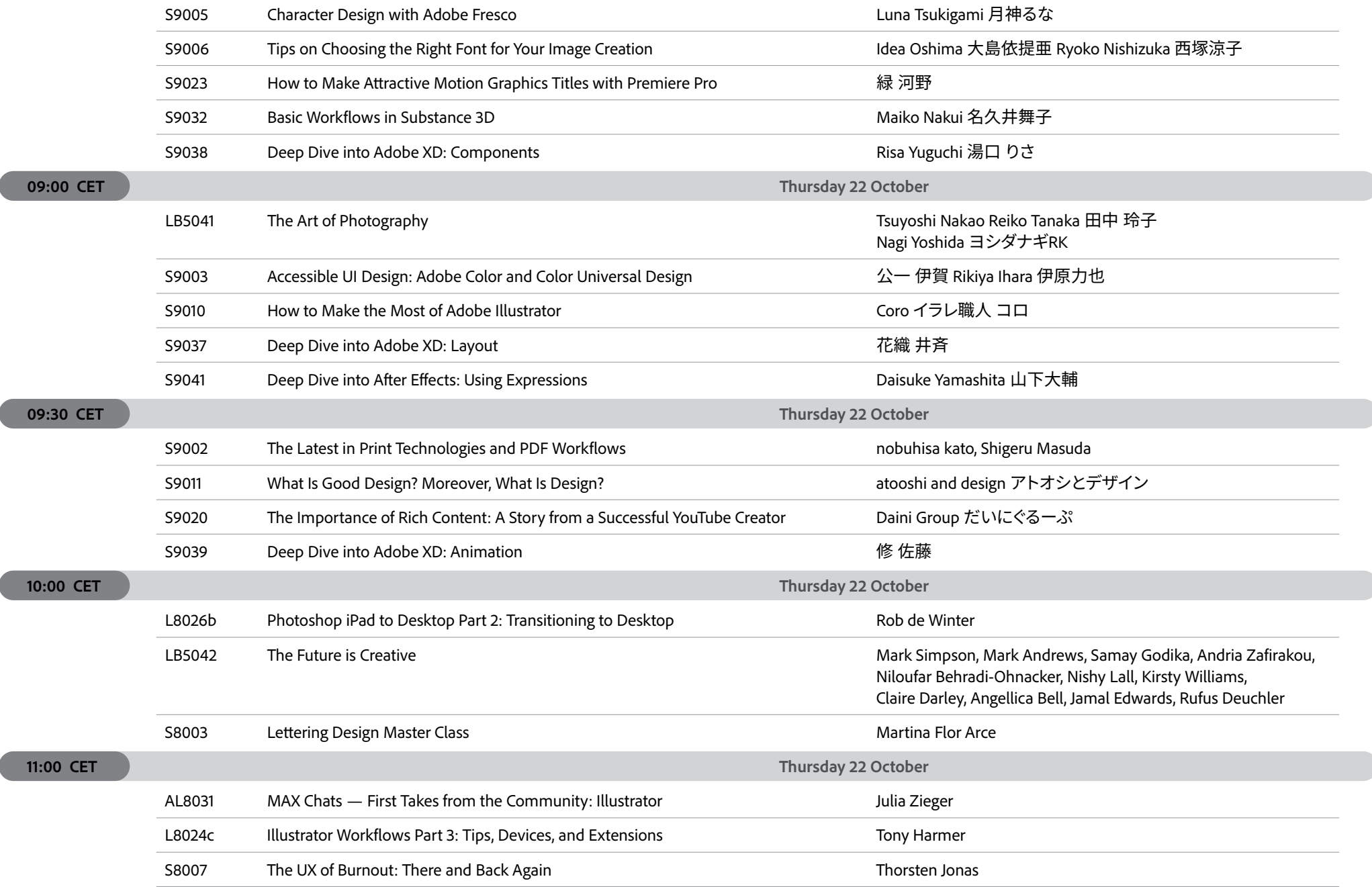

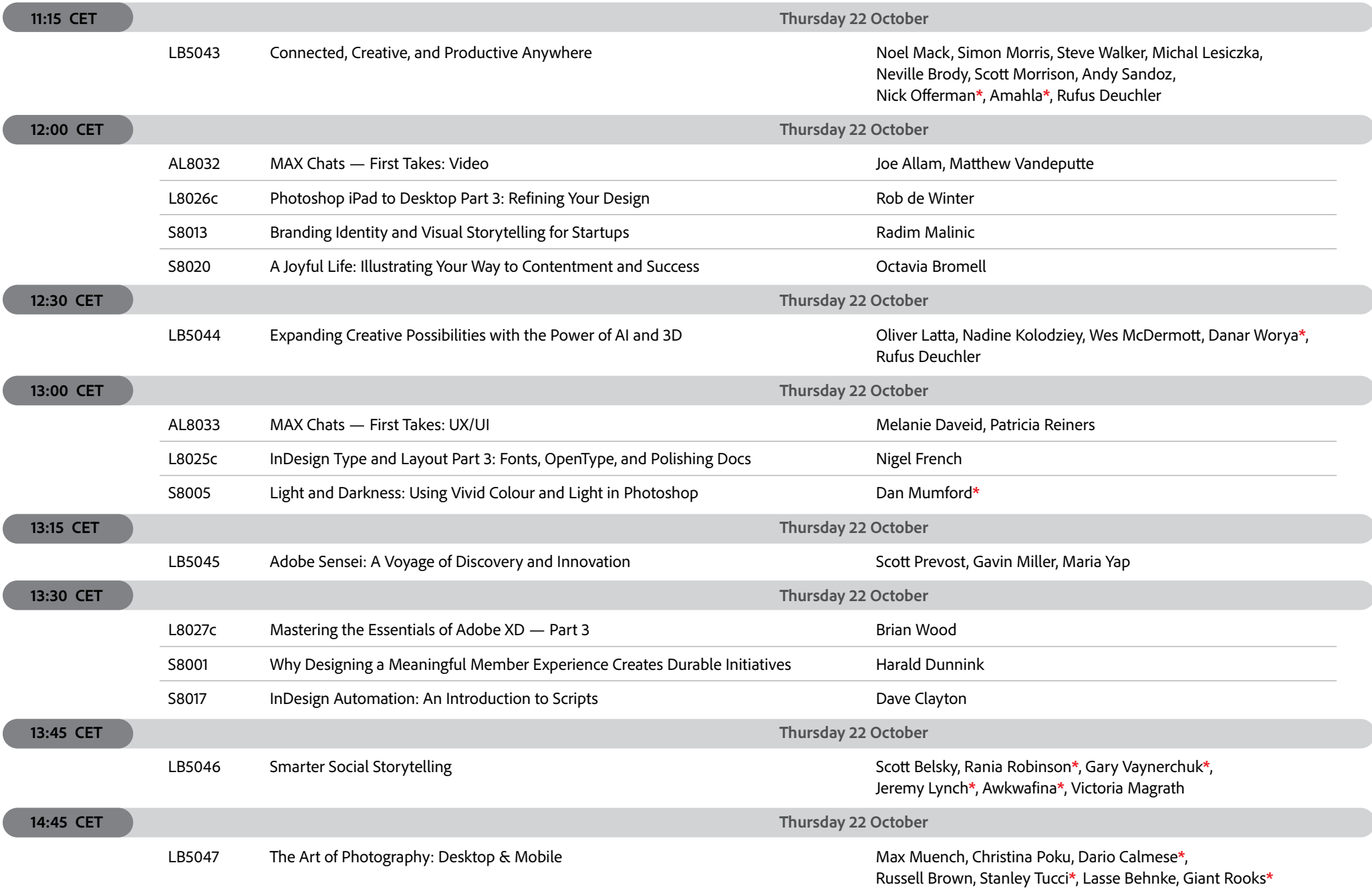

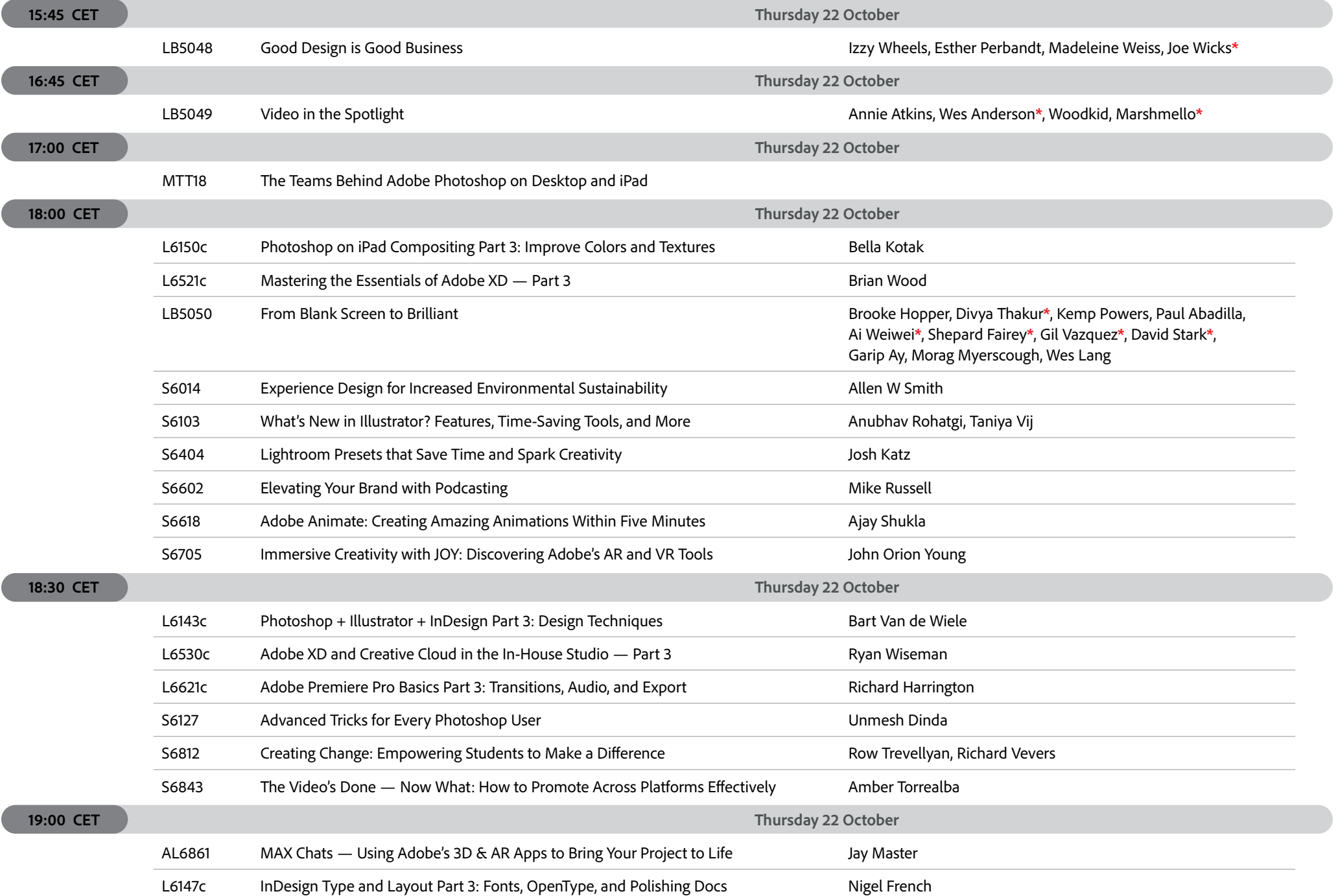
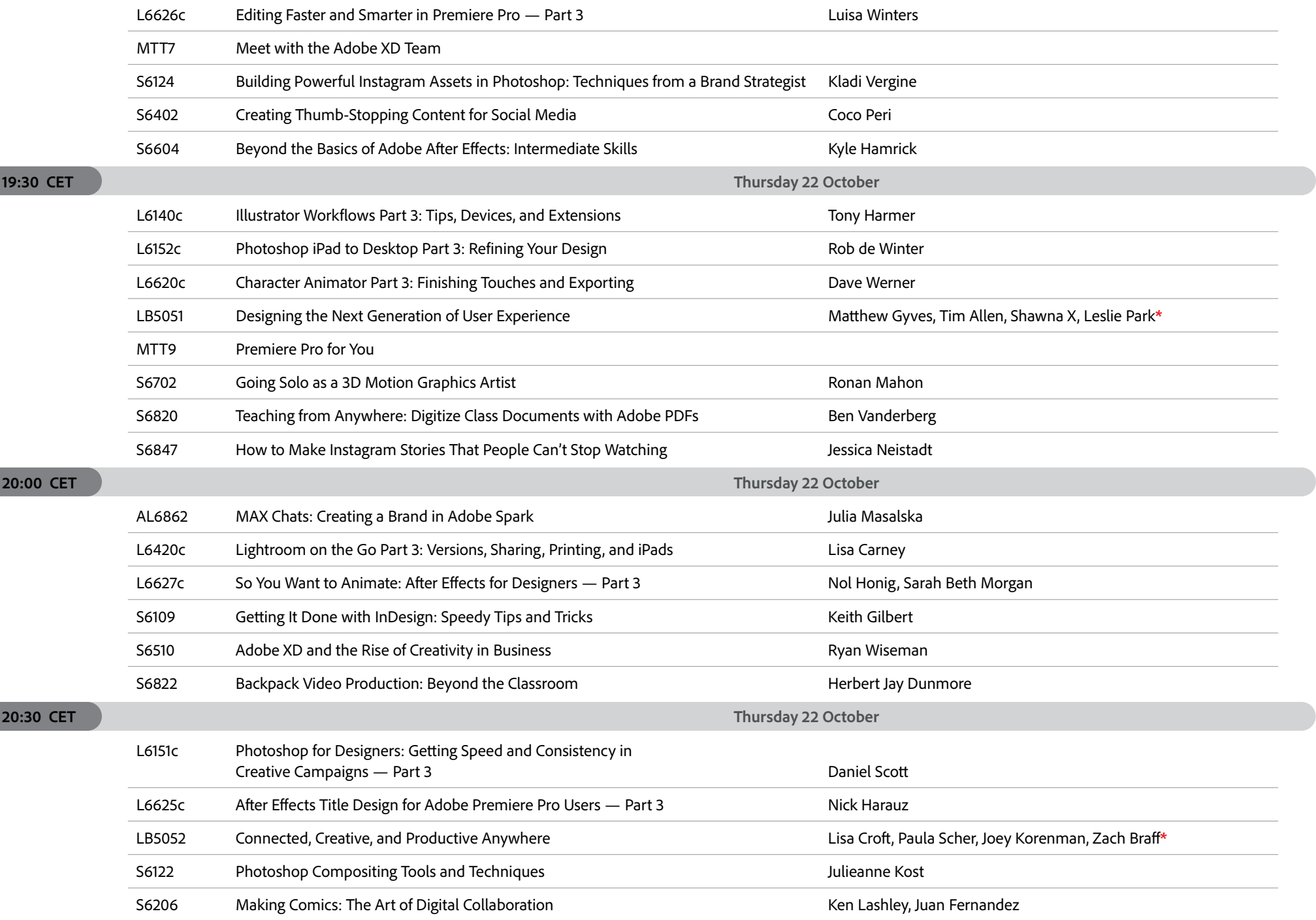

 $\sqrt{2}$ 

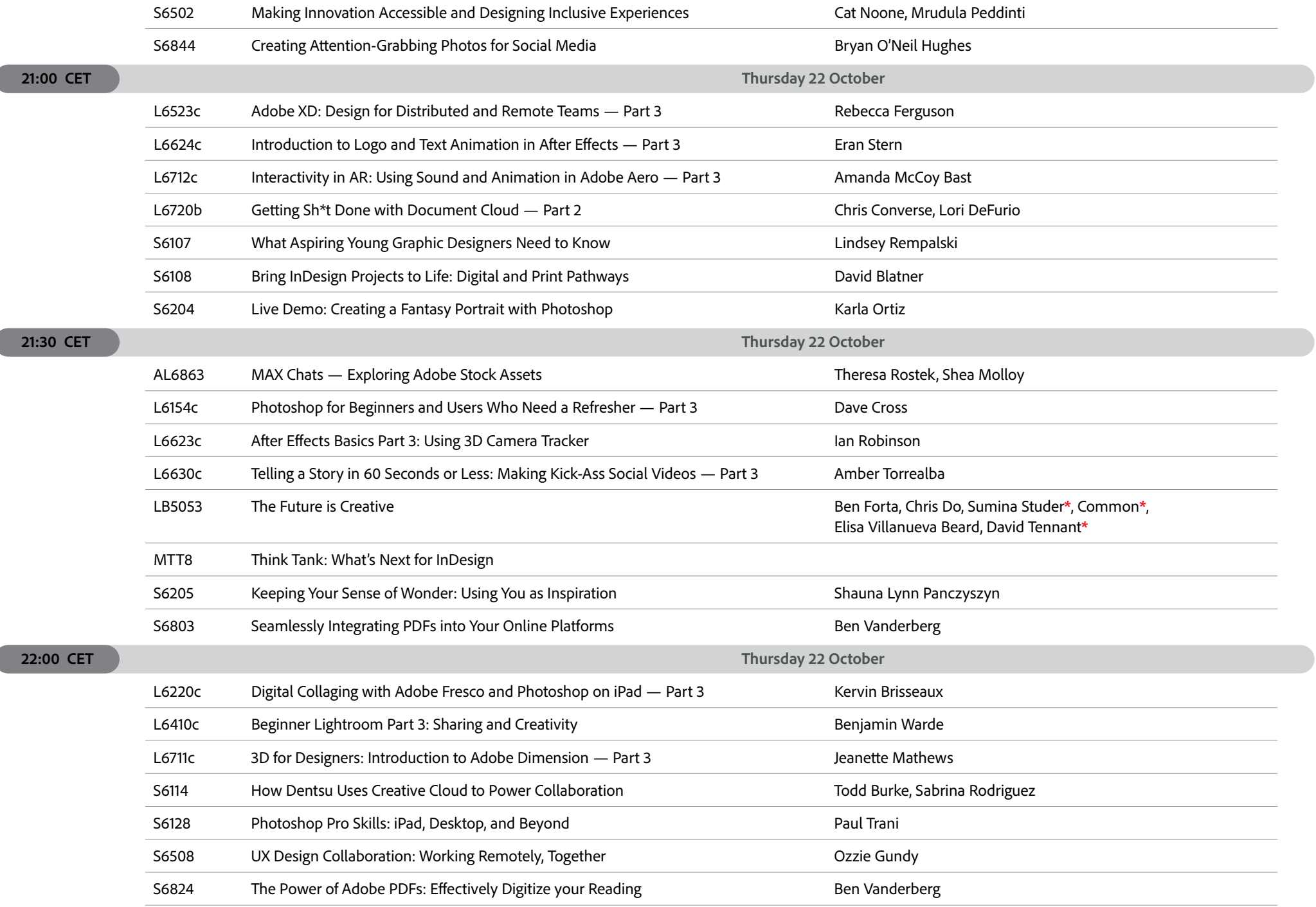

 $\overline{ }$ 

 $\overline{(\ }$ 

 $\overline{ }$ 

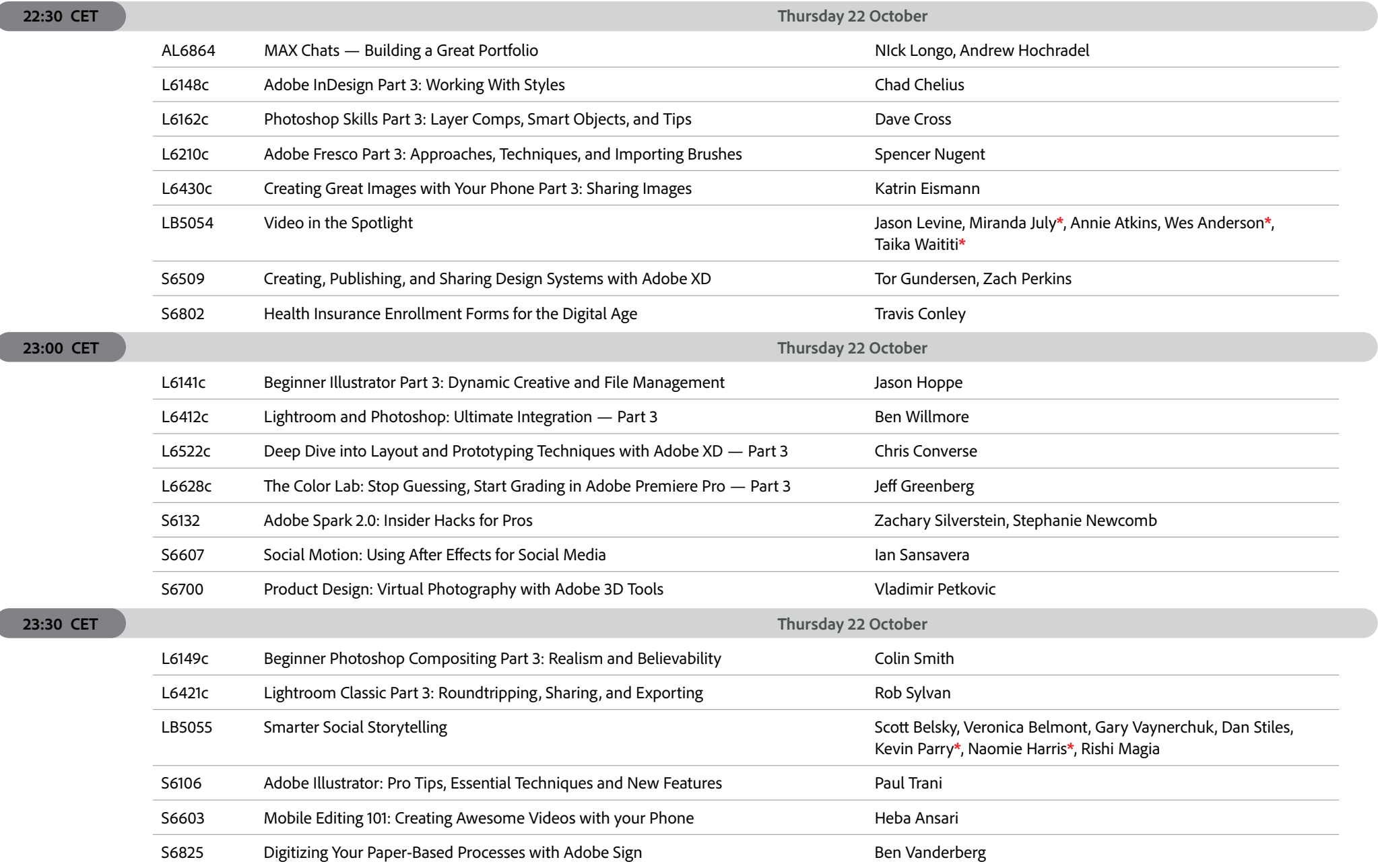

## **EUROPE, MIDDLE EAST AND AFRICA**

 $\overline{ }$ 

Ć

 $\overline{ }$ 

## **Friday 23 October**

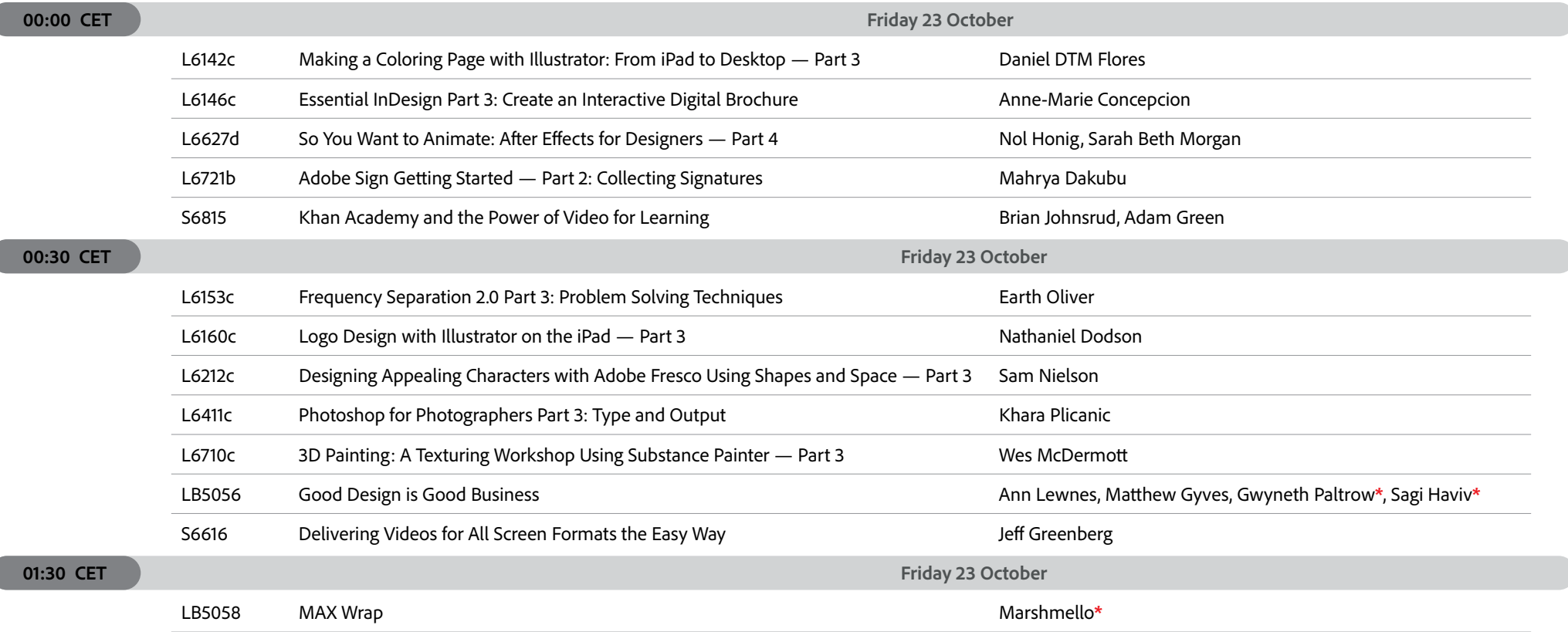